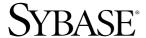

User's Guide for Access Services

# **Enterprise Connect Data Access Options**

12.6

[ Microsoft Windows and UNIX ]

#### DOCUMENT ID: DC38454-01-1260-01

#### LAST REVISED: February 2005

Copyright © 1989-2005 by Sybase, Inc. All rights reserved.

This publication pertains to Sybase software and to any subsequent release until otherwise indicated in new editions or technical notes. Information in this document is subject to change without notice. The software described herein is furnished under a license agreement, and it may be used or copied only in accordance with the terms of that agreement.

To order additional documents, U.S. and Canadian customers should call Customer Fulfillment at (800) 685-8225, fax (617) 229-9845.

Customers in other countries with a U.S. license agreement may contact Customer Fulfillment via the above fax number. All other international customers should contact their Sybase subsidiary or local distributor. Upgrades are provided only at regularly scheduled software release dates. No part of this publication may be reproduced, transmitted, or translated in any form or by any means, electronic, mechanical, manual, optical, or otherwise, without the prior written permission of Sybase, Inc.

Sybase, the Sybase logo, ADA Workbench, Adaptable Windowing Environment, Adaptive Component Architecture, Adaptive Server, Adaptive Server Anywhere, Adaptive Server Enterprise, Adaptive Server Enterprise Monitor, Adaptive Server Enterprise Replication, Adaptive Server Everywhere, Adaptive Warehouse, Afaria, Answers Anywhere, Anywhere Studio, Application Manager, AppModeler, APT Workbench, APT-Build, APT-Edit, APT-Execute, APT-Translator, APT-Library, AvantGo Mobile Delivery, AvantGo Mobile Inspection, AvantGo Mobile Marketing Channel, AvantGo Mobile Pharma, AvantGo Mobile Sales, AvantGo Pylon, AvantGo Pylon Application Server, AvantGo Pylon Conduit, AvantGo Pylon PIM Server, AvantGo Pylon Pro, Backup Server, BizTracker, ClearConnect, Client-Library, Client Services, Convoy/DM, Copernicus, Data Pipeline, Data Workbench, DataArchitect, Database Analyzer, DataExpress, DataServer, DataWindow, DataWindow, NET, DB-Library, dbOueue, Developers Workbench, Direct Connect Anywhere, DirectConnect, Distribution Director, e-ADK, E-Anywhere, e-Biz Impact, e-Biz Integrator, E-Whatever, EC Gateway, ECMAP, ECRTP, eFulfillment Accelerator, Embedded SQL, EMS, Enterprise Application Studio, Enterprise Client/Server, Enterprise Connect, Enterprise Data Studio, Enterprise Manager, Enterprise SQL Server Manager, Enterprise Work Architecture, Enterprise Work Designer, Enterprise Work Modeler, eProcurement Accelerator, EWA, Financial Fusion, Financial Fusion Server, Gateway Manager, GlobalFIX, iAnywhere, iAnywhere Solutions, ImpactNow, Industry Warehouse Studio, InfoMaker, Information Anywhere, Information Everywhere, InformationConnect, InternetBuilder, iScript, Jaguar CTS, jConnect for JDBC, M2M Anywhere, Mail Anywhere Studio, MainframeConnect, Maintenance Express, Manage Anywhere Studio, M-Business Channel, M-Business Network, M-Business Server, MDI Access Server, MDI Database Gateway, media.splash, MetaWorks, mFolio, Mirror Activator, MySupport, Net-Gateway, Net-Library, New Era of Networks, ObjectConnect, ObjectCycle, OmniConnect, OmniSQL Access Module, OmniSQL Toolkit, Open Biz, Open Client, Open ClientConnect, Open Client/Server, Open Client/Server Interfaces, Open Gateway, Open Server, Open ServerConnect, Open Solutions, Optima++, PB-Gen, PC APT Execute, PC DB-Net, PC Net Library, PocketBuilder, Pocket PowerBuilder, Power++, power.stop, PowerAMC, PowerBuilder, PowerBuilder Foundation Class Library, PowerDesigner, PowerDimensions, PowerDynamo, PowerScript, PowerSite, PowerSocket, PowerSoft, PowerStage, PowerStudio, PowerTips, PowerSoft Portfolio, Powersoft Professional, PowerWare Desktop, PowerWare Enterprise, ProcessAnalyst, QAnywhere, Rapport, RemoteWare, RepConnector, Replication Agent, Replication Driver, Replication Server, Replication Server Manager, Replication Toolkit, Report-Execute, Report Workbench, Resource Manager, RFID Anywhere, RW-DisplayLib, RW-Library, S-Designor, SDF, Secure SQL Server, Secure SQL Toolset, Security Guardian, SKILS, smart.partners, smart.parts, smart.script, SQL Advantage, SQL Anywhere, SQL Anywhere Studio, SQL Code Checker, SQL Debug, SQL Edit, SQL Edit/TPU, SQL Everywhere, SQL Modeler, SQL Remote, SQL Server, SQL Server Manager, SQL SMART, SQL Toolset, SQL Server/CFT, SQL Server/DBM, SQL Server SNMP SubAgent, SQL Station, SQLJ, STEP, SupportNow, S.W.I.F.T. Message Format Libraries, Sybase Central, Sybase Client/Server Interfaces, Sybase Financial Server, Sybase Gateways, Sybase IQ, Sybase MPP, Sybase SQL Desktop, Sybase SQL Lifecycle, Sybase SQL Workgroup, Sybase User Workbench, SybaseWare, Syber Financial, SyberAssist, SybFlex, SyBooks, System 10, System 11, System XI (logo), SystemTools, Tabular Data Stream, TradeForce, Transact-SQL, Translation Toolkit, UltraLite, UltraLite, UNIBOM, Unilib, Uninull, Unisep, Unistring, URK Runtime Kit for UniCode, VisualWriter, VQL, WarehouseArchitect, Warehouse Control Center, Warehouse Studio, Warehouse WORKS, Watcom, Watcom SQL, Watcom SQL Server, Web Deployment Kit, Web.PB, Web.SQL, WebSights, WebViewer, WorkGroup SQL Server, XA-Library, XA-Server, XcelleNet, and XP Server are trademarks of Sybase, Inc.

Unicode and the Unicode Logo are registered trademarks of Unicode, Inc.

All other company and product names used herein may be trademarks or registered trademarks of their respective companies.

Use, duplication, or disclosure by the government is subject to the restrictions set forth in subparagraph (c)(1)(ii) of DFARS 52.227-7013 for the DOD and as set forth in FAR 52.227-19(a)-(d) for civilian agencies.

Sybase, Inc., One Sybase Drive, Dublin, CA 94568.

# **Contents**

| About This Book. |                                                                                                  | ix |
|------------------|--------------------------------------------------------------------------------------------------|----|
| CHAPTER 1        | Introducing DirectConnect                                                                        | 1  |
|                  | DirectConnect overview                                                                           |    |
|                  | DirectConnect architecture                                                                       | 2  |
|                  | DirectConnect components                                                                         | 3  |
|                  | DirectConnect environment                                                                        | 5  |
|                  | DirectConnect data access products                                                               | 6  |
|                  | DirectConnect for DB2 UDB                                                                        | 6  |
|                  | DirectConnect for Informix                                                                       | 6  |
|                  | DirectConnect for Microsoft SQL Server                                                           | 7  |
|                  | DirectConnect for ODBC                                                                           | 7  |
|                  | DirectConnect for Oracle                                                                         | 7  |
|                  | Globalization                                                                                    | 8  |
|                  | Internationalization                                                                             | 8  |
|                  | Localization                                                                                     | 9  |
| CHAPTER 2        | Configuring the Access Service Library for DirectConr<br>Understanding the configuration process | 12 |
|                  | Description of the configuration file                                                            | 12 |
|                  | How to change configuration property values                                                      | 16 |
|                  | Using DirectConnect Manager                                                                      |    |
|                  | Using the text editor                                                                            |    |
|                  | How to create additional services                                                                |    |
|                  | Using DirectConnect Manager                                                                      |    |
|                  | Using the text editor                                                                            |    |
|                  | Guidelines for access service names                                                              |    |
|                  | Code page translation for ODBC-based products                                                    |    |
|                  | List of configuration property categories                                                        |    |
|                  | ACS required properties                                                                          |    |
|                  | Catalog stored procedures properties                                                             |    |
|                  | Client interaction properties                                                                    |    |
|                  | Data conversion error properties                                                                 | 31 |

|                | Datatype conversion properties                           | 33     |
|----------------|----------------------------------------------------------|--------|
|                | Logging properties                                       | 40     |
|                | Target interaction properties                            | 46     |
|                | Tracing properties                                       | 51     |
|                | Transfer properties                                      | 52     |
| CHAPTER 3      | Configuring Access Services to Work with Related Produc  | cts 57 |
| • · <b>-</b> • | Setting up Adaptive Server Enterprise                    |        |
|                | Configure for remote access                              |        |
|                | Define the access service as a remote server             |        |
|                | Define connectivity between ASE and DirectConnect a      |        |
|                | service                                                  |        |
|                | Setting up DirectConnect for ASE/CIS                     |        |
|                | Using ASE/CIS with the ASE transaction model             |        |
|                | Setting up DirectConnect for use with Replication Server |        |
|                |                                                          |        |
| CHAPTER 4      | Querying and Setting Operating Values                    | 63     |
|                | Querying global variables                                |        |
|                | Issuing set statements                                   |        |
|                |                                                          |        |
| CHAPTER 5      | Managing Transactions                                    | 65     |
|                | Transaction processing terms                             |        |
|                | Request                                                  | 65     |
|                | Unit of work                                             | 66     |
|                | Transactions                                             | 66     |
|                | Request processing flow                                  | 66     |
|                | ODBC client API processing                               | 67     |
|                | CT-Library client API processing                         | 68     |
|                | Managing processing results                              | 70     |
|                | Allocate configuration property                          | 70     |
|                | StopCondition configuration property                     | 71     |
|                | TransactionMode configuration property                   |        |
|                | Recommended actions for transaction management           | 72     |
|                | Troubleshooting                                          |        |
|                | Tracing options                                          | 75     |
|                |                                                          |        |
| CHAPTER 6      | Issuing SQL Statements                                   |        |
|                | Overview                                                 |        |
|                | passthrough mode                                         |        |
|                | sybase mode                                              |        |
|                | Transformations in sybase mode                           |        |
|                | Standard transformations for T-SQL commands              | 80     |

|           | Backward-compatible modes                                               |
|-----------|-------------------------------------------------------------------------|
| CHAPTER 7 | Issuing RPC Events 83                                                   |
|           | Description of RPCs83                                                   |
|           | Creating and executing Adaptive Server stored procedures 83             |
|           | Executing a language statement as an RPC 84                             |
|           | Rules for using language statements as RPCs                             |
|           | Validation 86                                                           |
|           | Transformation mode and syntax                                          |
|           | Commitment control                                                      |
|           | Creating a transfer RPC event                                           |
|           | Example of a transfer RPC event                                         |
|           | Executing a transfer RPC event                                          |
|           | Using triggers                                                          |
| CHAPTER 8 | Understanding the Transfer Process 91                                   |
|           | Description of the transfer process                                     |
|           | Description of terms in the transfer process                            |
|           | Description of bulk copy, express, and destination-template transfer 94 |
|           | Transfer direction                                                      |
|           | Unit of work as defined in the transfer process                         |
|           | Transfer targets                                                        |
|           | Datatype conversion for transfer processing                             |
|           | Transfer errors and error handling                                      |
|           | Error reporting for transfer processing                                 |
|           | Controlling processing with the TransferErrorCount property 100         |
| CHAPTER 9 | Using Bulk Copy Transfer and Express Transfer 101                       |
|           | Overview 101                                                            |
|           | Transfer process 102                                                    |
|           | Syntax                                                                  |
|           | Express transfer                                                        |
|           | Datatype conversion for express transfer statements 107                 |
|           | Processing bulk copy values                                             |
|           | Character datatypes                                                     |
|           | Numeric datatypes 109                                                   |
|           | Date datatypes                                                          |
|           | Binary datatypes110                                                     |
|           | Bulk copy and express transfer errors                                   |
|           | Bulk copy value processing rules                                        |
|           | Values that cause errors                                                |

|            | Bulk copy transfer error reporting                      | 114 |
|------------|---------------------------------------------------------|-----|
| CHAPTER 10 | Using Destination-Template Transfer                     | 115 |
|            | Overview                                                |     |
|            | Description of destination-template transfer processing |     |
|            | Syntax                                                  |     |
|            | Datatype qualifiers                                     |     |
|            | Special date and time qualifiers                        |     |
|            | Destination-template processing                         |     |
|            | transfer from statements                                |     |
|            | transfer to statements                                  |     |
|            | Datatype conversion for transfer to statements          | 124 |
|            | Destination-template transfer errors                    |     |
|            | Obtaining error information                             |     |
|            | Creating a transfer RPC                                 |     |
|            | Transfer RPC example                                    |     |
|            | Executing a transfer RPC                                |     |
|            | •                                                       |     |
| CHAPTER 11 | Accessing Catalog Information with CSPs                 | 129 |
|            | Description of CSPs                                     |     |
|            | Syntax                                                  |     |
|            | RPC events                                              |     |
|            | Treatment of special characters                         | 131 |
|            | ODBC information                                        |     |
|            | ODBC conformance levels                                 | 131 |
|            | Compatibility                                           | 132 |
|            | sp_column_privileges                                    |     |
|            | sp_columns                                              |     |
|            | sp_databases                                            | 135 |
|            | sp_datatype_info                                        | 136 |
|            | sp_fkeys                                                |     |
|            | sp_pkeys                                                | 139 |
|            | sp_server_info                                          | 139 |
|            | sp_special_columns                                      | 140 |
|            | sp_sproc_columns                                        | 141 |
|            | sp_statistics                                           |     |
|            | sp_stored_procedures                                    |     |
|            | sp_table_privileges                                     |     |
|            | sp_tables                                               |     |
|            | • —                                                     |     |
| CHAPTER 12 | Retrieving Information with System Procedures           | 145 |
|            | Description of system procedures                        |     |
|            |                                                         |     |

|            | System procedures in DirectConnect and Adaptive Server |       |
|------------|--------------------------------------------------------|-------|
|            | sp_capabilities                                        |       |
|            | sp_configure                                           |       |
|            | sp_groups                                              |       |
|            | sp_helpserver                                          |       |
|            | sp_sqlgetinfo                                          |       |
|            | sp_thread_props                                        | . 156 |
| APPENDIX A | Configuration Quick Reference                          |       |
|            | Quick Reference table                                  | 157   |
| APPENDIX B | Converting Datatypes                                   |       |
|            | Limitations                                            |       |
|            | ODBC-to-Open Server datatypes                          |       |
|            | Result set data value conversion                       |       |
|            | Data values sent to the client application             |       |
|            | Open Server-to-ODBC datatypes                          |       |
|            | Data values embedded as strings                        |       |
|            | Data values received as parameters                     |       |
|            | CS_DATAFMT usertype field values                       |       |
|            | Datatype names                                         |       |
|            | Informix ODBC-supported datatypes                      |       |
|            | Microsoft SQL Server ODBC-supported datatypes          |       |
|            | DB2 UDB / ODBC-supported datatypes                     | . 168 |
| APPENDIX C | Using Stored Procedures                                | . 169 |
|            | Using SQL stored procedures                            | 169   |
|            | Setting up SQL stored procedures                       | . 169 |
|            | Running SQL stored procedures                          | . 170 |
|            | Using DB2 stored procedures                            | 172   |
|            | Description of DB2 stored procedures                   | 172   |
|            | Running DB2 stored procedures                          | . 173 |
| APPENDIX D | Using Sybase Mode Commands                             | . 175 |
|            | Transact-SQL commands                                  | 175   |
|            | alter table (core)                                     | 177   |
|            | begin transaction (Transact-SQL only)                  |       |
|            | commit transaction (Transact-SQL only)                 |       |
|            | create index (core)                                    |       |
|            | create table (minimum)                                 | 182   |
|            | create view (core)                                     | 185   |
|            | delete (minimum)                                       | . 186 |

| update (core)                                           | 204        |
|---------------------------------------------------------|------------|
| update (core)                                           |            |
| truncate table (extension using where 1=1)update (core) | 202<br>203 |
| rollback transactionselect (minimum)                    | 198        |
| prepare transactionrevoke (core)                        |            |
| insert (minimum)                                        | 194        |
| executegrant (core)                                     |            |
| drop table (minimum)drop view (core)                    |            |
| delete (minimum)drop index (core)                       | 190        |
| delete (core)                                           |            |

# **About This Book**

This book describes how to configure and use a DirectConnect<sup>TM</sup> access service, including datatype conversion, request processing, data transfer, and stored procedures.

#### **Audience**

This book is written for:

- Application Programmers, who develop organization-specific programs using the major features of DirectConnect.
- System Administrators, who install and test DirectConnect. When DirectConnect is running, System Administrators provide ongoing administration support, disaster recovery, and troubleshooting support.
- System Programmers, who install and test DirectConnect.
   System Programmers who provide product administration, troubleshooting, and disaster recovery.

#### How to use this book

This book covers the following topics:

| Chapter                                                                      | Topic                                                                                                    |
|------------------------------------------------------------------------------|----------------------------------------------------------------------------------------------------|
| Chapter 1, "Introducing DirectConnect"                                       | Introduces the product and describes the DirectConnect components.                                                                                                    |
| Chapter 2, "Configuring the Access Service Library for DirectConnect"        | Tells how to configure access service library and access service properties.                                                                                                    |
| Chapter 3, "Configuring<br>Access Services to Work with<br>Related Products" | Provides instructions for setting up the Component Integration Services functionality in Adaptive Server® Enterprise (ASE/CIS) and Replication Server to use with a DirectConnect access service. |
| Chapter 4, "Querying and Setting Operating Values"                           | Explains how to use global variables and set statements to query and set operating values for your client connections.                                                                            |
| Chapter 5, "Managing<br>Transactions"                                        | Describes the transaction management processing flow and explains how to configure properties to manage the process.                                                                              |
| Chapter 6, "Issuing SQL<br>Statements"                                       | Describes SQL transformation modes and standard transformations for SQL commands.                                                                                                    |

| Chapter                                                           | Topic                                                                                              |
|-------------------------------------------------------------------|----------------------------------------------------------------------------------------------------|
| Chapter 7, "Issuing RPC<br>Events"                                | Describes how to create, configure, and execute remote procedure calls (RPCs).                     |
| Chapter 8, "Understanding the Transfer Process"                   | Describes several concepts of the transfer process.                                                |
| Chapter 9, "Using Bulk Copy<br>Transfer and Express<br>Transfer"  | Describes how to use bulk copy transfer, including syntax statements and error handling.           |
| Chapter 10, "Using<br>Destination-Template<br>Transfer"           | Explains how to use destination-template transfer, including syntax statements and error handling. |
| Chapter 11, "Accessing<br>Catalog Information with<br>CSPs"       | Provides a description and reference for supported catalog stored procedures (CSPs).               |
| Chapter 12, "Retrieving<br>Information with System<br>Procedures" | Provides a description and reference for supported system procedures.                              |
| Appendix A, "Configuration<br>Quick Reference"                    | Contains a quick reference table, in alphabetical order, for the configuration properties.         |
| Appendix B, "Converting Datatypes"                                | Describes datatype conversions between ODBC and Open Server <sup>TM</sup> .                        |
| Appendix C, "Using Stored Procedures"                             | Describes SQL stored procedures and DB2 stored procedures, including rules for using them.         |
| Chapter D, "Using Sybase<br>Mode Commands"                        | Describes SQL commands that the DirectConnect for ODBC access service recognizes in sybase mode.   |

#### **Related documents**

To configure and administer DirectConnect products, use the following guides:

- ECDA Installation Guide for Linux and UNIX
- ECDA Installation Guide for Windows
- ECDA and Mainframe Connect DirectConnect Server Administration Guide for DirectConnect

For Open Database Connectivity (ODBC) information, use the following document:

• Microsoft ODBC 3.5 Programmer's Reference and SDK Guide

For additional references, use the following documents:

• Open Client<sup>TM</sup> and Open Server<sup>TM</sup> Common Libraries Reference Manual

- Open Client Client-Library/C Reference Manual
- Open Client Client-Library/C Programmer's Guide
- Open Server Server-Library/C Reference Manual
- Software Developer's Kit and Open Server Installation Guide for Microsoft Windows and UNIX
- Component Integration Services *User's Guide for Adaptive Server Enterprise and OmniConnect*
- Sybase® Adaptive Server Reference Manual, volumes 1 and 2

To configure and administer the DirectConnect server, use the DirectConnect Server Administration Guide.

# Other sources of information

Use the Sybase Getting Started CD, the Sybase Technical Library CD, and the Technical Library Product Manuals Web site to learn more about your product:

- The Getting Started CD contains release bulletins and installation guides in PDF format, and may also contain other documents or updated information not included on the Technical Library CD. It is included with your software. To read or print documents on the Getting Started CD, you need Adobe Acrobat Reader (downloadable at no charge from the Adobe Web site, using a link provided on the CD).
- The Technical Library CD contains product manuals and is included with your software. The DynaText reader (included on the Technical Library CD) allows you to access technical information about your product in an easy-to-use format.
  - Refer to the *Technical Library Installation Guide* in your documentation package for instructions on installing and starting the Technical Library.
- The Technical Library Product Manuals Web site is an HTML version of the Technical Library CD that you can access using a standard Web browser. In addition to product manuals, you will find links to EBFs/Maintenance, Technical Documents, Case Management, Solved Cases, newsgroups, and the Sybase Developer Network.

To access the Technical Library Product Manuals Web site, go to Product Manuals at http://www.sybase.com/support/manuals/.

# Sybase certifications on the Web

Technical documentation at the Sybase Web site is updated frequently.

#### Finding the latest information on product certifications

- Point your Web browser to Technical Documents at http://www.sybase.com/support/techdocs/.
- 2 Select Products from the navigation bar on the left.
- 3 Select a product name from the product list and click Go.
- 4 Select the Certification Report filter, specify a time frame, and click Go.
- 5 Click a Certification Report title to display the report.

#### Creating a personalized view of the Sybase Web site (including support pages)

Set up a MySybase profile. MySybase is a free service that allows you to create a personalized view of Sybase Web pages.

- Point your Web browser to Technical Documents at http://www.sybase.com/support/techdocs/.
- 2 Click MySybase and create a MySybase profile.

# Sybase EBFs and software maintenance

#### Finding the latest information on EBFs and software maintenance

- 1 Point your Web browser to the Sybase Support Page at http://www.sybase.com/support.
- 2 Select EBFs/Maintenance. If prompted, enter your MySybase user name and password.
- 3 Select a product.
- 4 Specify a time frame and click Go. A list of EBF/Maintenance releases is displayed.

Padlock icons indicate that you do not have download authorization for certain EBF/Maintenance releases because you are not registered as a Technical Support Contact. If you have not registered, but have valid information provided by your Sybase representative or through your support contract, click Edit Roles to add the "Technical Support Contact" role to your MySybase profile.

5 Click the Info icon to display the EBF/Maintenance report, or click the product description to download the software.

#### Style conventions

This book uses the following style conventions:

The names of files and directories are shown as:

econnect\ServerName\CFG

 The names of programs, utilities, procedures, and commands are shown as:

the set statement

• The names of properties are shown as:

Allocate

• The names of options are shown as:

connect

- Code examples and text on screen are shown as:
  - \*\* Prepare the statement.
- In a sample command line display, commands you should enter are shown as:

Allocate=connect

• In a sample command line display, variables (which are words you should replace with the appropriate value for your system) are shown as:

ClientIdleTimeout=integer

#### Syntax conventions

Syntax statements that display options for a command look like this:

```
sp_columns table_name [, table_owner]
[, table_qualifier] [, column_name]
```

The following table explains the syntax conventions used in this book.

Table 1: Syntax conventions

| Symbol | Convention                                                                                                    |
|--------|----------------------------------------------------------------------------------------------------|
| ()     | Include parentheses as part of the command.                                                                                             |
| { }    | Braces indicate that you must choose at least one of the enclosed options. Do not type the braces when you type the option.             |
| []     | Brackets indicate that you can choose one or more of the enclosed options, or none. Do not type the brackets when you type the options. |
|        | The vertical bar indicates that you can select only one of the options shown. Do not type the bar in your command.                      |
| ,      | The comma indicates that you can choose one or more of the options shown. Separate each choice by using a comma as part of the command. |

#### If you need help

Each Sybase installation that has purchased a support contract has one or more designated people who are authorized to contact Sybase Technical Support. If you cannot resolve a problem using the manuals or online help, please have the designated person contact Sybase Technical Support or the Sybase subsidiary in your area.

# CHAPTER 1 Introducing DirectConnect

Before Enterprise Connect Data Access 12.5, its options were sold as individual DirectConnect products named "DirectConnect for [target]." Other than in the installer, you will see the name "DirectConnect" used in the software and in documents. As such, this document uses the old product name except for the title page. Old and current option names are as follows:

Table 1-1: DirectConnect and ECDA naming

| Old product name                          | Current option name                                               |
|-------------------------------------------|-------------------------------------------------------------------|
| DirectConnect for DB2 UDB                 | Enterprise Connect Data Access Option for DB2 UDB                 |
| DirectConnect for Informix                | Enterprise Connect Data Access Option for Informix                |
| DirectConnect Manager                     | Part of each Enterprise Connect Data Access<br>Option             |
| DirectConnect for Microsoft<br>SQL Server | Enterprise Connect Data Access Option for<br>Microsoft SQL Server |
| DirectConnect for ODBC                    | Enterprise Connect Data Access Option for ODBC                    |
| DirectConnect for Oracle                  | Enterprise Connect Data Access Option for Oracle                  |

For more information, see the Enterprise Connect Data Access *Overview Guide*.

This chapter introduces basic DirectConnect concepts and describes the process that provides access to distributed data.

It contains the following topics:

| Topic                              | Page |
|------------------------------------|------|
| DirectConnect overview             | 2    |
| DirectConnect environment          | 5    |
| DirectConnect data access products | 6    |

For more information, see the Enterprise Connect Data Access *Overview Guide*.

# DirectConnect overview

This section describes DirectConnect and other Sybase products that DirectConnect and access service interact with. This section covers the following topics:

- DirectConnect architecture
- DirectConnect components

#### DirectConnect architecture

DirectConnect is Open Server<sup>TM</sup>-based software that supports Client-Library,<sup>TM</sup> and Open Database Connectivity (ODBC) application programming interfaces (APIs).

**Note** Applications built on the Open Server API depend on a specific directory structure environment and routing tables. For an explanation of the installed directory structure, see the "Directory structure" section in the specific chapter for your DirectConnect product.

DirectConnect serves as a fundamental building block for highly-scalable database middleware applications. DirectConnect products are local area network (LAN)-based middleware servers that provide access to non-Sybase data and applications.

In addition, DirectConnect can be used with other Sybase products, such as Adaptive Server Enterprise/Component Integrated Services (ASE/CIS), Sybase Adaptive Server, and Replication Server.

DirectConnect consists of:

- A server, which provides the framework in which service libraries can operate
- One or more service libraries, which provide the framework in which access services can operate
- One or more access services per service library, which are the logical points of connection for DirectConnect clients

The following subsections describe each of these components.

# **DirectConnect components**

This section describes the following DirectConnect components:

- DirectConnect server
- DirectConnect service libraries
- DirectConnect access services

#### DirectConnect server

The DirectConnect server provides management and support functions for DirectConnect service libraries, such as:

- Routing client connections to the appropriate access service based on user ID, requesting application, and access service name
- Providing a single log file and a trace file for access services
- Logging server, access service, and client messages
- Tracing server, access service, and client events
- Providing configuration management of all installed services

For detailed information about configuring and starting the server, see the DirectConnect *Server Administration Guide*.

#### DirectConnect service libraries

The following service libraries reside on the DirectConnect server:

- Access service library, a set of configuration properties that describes how all of its access services will function
- Administrative service library, which provides specific administrative services for all DirectConnect libraries, including writing to logs and allowing remote configuration of DirectConnect access services (for example, through DirectConnect Manager).

#### **DirectConnect access services**

An access service is the client connection point for a DirectConnect server. You can think of it as the pairing of a service library with a set of specific values for the configuration properties. You must define at least one access service for every service library.

#### Access services

Access services allow clients to access data from a specific target. Each access service is a specific set of configuration properties that:

- Transforms SQL
- Convert datatypes
- Supports remote procedure calls (RPCs)
- Transfers data between the target database and other servers accessible through Open Client
- Supports Catalog Stored Procedures (CSPs) and system stored procedures

## **DirectConnect Manager**

DirectConnect Manager is a graphical user interface (GUI) systems management tool for administering DirectConnect. DirectConnect Manager runs on Windows and UNIX platforms, and provides the following capabilities:

- Manage DirectConnect servers on multiple platforms.
- Change configuration properties of DirectConnect servers, service libraries, and services.
- Create and copy services by copying an existing service and giving it a unique name.
- Create new servers.
- Start and stop existing servers.
- Start, stop, and delete services (from a remote site, DirectConnect Manager is the only way you can start a service).
- Test the availability of a data source by creating a connection to it.
- Retrieve a DirectConnect server log file or a subset of the log, and view log file messages with a text editor.
- Update DirectConnect server connection information.
- View the status of a service and data source on the desktop.

# **DirectConnect environment**

DirectConnect consists of a server and one or more service libraries. The server provides the framework in which the service libraries operate. Each access service library accesses data from a particular target database, such as DB2 UDB, Informix, Microsoft SQL Server, and any ODBC-accessible database. It consists of one or more access services that have specific sets of configuration properties, as shown in Figure 1-1.

When a client connects, the access service logs in to the target database, using the client user ID and password, plus the ODBC-configured data source name (DSN).

The following figure shows the relationship of the access service library with components of the client workstation, LAN, ODBC driver, and target database.

DirectConnect server LAN Access Service CT-LIB application Library **ODBC** application Target ASE/CIS **TCPIP** Service A database (Open Client) JDBC application **TCPIP** Service B Target database LAN Administrative Service Library DirectConnect Manager (Sybase Central)

Figure 1-1: DirectConnect environment

As shown, the request from a client application goes over the LAN to the DirectConnect server. The DirectConnect access service routes the request through the ODBC driver to the target and accesses data from the target database.

# DirectConnect data access products

Following are descriptions of the four DirectConnect data access products that are covered in this guide. In particular, they provides access management, copy management, and remote systems management. Each access service product contains one or more access services that contain specific sets of configuration properties relating to the target to be accessed:

- DirectConnect for DB2 UDB
- DirectConnect for Informix
- DirectConnect for Microsoft SQL Server
- DirectConnect for ODBC

**Note** For configuration properties for DirectConnect for Oracle, see the DirectConnect for Oracle *User's Guide*.

## DirectConnect for DB2 UDB

DirectConnect for DB2 UDB provides access to DB2 UDB databases using a DRDA protocol. A DRDA-to-ODBC driver is supplied and used to access the DB2 UDB target databases.

DRDA, or Distributed Relational Database Architecture, is IBM's wire protocol for access to DB2 UDB. DirectConnect for DRDA supports access to DB2 UDB on z/OS, AS/400, Windows, and UNIX platforms.

DirectConnect for DB2 UDB consists of a DirectConnect server, DirectConnect service libraries, and DirectConnect access services. The DirectConnect for DB2 UDB access service library accesses DB2 UDB databases.

# **DirectConnect for Informix**

DirectConnect for Informix provides basic connectivity to Informix data sources. DirectConnect for Informix consists of a DirectConnect server, DirectConnect for Informix service libraries, and DirectConnect for Informix access services.

## DirectConnect for Microsoft SQL Server

DirectConnect for Microsoft SQL Server provides basic connectivity to Microsoft SQL Server data sources. It consists of a DirectConnect server, DirectConnect for Microsoft SQL Server service libraries, and DirectConnect for Microsoft SQL Server access services.

## **DirectConnect for ODBC**

DirectConnect ODBC provides basic connectivity to non-Sybase data sources. DirectConnect for ODBC consists of a DirectConnect server, DirectConnect for ODBC service libraries, and DirectConnect for ODBC access services.

The DirectConnect for ODBC access service library accesses ODBC-accessible data. Each access service library accesses data from a particular target database, such as DB2 UDB, Informix, and other ODBC-accessible databases.

**Note** The ODBC driver for DirectConnect for ODBC is not provided by Sybase; you must select your driver, install it, and maintain it.

DirectConnect for DB2 UDB, DirectConnect for Microsoft SQL Server, and DirectConnect for Informix consist of the base DirectConnect for ODBC component, combined with ODBC drivers supplied by Sybase. For access to additional databases such as Microsoft Access, Teradata, and so on, you must obtain and install the necessary ODBC driver separately, on the same server as DirectConnect for ODBC, and configure DirectConnect for ODBC to use that ODBC driver for access to the database. Since ODBC drivers have varying degrees of functionality, it is important when working with non-Sybase-provided, third-party ODBC drivers to carefully integrate and test them to be sure they meet your needs

# **DirectConnect for Oracle**

DirectConnect for Oracle is a Sybase product that provides access to Oracle databases.

The initial installation of Oracle is described in Chapter 6, "Installing DirectConnect for Oracle 12.6." However, this product is discussed in detail in the ECDA Option for Oracle Server Administration and User's Guide.

# Globalization

Globalization consists of internationalization and localization of messages.

#### Internationalization

Internationalization consists of character code set conversion and cultural formatting.

Code set conversion involves converting the hexadecimal representation of a character from a code set in a target database to a code set in a client application, or the reverse.

Cultural formatting involves designating decimal separators, monetary signs, date and time separators, and a three-digit grouping symbol. Cultural formatting in DirectConnect is performed through the use of configuration properties.

## Supported date and time formats

To facilitate internationalization, the access service can be set to return dates and time in any one of the following formats:

- char\_iso: *yyyy-mm-dd-hh.mm.ss.nnnnnn*
- char\_usa: mm/dd/yyyy hh:mm AM or PM
- char\_eur: dd.mm.yyyy hh.mm.ss
- char\_jis: yyyy-mm-dd hh:mm:ss
- char\_odbc: yyyy-mm-dd hh:mm:ss.nnnnnn

# Code page translation

For Open DataBase Connectivity (ODBC)-based products, code page translation can take place in two locations:

- Between DirectConnect and the target database
- Between the client and DirectConnect

For additional information regarding code page translation refer to Chapter 2, "Configuring the Access Service Library for DirectConnect."

## Localization

Two sets of messages can be localized:

 Messages generated by the target database manager and passed to the client application without change

The target database manager can be any application between DirectConnect and the target data file, including the ODBC driver.

Messages generated in DirectConnect

DirectConnect does not localize database manager messages. For information on how to set up localization of such messages, see your database manager and the ODBC driver documentation.

Messages generated in DirectConnect are always localized.

.

# CHAPTER 2 Configuring the Access Service Library for DirectConnect

This chapter describes how to configure properties to customize the access service library and the individual access services for the following DirectConnect products:

- DirectConnect for DB2 UDB
- DirectConnect for Informix
- DirectConnect for Microsoft SQL Server
- DirectConnect for ODBC

**Note** For the configuration properties for DirectConnect for Oracle, refer to the Enterprise Connect Data Access Option for Oracle *Server Administration and User's Guide*.

This chapter covers the following topics:

| Topic                                       | Page |
|---------------------------------------------|------|
| Understanding the configuration process     | 12   |
| How to change configuration property values | 16   |
| How to create additional services           | 17   |
| List of configuration property categories   | 20   |
| ACS required properties                     | 20   |
| Catalog stored procedures properties        | 21   |
| Client interaction properties               | 24   |
| Data conversion error properties            | 31   |
| Datatype conversion properties              | 33   |
| Logging properties                          | 40   |
| Target interaction properties               | 46   |
| Tracing properties                          | 51   |
| Transfer properties                         | 52   |

For an alphabetized list of all configuration properties, see Table A-1, Appendix A, "Configuration Quick Reference."

# Understanding the configuration process

To create additional access services and to edit, configure, and change existing properties in the access service library configuration file, use one of the following:

- Use DirectConnect Manager to modify the access service library configuration file and dynamically change the properties without stopping and starting the server.
- Use a line text editor to edit the access service library configuration file
  that resides on the DirectConnect server. Upon completion, you must stop
  and restart the server for the changes to take effect.

**Note** For convenience and ease of use, Sybase recommends that you use DirectConnect Manager to modify the access service configuration file.

For information about using DirectConnect Manager, see the DirectConnect Manager online help.

The access service library uses some configuration information from the DirectConnect server which can be found in the ECDA and Mainframe Connect Server Administration Guide for DirectConnect.

# Description of the configuration file

Use DirectConnect Manager or your text editor to modify and save the configuration file named *dcany.cfg*. Configuration files are defined in this section for:

- DirectConnect for DB2 UDB
- DirectConnect for Informix
- DirectConnect for Microsoft SQL Server
- DirectConnect for ODBC

To find the location of the configuration file within the DirectConnect directory structure, see the DirectConnect installation guides, version 12.6, for Windows and UNIX.

Each access service has a specific set of configuration properties. To configure an access service, perform the following tasks:

- Enter site-specific values for all required properties.
- For non-required properties, enter only the values that differ from the default values.

The following principles apply to properties:

- Server properties apply to all access services created for that server.
- Service library properties apply to the service library.
- Access service properties apply to specific access services.

**Note** Configuration properties are not case sensitive.

## Configuration file format

An access service library configuration file consists of the following:

- A primary section [Service Library] that groups access service library properties. The name is hard-coded and cannot be changed.
- Access service sections [Service Name], shown in brackets.
- Subsections { *Subsection Name* }, shown in braces. Subsections group the properties by type.
- Configuration properties and values.

You can include comments. Enter each comment on a separate line and begin with a semicolon or the "#" symbol in column one.

# **Configuration templates**

The following templates for DirectConnect targets show all of the DirectConnect configuration properties. Use these templates to set up your configuration file.

#### Configuration template for DirectConnect

In the following template, there are two required properties indicated with an asterisk (\*), that have entries for DirectConnect for Microsoft SQL Server. For guidelines on configuring these properties, see "List of configuration property categories" on page 20.

```
[Service Library]
{ACS Required}
*ConnectionSpec1=dcmsss
{Catalog Stored Procedures}
CSPColumnODBCVersion=
CSPExclusions=
CSPIncludeAlias=
CSPIncludeSynonym=
CSPIncludeSystem=
CSPIncludeTable=
CSPIncludeView=
DatatypeInfo=
{Client Interaction}
ClientDecimalSeparator=
ClientIdleTimeout=
*EnableAtStartup=yes
MaxResultSize=
MaxRowsReturned=
MaxSvcConnections=
quoted identifiers=
SendWarningMessages=
ServiceDescription=
StripBinaryZero=
SvclibDescription=
TextSize=
TransactionMode=
Version=
{Data Conversion Errors}
CharConvertError=
DateTimeConvertError=
DefaultDate=
DefaultNum=
DefaultTime=
NumConvertError=
{Datatype Conversion}
BinaryResults=
DateResults=
```

```
DateTimeResults=
DecimalResults=
FloatResults=
Int2Results=
Int4results=
RealResults=
TimeResults=
TinyIntResults
XNLChar=
XNLVarChar=
{Logging}
LogConnectionStatistics=
LogReceivedSQL=
LogRequestStatistics=
LogServiceStatistics=
LogSvclibStatistics=
LogTargetActivity=
LogTransferStatistics=
LogTransformedSQL=
{Target Interaction}
Allocate=
DelimitSQLRequests=
IsolationLevel=
QuotedStringDelimeter=
ReturnNativeError=
SQLOdbcCursors=
SQLTransformation=
StopCondition=
TargetDBMS=
TargetDecimalSeparator=
{Tracing}
TraceEvents=
TraceInterface=
TraceTarget=
{Transfer}
BulkCommitCount=
TransferBatch=
TransferErrorAction
TransferErrorCount=
TransferExpress=
```

# How to change configuration property values

Although most access service configuration property values have default values, you will need to change some configuration property values for your site. You can change property values either by using DirectConnect Manager or by editing the text file.

# **Using DirectConnect Manager**

For instructions on how to use DirectConnect Manager to edit the access service configuration file (*dcany.cfg*), go to the Managing Access Services topic of DirectConnect Manager online Help and select "Modifying access service configuration properties."

**Note** Before you can use DirectConnect Manager to update the access service properties, you must have installed DirectConnect Manager as outlined in the Installation Guide for your platform, and you must also identify and establish a connection between the server and DirectConnect Manager. This is described in DirectConnect Manager online Help topic, "Connecting DirectConnect Manager to a DirectConnect Server."

For additional information, refer to DirectConnect Manager online help or use the verbose mode that is available with DirectConnect Manager.

# Using the text editor

To edit the configuration property values using the text editor:

- 1 Open the Access Service Library configuration file. Update the service library configuration properties.
- 2 Open the access services file and change the access service property values as applicable.
  - List each property and value under the appropriate subsection. If the subsection is not shown, you must add it.
- 3 Save the file.
- 4 Stop the server, and then restart it to implement the changes.

# How to create additional services

You can create additional access services in the same way you change existing ones, either by using the text editor to edit the text file or by using DirectConnect Manager.

# **Using DirectConnect Manager**

For instructions on how to use DirectConnect Manager to create a service, go to the Managing Access Services topic of the DirectConnect Manager online Help and select "Creating a new service" or "Copying a service."

# Using the text editor

To create a service or additional services:

- Open the Access Service Library configuration file called *dcany.cfg*.
- 2 Create a section for each new service and add:
  - The service name, in brackets
  - Required properties below the service name, grouped in the {ACS Required} subsection
  - Property value overrides listed below the service name, grouped by subsection
- 3 Save the file.
- 4 Stop the server, then restart it to implement the changes.
- 5 To connect to a new access service from a client machine, you must enter the access service name in the *sql.ini* configuration file on Windows NT machines or the *interfaces* file on UNIX client machines. If you choose to use service name redirection, make an assigned service name entry in the service name redirection file.

For instructions about editing the *sql.ini* or *interfaces* file, see the ECDA *Installation Guide* for UNIX and the ECDA *Installation Guide* for Microsoft Windows.

For information about service name redirection, see the ECDA and Mainframe Connect *Server Administration Guide* for DirectConnect.

# **Guidelines for access service names**

Access service names must conform to the following rules:

- Service names must be unique (without regard to case).
- Service names must not exceed 31 characters for Windows or UNIX operating systems.
- The initial character must be an alphabetic character (a–z, A–Z); subsequent characters can be alphabetic characters, numbers, or the underscore (\_) character.

# Code page translation for ODBC-based products

The ODBC drivers have been updated to incorporate code page translation within their normal data processing. DirectConnect uses this new functionality to simplify code page translation.

For Open DataBase Connectivity (ODBC)-based products, code page translation can take place in two locations:

- Between DirectConnect and the target database
- Between the client and DirectConnect

The ODBC drivers have been updated to incorporate code page translation within the driver's normal data processing. DirectConnect uses this functionality to simplify code page translation.

Between DirectConnect and the target database The ODBC driver uses the server-platform-configured code page value as its client code page. Depending on the platform, Windows or UNIX, the server-platform-configured code page value can be found as follows:

- For Windows, in the Windows registry ACP value. To locate the value, use
  the registry editor called regedit to navigate through the registry tree to

   HKEY\_LOCAL\_MACHINE\SYSTEM\CurrentControlSet\Control\NIs\Co
   dePage. On the right panel, scroll to the ACP value.
- For UNIX, it is the IANAAppCodePage property value.

DirectConnect is an Open Server API and relies on Open Server for datatype conversion. Upon connection to the target, the ODBC driver queries the target database for its code page and compares the value to the server-platform-configured code page. If the values are not equal, the ODBC driver translates from the server-platform-code page to the target code page. If the values are equal, the ODBC driver does not perform any translation.

# Between the client and DirectConnect

For proper code page translation, the DirectConnect code page identified by Open Server must match the server-platform-configured code page value. The *locales.dat* platform configuration identifies the Open Server code page. Configure the *locales.dat* default for the appropriate platform. Open Server handles code page conversion as follows:

- If the client code page matches the Open Server code page no conversion is performed by Open Server.
- If the client code page does not match the Open Server code page, Open Server performs the conversion.

The DirectConnect server configuration property called OSCodeSetConvert determines whether DirectConnect enables Open Server to perform code page translation between the client and the ODBC driver. The following are the two values for the new OSCodeSetConvert property:

- Yes indicates that DirectConnect performs code page translation.
- No indicates that DirectConnect will not perform any code page translation.

Access service properties no longer available

With the introduction of the new server configuration property OSCodeSetConvert and the new functionality of the ODBC driver, the following access service properties are no longer available:

- UseClientCharset
- DefaultClientCodeset
- DefaultTargetCodeset

For additional information for the OSCodeSetConvert property, refer to the ECDA and Mainframe Connect *Server Administration Guide* for DirectConnect.

# List of configuration property categories

The following sections describe by property category; property, syntax, range, default values, acceptable values, and comments:

- ACS required properties
- Catalog stored procedures properties
- Client interaction properties
- Data conversion error properties
- Datatype conversion properties
- Logging properties
- Target interaction properties
- Tracing properties
- Transfer properties

See Appendix A, "Configuration Quick Reference," for an alphabetized listing of all configuration properties within the Access Service Library for DirectConnect.

**Note** Some properties require specific values for your site. These required properties reside in the access service required property category. For information, see ACS required properties, in the following section.

# **ACS** required properties

These properties require site-specific values. Be sure to supply these values for your installation.

The subsection heading and a list of the properties must appear in the access service library configuration file as shown:

```
{ACS Required}
ConnectionSpec1=
```

## ConnectionSpec1

Specifies an ODBC data source name (DSN) defined in the *ODBC system information* file.

In UNIX systems, the data sources are defined in an *odbc.ini* file. In Windows NT systems, the data sources are defined using the ODBC Administrator.

Syntax ConnectionSpec1=char

Range 1–255 characters

Default None

Value char is a valid data source name configured in the ODBC system information

file.

# Catalog stored procedures properties

These properties control the information an access service returns from catalog stored procedures.

Many of the properties in this group are not supported, nor do they affect the DirectConnect access service. These properties are available for compatibility purposes only.

The subsection heading and a list of the properties must appear in the access service library configuration file as shown:

{Catalog Stored Procedures}

CSPColumnODBCVersion=
CSPExclusions=
CSPIncludeAlias=
CSPIncludeSynonym=
CSPIncludeSystem=
CSPIncludeTable=
CSPIncludeView=
DatatypeInfo=

#### **CSPColumnODBCVersion**

Specifies ODBC version that catalog stored procedures results conform to.

This affects interoperability with ASE/CIS.

Syntax CSPColumnODBC Version = [2 | 3]

Default 3

2 specifies ASE/CIS version 12.0.

• 3 specifies ASE/CIS version 12.5 and later.

Comment

This property affects interoperability with ASE/CIS. In the event that the following error occurs:

Error 11209 - 'column type mismatch in remote object' when executing create existing table command to MSSQL server 2000SP 2.

Change the value from the default value to 2.

#### **CSPExclusions**

Specifies an access service to limit access to information normally returned from sp\_tables upon authorization.

Syntax

CSPExclusions=[ none | user | nonauth |nonauthpublic ]

Default

user

Values

- none specifies no exclusions, based upon authorization to information.
- user specifies exclusions, based upon specific user authorization to information.
- nonauth specifies that a user must be granted user or group authorization to access information.
- nonauthpublic specifies that a user must be granted user authorization, or PUBLIC is granted some authorization.

Comment

This property is not supported and does not affect the DirectConnect access service. It is available for compatibility purposes only.

#### **CSPIncludeAlias**

Specifies the access service to return information about aliases from sp\_tables.

Syntax

CSPIncludeAlias=[no | yes]

Default

no

Values

- no specifies that the access service does not return alias information.
- yes specifies that the access service returns alias information.

Comment

This property is not supported and does not affect the DirectConnect access service. It is available for compatibility purposes only.

## **CSPIncludeSynonym**

Specifies the access service to return information about synonyms from

sp\_tables.

Syntax CSPIncludeSynonym=[no | yes]

Default no

values
 no specifies the access service not to return synonym information.

• yes specifies the access service to return synonym information.

## **CSPIncludeSystem**

Specifies the access service to return information about system tables from

sp\_tables.

Syntax CSPIncludeSystem=[no | yes]

Default no

Values
 no specifies the access service not to return system table information.

yes specifies the access service to return system table information.

Comment The user issuing sp\_tables must be authorized to query these tables.

## **CSPIncludeTable**

Specifies the access service to return information about tables from sp\_tables.

Syntax CSPIncludeTable=[yes | no]

Default ves

yes specifies the access service to return table information.

• no specifies the access service not to return table information.

## **CSPIncludeView**

Specifies the access service to return information about views from sp\_tables.

Syntax CSPIncludeView=[yes | no]

Default yes

Values
 yes specifies the access service to return view information.

no specifies the access service not to return view information.

## **DatatypeInfo**

Specifies the type of datatype information returned from sp\_datatype\_info.

Syntax DatatypeInfo=[transact | target]

Default transact

Values transact specifies sp\_datatype\_info to return the Transact-SQL<sup>TM</sup> datatypes

that map to the ODBC datatypes supported by the target.

target specifies sp\_datatype\_info to return target datatype names.

# **Client interaction properties**

These properties control how an access service library or an access service interacts with client applications.

The subsection heading and a list of the properties must appear in the access service library configuration file as shown:

{Client Interaction} ClientDecimalSeparator= ClientIdleTimeout= EnableAtStartup= MaxResultSize= MaxRowsReturned= MaxSvcConnections= quoted identifier= SendWarningMessages= ServiceDescription= StripBinaryZero= SvclibDescription= TextSize=

TransactionMode=

Version=

# ClientDecimalSeparator

Specifies the character the client application uses to separate decimal numbers for presentation purposes.

Syntax ClientDecimalSeparator=char

Default . (period)

Values char indicates the character used by the client application as the decimal

delimiter.

 A period indicates that the client application uses a period as the decimal delimiter.

Comment

If your client application uses a different character as a decimal delimiter, verify that this application connects to an access service configuration set that uses the same client decimal delimiter character.

#### ClientIdleTimeout

Specifies how many minutes a client connection can remain inactive before an access service terminates the connection.

Syntax ClientIdleTimeout=integer

Range 0–1024

Default 0

Boladit

- integer is the number of minutes a client connection can remain inactive before an access service terminates the connection.
- 0 indicates that an access service never terminates an idle connection.

Comments

Values

- A connection is idle when any of the following occurs:
  - A client application connects but does not issue a command.
  - A command completes processing, but the client does not issue a new command.
  - A large result set is returned from a SQL request, and the result screen paused for the specified timeout period.
- The access service checks client activity once per minute. Therefore, a
   ClientIdleTimeout value of n might allow a client to remain active for nearly
   n + 1 minutes.

# **EnableAtStartup**

Specifies whether this access service starts when the DirectConnect server starts.

Syntax EnableAtStartup=[no | yes]

Default no

Values

• no means that the access service does not start when the server starts.

• yes means that the access service starts when the server starts.

Comment If you are not using DirectConnect Manager, set this property to yes.

## **MaxResultSize**

Specifies the maximum number of bytes an access service returns to the client

application in a result set.

Syntax MaxResultSize=integer

Range 0–2147483646

Default 2147483646

• *integer* is a number of bytes.

A value of 0 defaults to 2147483646.

Comments • The MaxResultSize value is approximate in that the access service checks

at the end of each row to see if the value is exceeded.

• If the value is exceeded, the access service does the following:

• Sends the entire row to the client application (not a partial row)

Does not send any of the remaining rows in the result set

#### **MaxRowsReturned**

Specifies the maximum number of rows an access service returns to the client

application in a result set.

Syntax MaxRowsReturned=integer

Range 0–2147483646

• *integer* is a number of rows.

A value of 0 defaults to 2147483646.

Comment If the MaxRowsReturned value is exceeded, the value is returned to the client

as an error.

2147483646

#### **MaxSvcConnections**

Specifies the maximum number of client connections that can log onto the

access service at one time.

Syntax MaxSvcConnections=integer

Default

Range

1-n, where n is the maximum number of client connections allowed for the access service.

Default

MaxConnections property value of the DirectConnect server

Value

integer is a number of client connections.

Comments

- If you set the Allocate property value to request, this allows more actual clients to be supported because unused clients will not be counted as connections.
- The DirectConnect server MaxConnections property determines the maximum number of client connections. For information about MaxConnections, see the ECDA and Mainframe Connect Server Administration Guide for DirectConnect.

## quoted\_identifier

Specifies whether to enable or disable delimited identifiers. Delimited identifiers are object names enclosed in double quotes. You can use them to avoid certain restrictions on object names. Table, view, and column names can be delimited by quotes; other names cannot.

Delimited identifiers can:

- Be reserved words
- Begin with non-alphabetic characters
- Include characters that ordinarily are not allowed

Syntax

quoted\_identifer=[on | off]

Default

off

Values

- on means that a quoted string used as an identifier is recognized.
- off means that a quoted string used as an identifier is not recognized as an identifier.

Comments

- Delimited identifiers follow the conventions for identifiers for DB2.
- Before you create or reference a delimited identifier, issue the following statement:

```
set quoted identifier on
```

Each time you use the delimited identifier in a statement, you must enclose it in double quotes. For example:

```
create table "lone" (col 1 char(3))
```

```
create table "include spaces" (col1 int)
or
    create table "grant" ("add" int)
    insert into "grant" ("add") values (3)
```

• When the quoted\_identifier configuration property is turned *on*, use single quotes, not double quotes, around character or date strings. Delimiting strings with double quotes causes Adaptive Server to treat them as identifiers. The following example shows the correct way to insert a character string into col1 of 1 one when the quoted identifier "1 one" is turned on:

```
insert into "lone"(col1) values ('abc')
```

• To insert a single quote into a column, use two consecutive single quotation marks. The following example shows the correct way to insert the values "a'b" into col1:

```
insert "lone"(col1) values('a"b')
```

## **SendWarningMessages**

Specifies whether an access service returns warning messages to the client application.

Syntax SendWarningMessages=[no | yes]

Default no

Values

 no specifies the access service not to return warning messages to the client application.

• yes specifies the access service to return warning messages to the client application.

# ServiceDescription

Allows you to place descriptive information about each access service in the configuration file.

Syntax ServiceDescription=char

Range 0–255 characters

Default None

Value char is a user-defined character string.

## **StripBinaryZero**

Specifies whether binary zeros are removed from the incoming language

commands.

Syntax StripBinaryZero=[yes | no]

Default no

Values • no specifies the access service not to remove binary zeros from the

incoming language commands.

yes specifies the access service to remove binary zeros from the incoming

language commands.

## **SvclibDescription**

Describes the access service library. This property applies to a description of

the access service library.

Syntax SvcLibDescription=char

Range 0–255 characters

Default None

Comment This property allows you to place descriptive information about the access

service library in the configuration file.

#### **TextSize**

Specifies the maximum number of bytes in character columns an access service

returns to the client application.

Syntax TextSize=integer

Range 0 - 2147483647

Default 2147483647

• *integer* is a number of bytes.

• A value of 0 defaults to 2147483647.

Comments • The access service truncates data exceeding the TextSize length and does

not issue a warning message.

• The access service returns character data longer than XNLCHAR or

XNLVARCHAR bytes as CS\_TEXT.

• For DirectConnect for Microsoft SQL Server, how the data is queried determines the text and image results processing. Queries with a select list of a single text or image column results in data streaming. If data is streamed, a maximum of 2,147,483,647 bytes may be returned per text and image value. Queries with a select list containing more than one column results in bound data. All bound data, including text and image is limited to 32,767 bytes. The textsize configuration property applies to both streaming and bound character data.

**Note** Text data manipulation using text pointers is only supported for DirectConnect for Microsoft SQL Server.

## **TransactionMode**

Specifies whether the access service or the client application manages commit and rollback statements.

Syntax

TransactionMode=[short | long]

Default

short

Values

- long specifies the access service to give commitment control to the client application.
- short specifies the access service to issue a commit or a rollback after each request.

Comments

- The access service holds open the connection to the data source until the client application issues a commit or rollback, or until the ClientIdleTimeout value is exceeded.
- If ClientIdleTimeout is exceeded, the transaction rolls back.

## **Version**

Specifies the version string for DirectConnect.

Syntax

Version=versionstring

Default

The access service default version string

Value

*versionstring* is the version string that is reported to client applications.

Comments

 This property allows you to customize a version string for client applications that rely on a string that is different from the access service default.

- If you customize an alternate version string, the following rules apply:
  - The string format cannot contain embedded new lines.
  - You can insert a space after the equal sign for readability in the configuration file. However, when an access service sends the version string to the client application, it removes any leading and trailing white space.
- You can obtain the access service default version string by issuing sp\_helpserver (see sp\_helpserver on page 150).

# **Data conversion error properties**

These properties control the action an access service takes when it encounters data conversion errors.

The subsection heading and a list of the properties must appear in the access service library configuration file as shown:

{Data Conversion Errors}
CharConvertError=
DateTimeConvertError=
DefaultDate=
DefaultNum=
DefaultTime=
NumConvertError=

#### CharConvertError

Values

Specifies the action an access service takes when it encounters a results column that is too long for the target column.

Syntax CharConvertError=[reject | truncate]

Default reject

 reject specifies the access service to reject the row containing the error and issues a warning message.

• truncate specifies the access service to insert data to the length of the target column, truncate the remaining data, and issue a warning message.

#### **DateTimeConvertError**

Specifies the action an access service takes when it encounters rows with date, time, or datetime data values that are out of range for the target datatype.

Syntax DateTimeConvertError=[reject | null | default]

Default reject

• reject specifies the access service to reject the row containing the error and issues a warning message.

 null specifies the access service to insert a NULL into the column and issues a warning message.

 default specifies the access service to insert the default date and time values, as configured in the DefaultDate and DefaultTime properties, into the column and issue a warning message.

#### **DefaultDate**

Specifies the value an access service inserts into columns with date conversion errors when DateTimeConvertError is set to default.

Syntax DefaultDate=yyyy-mm-dd

Default 1900-01-01

Value *yyyy-mm-dd* is the default, where:

• yyyy is the year.

• *mm* is the month.

• *dd* is the day.

## **DefaultNum**

Specifies the value an access service inserts into columns with numeric conversion errors when NumConvertError is set to default.

Syntax DefaultNum=integer

Default 0

Values integer is a valid number that replaces the value that caused the conversion

error.

#### **DefaultTime**

Specifies the value an access service inserts into columns with time conversion errors when DateTimeConvertError is set to default.

Syntax DefaultTime=hh.mm.ss

Default 00.00.00

Value *hh.mm.ss* is the default, where:

- *hh* is the hour in 24-hour clock time.
- *mm* is the minute.
- ss is the second.
- A period is used as the delimiter.

## NumConvertError

Specifies the action an access service takes when it encounters rows with numeric data values that are out of range for the target datatype.

Syntax NumConvertError=[reject | null | default]

Default reject

Values

- reject specifies the access service to reject the row containing the error and issues a warning message.
- null specifies the access service to insert a NULL into the column and issues a warning message.
- default specifies the access service to insert the default numeric value configured in the DefaultNum property into the column and issue a warning message.

# **Datatype conversion properties**

These properties control how an access service converts target database datatypes to Open Client and Open Server datatypes before sending the data to the client application.

The subsection heading and a list of the properties must appear in the access service library configuration file as shown:

{Datatype Conversion}
BinaryResults=

DateResults=
DateTimeResults=
DecimalResults=
FloatResults=
Int2Results=
Int4results=
RealResults=
TimeResults=
TinyIntResults=
XNLChar=
XNLVarChar=

To provide portability across the DBMS, the names of the configuration properties refer to generic datatypes. The description includes specific target database datatypes to which these generic datatypes correspond.

**Note** Datatype conversion properties control conversion of outgoing data from the DBMS. These properties do not control conversion of incoming data from client applications.

For information about converting incoming data from client applications, see Appendix A, "Configuration Quick Reference."

# **BinaryResults**

Specifies the Open Server datatype to which returned binary results are converted.

Syntax

BinaryResults=[binary | char]

Default

binary

Values

- binary indicates that results of 255 bytes or less are returned as CS\_BINARY. Those with 256 bytes or more are returned as CS\_IMAGE.
- char indicates that results of 255 bytes or less are returned as CS\_CHAR. Those with 256 bytes or more are returned as CS\_TEXT.

Comments

If the BinaryResult configuration property is set to char, the access service changes the binary string to a character string and converts the character string to the client code set.

#### **DateResults**

Specifies the Open Client and Open Server datatype to which an access service converts DATE results.

Syntax

DateResults=[datetime | datetime4 | char\_iso | char\_usa | char\_eur | char\_jis | char\_odbc]

Default

#### datetime

Values

- datetime returns an 8-byte datetime datatype with a range of legal values from January 1, 1753, to December 31, 2079, and a precision of 1/300th of a second (3.33 milliseconds).
- datetime4 returns a 4-byte datetime datatype with a range of legal values from January 1, 1900, to June 6, 2079, and a precision of one minute.
- char\_iso returns character data in the format *yyyy-mm-dd*.
- char\_usa returns character data in the format *mm/dd/yyyy*.
- char\_eur returns character data in the format *dd.mm.yyyy*.
- char\_jis returns character data in the format *yyyy-mm-dd*.
- char\_odbc returns character data in the format yyyy-mm-dd.

Comments

If the DATE value is outside the range of the Adaptive Server DATETIME, the DateTimeConvertError property is used to determine the desired datatype conversion.

#### **DateTimeResults**

Specifies the Open Client and Open Server datatype to which an access service converts ODBC TIMESTAMP results.

Syntax

DateTimeResults=[datetime | datetime4 | char\_iso | char\_usa | char\_eur | char\_iis | char\_odbc]

Default

#### datetime

Values

- datetime returns an 8-byte datetime datatype with a range of legal values from January 1, 1753, to December 31, 2079, and a precision of 1/300th of a second (3.33 milliseconds).
- datetime4 returns a 4-byte datetime datatype with a range of legal values from January 1, 1900, to June 6, 2079, and a precision of one minute.
- char\_iso returns character data in the format yyyy-mm-ddhh.mm.ss.nnnnnn.

- char\_usa returns character data in the format mm/dd/yyyy hh:mm AM or PM.
- char\_eur returns character data in the format dd.mm.yyyy hh.mm.ss.
- char\_jis returns character data in the format yyyy-mm-dd hh:mm:ss.
- char\_odbc returns character data in the format yyyy-mm-dd hh:mm:ss.nnnnnn.

#### Comments

- Use char\_iso to retain the most precision.
- You can convert ODBC TIMESTAMP to one of the character formats to retain more precision. CS\_DATETIME has less precision (1/300ths of a second) than ODBC TIMESTAMP, which can have a precision of up to six fractional places.
- A string representation of an ODBC TIMESTAMP starts with a digit and has a length of at least 16 characters. The complete string representation of an ODBC TIMESTAMP has the following form: yyyy-mm-dd-hh:mm:ss.nnnnn

Trailing blanks can be included.

• You can omit leading zeros from the month, day, and hour part of the ODBC TIMESTAMP. Also, you can truncate microseconds or omit them entirely. If you choose to omit any digit of the microseconds portion, an implicit specification of 0 is assumed.

## **DecimalResults**

Specifies the Open Client and Open Server datatype to which an access service converts DECIMAL results.

Syntax

DecimalResults=[autoconvert | int | float | real | char | money | money4 | bcd]

Default

#### autoconvert

Values

- autoconvert allows the access service to choose the appropriate datatype to return according to the following conversion scheme:
  - If scale = 0 and precision is less than or equal to 9, the access service returns CS INT.
  - If scale is less than or equal to 4, and precision minus scale is less than or equal to 19, the access service returns CS\_MONEY.
  - If scale is greater than 2, and precision minus scale is greater than 14, the access service returns CS\_FLOAT.

- int returns a 4-byte integer type.
- float returns an 8-byte float type.
- real returns a 4-byte float type.
- char returns a character type. However, decimal points are not aligned consistently with those in the ODBC DECIMAL columns.
- money returns an 8-byte money type.
- money4 returns a 4-byte money type.
- bcd is valid only if you have columns described in binary coded decimal (BCD) format. The access service returns BCD columns as CS\_BINARY or CS\_VARBINARY with the following format:
  - If precision is even, the first nibble is 0.
  - Intervening digits are represented in BCD format with one nibble per digit.
  - The final nibble indicates the sign: C is positive and D is negative.
  - No indication of decimal position is given. The client application is responsible for determining decimal position.

Comment

In some ODBC data sources, the ODBC decimal type is not supported. In such cases, it is not supported as a Sybase datatype.

#### **FloatResults**

Specifies the Open Client and Open Server datatype to which an access service converts FLOAT results.

Syntax

FloatResults=[float | real | char]

Default

float

Values

- float returns an 8-byte float type.
- real returns a 4-byte float type.
- char returns a character type.

#### Int2Results

Specifies the Open Client and Open Server datatype to which an access service converts SMALLINT results.

Syntax

Int2Results=[smallint | char]

Default smallint

• smallint returns a 2-byte integer type.

• char returns a character type.

#### Int4Results

Specifies the Open Client and Open Server datatype to which an access service

converts INTEGER results.

Syntax Int4Results=[int | char]

Default int

• int returns a 4-byte integer type.

• char returns a character type.

#### RealResults

Specifies the Open Client and Open Server datatype to which an access service

converts REAL results.

Syntax RealResults=[float | real | char]

Default real

• float returns an 8-byte float type.

real returns a 4-byte float type.

char returns a character type.

**Note** DirectConnect ignores the char setting.

## **TimeResults**

Specifies the Open Client and Open Server datatype to which an access service

converts TIME results.

Syntax TimeResults=[ datetime | datetime4 | char\_iso | char\_usa | char\_eur |

char\_jis | char\_odbc ]

Default datetime

Values

- datetime returns an 8-byte datetime datatype with a range of legal values from January 1, 1753, to December 31, 9999, and a precision of 1/300th of a second (3.33 milliseconds).
- datetime4 returns a 4-byte datetime datatype with a range of legal values from January 1, 1900, to June 6, 2079, and a precision of one minute.
- char iso returns character data in the format *hh.mm.ss*.
- char\_usa returns character data in the format *hh:mm AM or PM*.
- char\_eur returns character data in the format hh.mm.ss.
- char\_jis returns character data in the format *hh:mm:ss*.
- char\_odbc returns character data in the format *hh:mm:ss.nnnnnn*.

## **TinyIntResults**

Specifies the Open Client and Open Server datatype to which an access service converts TinyIntResults.

Syntax TinyIntResults=[ smallint, tinyint ]

Default smallint

Values
 smallint returns an 2-byte integer.

tinyint returns a 1-byte integer.

#### **XNLChar**

Specifies the maximum size of both char and binary results. If the maximum size is exceeded, the datatype is promoted to text and image, respectively.

Syntax XNLChar=integer

Default 256

Values integer is a valid number between 256 - 2147483647 (two gigabytes).

Comments Sybase recommends that this value match the maximum size of the char and

binary datatypes of the back-end database. It is common for this limit to be the

same for the char and binary datatypes.

#### **XNLVarChar**

Specifies the maximum size of both varchar and varbinary results. If the maximum size is exceeded, the datatype is promoted to text and image,

respectively.

Syntax XNLVarChar=integer

Default 256

Values integer is a valid number between 256 - 2147483647.

Comments Sybase recommends that the value match the maximum size of the varchar and

varbinary datatypes of the back-end database. It is common for this limit to be

the same for the varchar and varbinary datatypes.

# **Logging properties**

Logging properties control whether access service data is recorded in the DirectConnect server log file. The log statistics properties record similar types of data. You can use these properties independently or in combination to record statistics.

The following table describes the logging statistics properties.

Table 2-1: Logging statistics properties

| Property Name           | Description                                                                                                    |
|-------------------------|----------------------------------------------------------------------------------------------------|
| LogConnectionStatistics | Records accumulated statistics about requests made by each client connection. Statistics are recorded when the client disconnects. |
| LogRequestStatistics    | Records statistics about individual SQL requests.                                                                                  |
| LogServiceStatistics    | Records accumulated statistics about requests made by all connections to this access service.                                      |
| LogSvclibStatistics     | Records accumulated statistics about requests made by connections to all access services within this access service library.       |
| LogTransferStatistics   | Records statistics about individual transfer requests.                                                                             |

The following table shows the statistics recorded by the LogConnectionStatistics, LogRequestStatistics, and LogSvclibStatistics properties.

Table 2-2: Logging statistics data

| Log Field Data                       | Description                                                                                                    |
|--------------------------------------|----------------------------------------------------------------------------------------------------|
| Buffer size                          | The number of bytes of SQL (after transformation) in the SQL request sent to the database                                                                                                    |
| Service processing time              | The elapsed time in seconds from when the access service receives a SQL statement until it sends the statement to the database                                                                   |
| DBMS processing time                 | The elapsed time in seconds from when the access service sends the SQL statement to the database until the database returns the first result row to the client application                       |
| Time to receive rows                 | The elapsed time in seconds from when the database sends the first result row to the client application until the client application receives the last result row (in the format <i>ss.nnn</i> ) |
| Total processing time                | The elapsed time in seconds from when the access service receives the SQL statement until the client application receives the last result row                                                    |
| Number of rows returned              | The number of result rows returned to the client application                                                                                                    |
| Number of conversion errors          | The number of result rows that contain data conversion errors                                                                                                    |
| Number of kilobytes returned         | The number of kilobytes returned to the client application (to a scale of 3 in the format <i>n.nnn</i> )                                                                                         |
| Number of events                     | The total number of events that occurred during the time period (LogSvolibStatistics and LogConnectionStatistics only)                                                                           |
| Number of successful connections     | The total number of successful client connections that occurred during the time period (LogSvclibStatistics only)                                                                                |
| Maximum number of client connections | The greatest number of client connections at any given time during the time period (LogSvclibStatistics only)                                                                                    |
| Command type                         | The first command (token) from the SQL buffer (LogRequestStatistics only)                                                                                                    |

For information about the server log file, see the ECDA and Mainframe Connect *Server Administration Guide* for DirectConnect.

The subsection heading and a list of the properties must appear in the access service library configuration file as shown:

{Logging}
LogConnectionStatistics=
LogReceivedSQL=

LogRequestStatistics= LogServiceStatistics= LogSvclibStatistics= LogTargetActivity= LogTransferStatistics= LogTransformedSQL=

## LogConnectionStatistics

Specifies whether the access service records accumulated statistics about each connection.

Syntax LogConnectionStatistics=[no | yes]

Default no

• no means connection statistics are not recorded.

yes means connection statistics are recorded.

Comments
 Connection statistics are recorded in the server log file when the client disconnects from the access service.

• You can use this property to monitor the activity of particular clients.

• For a list of recorded statistics data, see Table 2-2 on page 41.

# LogReceivedSQL

Specifies whether the access service records SQL statements as the statements are received from client applications.

Syntax LogReceivedSQL=[no | yes]

Default no

• no means the access service does not record SQL statements as the

statements are received.

yes means the access service records the SQL statements as received.

# LogRequestStatistics

Specifies whether the access service records statistics about each SQL request.

Syntax LogRequestStatistics=[no | yes]

Default no

values
 no means the access service does not record statistics about each request.

• yes means the access service records statistics about each request.

Comments

- Use this property to:
  - Aid performance tuning on a specific type of request
  - Analyze data throughput
  - Monitor the types of requests by users
  - For a list of recorded statistics data, see Table 2-2 on page 41.

# LogServiceStatistics

Specifies how often the access service records accumulated statistics about the access service.

Syntax LogServiceStatistics=integer

Range 0-2147483646

Default 0

• *integer* is a number of seconds.

 A value of 0 specifies that the access service does not record access service statistics.

Comment Use this property to:

Monitor the load on a particular access service

Monitor usage of a particular access service

# LogSvclibStatistics

Specifies how often the access service library records accumulated statistics about connection requests to all access services associated with this access service library during the reporting interval. This is an access service library property that applies to the access service library as a whole.

Syntax LogSvclibStatistics=integer

Range 0-2147483646

Default 0

• *integer* is a number of seconds.

• A value of 0 specifies that the access service library does not record statistics in the server log file.

#### Comments

- Use this property to:
  - Monitor load on the entire access service library
  - Monitor load on the target database through the DirectConnect server
- If you enable both LogSvclibStatistics (service library level) and LogServiceStatistics (service level) properties, Sybase recommends that you set the LogSvclibStatistics property to the same property value as the LogServiceStatistics or a multiple thereof. If you use DirectConnect Manager to change these two property values, set the LogSvclibStatistics property last for better synchronization.
- If the LogSvclibStatistics property value is greater than 0, DirectConnect records totals of the statistics for all access services in the access service library.
- For a list of recorded statistics data, see Table 2-2 on page 41.

# LogTargetActivity

Specifies whether the access service records interactions between the access service and the target database. A file is created for each connection.

Syntax LogTargetActivity=[no | yes]

Default no

Values •

- no means the access service does not record access service interactions with the target database.
- yes means the access service records the following access service interactions with the target database:
  - Login
  - Logout
  - Requests sent
  - · Results received

# LogTransferStatistics

Specifies whether the access service records statistics about transfers.

Syntax LogTransferStatistics=[no | yes]

Default no

Values

- no means the access service does not record transfer statistics.
- yes means the access service records transfer statistics.

Comments

The access service records the transfer statistics shown in the following table.

Table 2-3: LogTransferStatistics data

| Log Field Data                | Description                                                                                                    |
|-------------------------------|----------------------------------------------------------------------------------------------------|
| Buffer size                   | The number of bytes in the transfer statement received by the access service.                                                                                                    |
| Transfer setup time           | The elapsed time in seconds from when the access service receives a transfer statement until it issues the source select against the secondary database. This includes connection time to the secondary database and the time the access service takes to obtain datatype information for target columns. |
| Source DBMS processing time   | The elapsed time in seconds from when the access service issues the select part of the transfer statement against the source database until it receives the first result row from the source of the transfer.                                                                                             |
| Time to transfer rows         | The elapsed time in seconds from when the source database returns the first row to the access service until the last row is inserted into the target of the transfer.                                                                                                    |
| Total processing time         | The elapsed time in seconds from when the access service receives the transfer statement until the last row of the transfer data is inserted into the target database.                                                                                                    |
| Number of rows<br>transferred | The number of rows transferred.                                                                                                    |
| Number of conversion errors   | The number of rows that contain data conversion errors.                                                                                                    |
| Number of kilobytes returned  | The total number of kilobytes transferred (to a scale of 3 in the format <i>n.nnn</i> ).                                                                                                    |
| Command type                  | The first token (command) from the SQL buffer. This is always a transfer.                                                                                                    |

# LogTransformedSQL

Specifies whether the access service records SQL as it is transformed and sent to the target database.

Syntax LogTransformedSQL= [no | yes]

Default no

Values

• no means the access service does not record SQL as it is transformed and sent to the target database.

 yes means the access service records SQL as it is transformed and sent to the target database.

# **Target interaction properties**

These properties control how an access service interacts with the target database.

The subsection heading and a list of the properties must appear in the access service library configuration file as shown:

```
{Target Interaction}
Allocate=
DelimitSqlRequests=
IsolationLevel=
QuotedStringDelimeter=
ReturnNativeError=
SQLOdbcCursors=
SQLTransformation=
StopCondition=
TargetDBMS=
TargetDecimalSeparator=
```

## **Allocate**

Controls when an access service allocates conversations with the target database system.

Syntax Allocate=[connect | request]

Default connect

• connect specifies an access service to allocate the conversation when the client connects, and holds it open for the duration of the client connection.

 request specifies an access service to allocate a new conversation each time the client application sends a request, and deallocates the conversation after each request.

**Note** There is a large performance penalty when using the request setting.

# **DelimitSqlRequests**

Allows statements to be batched and executed as a single request to the target DBMS. Statements are delimited with a semicolon (;).

Syntax

DelimitSqlRequests=[yes | no]

Default

yes

Values

- no specifies statements that will be batched and executed as a single request to the target DBMS, allowing the creation of stored procedures and triggers.
- yes specifies statements that contain semicolons will be broken down with each delimited statement being sent separately to the target DBMS.

## **IsolationLevel**

Controls the level of locking and record access to ODBC-accessible tables.

Syntax

IsolationLevel=[ur | cr | rr | sr | vr | no]

Default

no

Values

Following are descriptions of isolation levels from the *Microsoft ODBC 3.5 Programmer's Reference and SDK Guide*:

- Dirty read: Transaction 1 changes a row. Transaction 2 reads the changed row before transaction 1 commits the change. If transaction 1 rolls back the change, transaction 2 will have read a row that is considered to have never existed.
- Nonrepeatable Read: Transaction 1 reads a row. Transaction 2 updates or deletes that row and commits the change. If transaction 1 attempts to reread the row, it receives different row values or discovers that the row has been deleted.

 Phantom: Transaction 1 reads a set of rows that satisfy some search criteria. Transaction 2 inserts a row that matches the search criteria. If transaction 1 re-executes the statement to read the rows, it receives a different set of rows.

Acceptable values are as follows:

- ur (uncommitted read): Dirty reads, nonrepeatable reads, and phantoms are possible.
- cr (committed read): Dirty reads are not possible. Nonrepeatable reads and phantoms are possible.
- rr (repeatable read): Dirty reads and nonrepeatable reads are not possible. Phantoms are possible.
- sr (serializable): Transactions can be serialized. Dirty reads, nonrepeatable reads, and phantoms are not possible. This is usually implemented by using locking protocols that reduce concurrency.
- vr (versioning): Transactions can be serialized, but this value provides higher concurrency. Dirty reads are not possible. This is usually implemented by using nonlocking protocols, such as record versioning.
- no (none): Use the ODBC driver default level.

# QuotedStringDelimiter

Specifies the character used for quoted strings.

Syntax QuotedStringDelimiter=char

Range 0-1 characters Default (single quote)

Values *char* is the quoted string delimiter for your locale.

## ReturnNativeError

Allows a non-localized native error message and a native error severity to be returned to the client.

Syntax ReturnNativeError = [yes | no]

Default no

Values
 yes specifies non-localized native error messages are returned to the client.

 no specifies non-localized native error messages are not returned to the client.

### **SQLOdbcCursors**

The SQLOdbcCursors target interaction configuration property is added to control ODBC cursor library usage.

Syntax

SQLOdbcCursors=[if\_needed | odbc | driver | default]

Default

if needed

Values

- if\_needed specifies use of the cursor library only if it is needed.
- odbc specifies use of the ODBC cursor library.
- driver specifies use of the cursor management capability of the driver.
- default specifies to use the cursor library only if needed.

#### **SQLTransformation**

Specifies the mode the access service uses for SQL transformation.

SQLTransformation=[passthrough | sybase | tsql0 | tsql1 | tsql2]

Syntax

passthrough

Default

Values

- passthrough specifies an access service to send all SQL statements to the database system as received, without transformation. A client application uses passthrough mode to gain direct access to DBMS capabilities.
- sybase specifies an access service to perform SQL transformation of selected statements. It also allows the use of multi-part table names with the view command in SQL statements.
- For backward compatibility *only*, the access service also accepts the following parameters:

[tsql0 | tsql1 | tsql2]

- Setting to tsql0 mode is the same as setting to passthrough mode.
- Setting to tsql1 mode, the database gateway expects SQL written for DB2 but performs minor Adaptive Server adaptations.
- Setting to tsql2 modes, implies Transact-SQL, providing less than the desired results in every situation. It performs maximal request transformation, including parsing at the database gateway.

For information about transformation modes, see Chapter 6, "Issuing SOL Statements."

Comments

For additional information, refer to the *MDI Database Gateway User's Guide* for your target database and platform.

## **StopCondition**

Specifies under what conditions an access service stops processing results.

Syntax

StopCondition=[error | none | warning]

Default

error

Values

- error specifies an access service to stop processing results only when an
  error occurs.
- none specifies an access service not to stop processing results when errors or warnings occur.
- warning specifies an access service to stop processing results when an error or warning occurs.

## **TargetDBMS**

Specifies whether SQL transformation will be done to specific dialects of DB2 for z/OS, or DB2 for Windows and UNIX.

Syntax

TargetDBMS=[notused | UDBLAN | UDBOS390 | UDBAS400]

Default

notused

Values

- notused specifies no SQL transformation to specific dialects.
- UDBLAN specifies SQL transformation to specific dialects for DB2 for Windows and UNIX.
- UDBOS390 specifies SQL transformation to specific dialects for DB2 for z/OS.
- UDBAS400 specifies SQL transformation to specific dialects for DB2 for AS/400.

Comments

 Affects the generation of DB2 DDL statements, such as create table and alter table.  Setting the value to UDBLAN or UDBOS390 indicates which create table syntax to use when in sybase translation mode. The database part of the three-part table name is appended with or without the IN DATABASE clause. UDBLAN causes the translation to drop the DATABASE symbol from the IN DATABASE clause.

## **TargetDecimalSeparator**

Specifies the character delimiter for the fractional part of decimal numbers passed between the access service and the target DBMS.

Syntax TargetDecimalSeparator=char

Range 0–1 characters

Default . (period)

• *char* indicates the character used by the target as the decimal delimiter.

 A period indicates that the target database uses a period as the decimal delimiter.

# **Tracing properties**

Tracing properties control whether access service data is written to the DirectConnect server trace file. For information about the DirectConnect server trace file, see the ECDA and Mainframe Connect Server Administration Guide for DirectConnect.

Because tracing degrades performance, use tracing only when instructed to do so by Sybase Technical Support.

**Warning!** To provide Sybase Technical Support with all the necessary trace data, the server trace file is allocated a maximum of 20MB of space. When the server trace file exceeds the maximum, it is copied to a file with the same file name and with an "\_old" extension (<filename>\_old). See the ECDA and Mainframe Connect Server Administration Guide for DirectConnect for suggestions for deleting or backing up old log and trace files.

The subsection heading and a list of the properties must appear in the access service library configuration file as shown:

```
{Tracing}
TraceEvents=
```

TraceInterface=
TraceTarget=

## **TraceEvents**

Specifies whether the access service traces the event handler layer of the access

service library.

Syntax TraceEvents=[no | yes]

Default no

values
 no means the access service does not trace the event handler layer.

• yes means the access service traces the event handler layer.

#### **TraceInterface**

Specifies whether the access service traces the interface layer of the

connectivity library.

Syntax TraceInterface=[no | yes]

Default no

• no means the access service does not trace the interface layer.

yes means the access service traces the interface layer.

• The *TraceFilename* file contains the interface layer tracing.

# **TraceTarget**

Specifies whether the access service traces the implementation layer of the

access service library.

Syntax TraceTarget=[no | yes]

Default no

• no means the access service does not trace to the target layer.

yes means the access service traces to the target layer.

# **Transfer properties**

These properties control how an access service performs transfer processing.

The subsection heading and a list of the properties must appear in the access service library configuration file as shown:

{Transfer}
BulkCommitCount=
TransferBatch=
TransferErrorAction=
TransferErrorCount=
TransferExpress=

#### **BulkCommitCount**

Specifies how many bulk transfer rows are transferred before a commit is sent to the target connection.

Syntax BulkCommitCount=integer

Range 0–32767

Default 0

Value integer is a number of rows transferred before a commit is issued (between

commits).

#### **TransferBatch**

Comments

Specifies how many destination-template transfer clauses can be batched in one request.

Syntax TransferBatch=integer

Range 0–32767

Default 1

Value *integer* is a number of destination-template clauses.

-

- The access service builds the designated number of destination templates in its request buffer before executing each request.
- If the value is 0, the access service sends all statements that fit the request buffer.
- An invalid value defaults to 0.
- For more information about destination-template transfer, see Chapter 10, "Using Destination-Template Transfer."

#### **TransferErrorAction**

Specifies whether the transfer batch is to be rolled back or committed when an

error occurs.

Syntax TransferErrorAction=[noaction | rollback]

Default noaction

• Noaction specifies the transfer batch to be committed when an error occurs.

Rollback issues a rollback when an error occurs, the TransactionMode is

long, and the TransferErrorCount is exceeded.

Comments To use the rollback property, you must set the following properties:

TransferErrorAction property to rollback

• TransferErrorCount property to a value greater than zero

· TransactionMode property to long

#### **TransferErrorCount**

Specifies how many error rows are allowed during destination-template

transfer before processing stops.

Syntax TransferErrorCount=integer

Range 0–32767

Default 0

Value *integer* is a number of error rows.

Comment A value of 0 means transfers do not stop processing, regardless of the number

of errors encountered.

## **TransferExpress**

Specifies whether the bulk transfer statements are handled by express transfer

processing.

Syntax TransferExpress=[no | yes]

Default no

• no means that standard bulk processing is to be done.

• yes means that express transfer processing is to be done.

## Comments

Express transfer requires that the transfer statement secondaryname must match a DSN in the *ODBC system information* file.

# CHAPTER 3 Configuring Access Services to Work with Related Products

This chapter provides instructions for setting up Adaptive Server Enterprise (ASE), the Component Integration Services functionality in ASE (ASE/CIS), and Replication Server to use with a DirectConnect access service.

This chapter contains the following topics:

| Topic                                                    | Page |
|----------------------------------------------------------|------|
| Setting up Adaptive Server Enterprise                    | 57   |
| Setting up DirectConnect for ASE/CIS                     | 60   |
| Setting up DirectConnect for use with Replication Server | 62   |

# **Setting up Adaptive Server Enterprise**

To set up ASE for remote procedure calls (RPCs) against a DirectConnect access service, you must first create an ASE user ID and password that match a DirectConnect access service user ID and password. For instructions on creating the ID and password, see your ASE documentation.

#### To set up ASE

- 1 Configure Adaptive Server for remote access.
- 2 Define each DirectConnect access service as a remote server.
- 3 Define connectivity between Adaptive Server and the DirectConnect access service.

**Note** To set up connectivity for a remote server, see the appropriate Adaptive Server Enterprise documentation for the platform on which Adaptive Server Enterprise is installed.

# 1. Configure for remote access

To configure Adaptive Server for remote access, log in to Adaptive Server as sa and check the current sp\_configure setting using the following command:

```
sp configure 'remote access'
```

If the returned value is 1, Adaptive Server is configured for remote access.

#### ❖ If the returned value is 0

1 Enter:

```
sp_configure 'remote access',1
```

2 Restart Adaptive Server.

## 2. Define the access service as a remote server

#### Enter each DirectConnect access service name in the Adaptive Server Enterprise SYSSERVERS table

1 Enter each DirectConnect access service name in the Adaptive Server Enterprise SYSSERVERS table

```
sp addserver service name service class
```

#### where:

- *service\_name* is the name of the DirectConnect access service you want to set up as a remote server.
- service\_class must be direct\_connect.

The name is case sensitive and must match the name you used to define connectivity between Adaptive Server Enterprise and the DirectConnect access service.

2 Verify that the DirectConnect access service is successfully defined as a remote server:

```
sp_helpserver server_name
```

This command returns a result set with a list of the services defined to Adaptive Server.

3 Use the sp\_addexternlogin system procedure to add an external login password to allow access to the DirectConnect access services.

- 4 Verify ASE/CIS connectivity using the ASE/CIS extension to Transaction-SQL connect to server\_name. This is the same server name you created in a previous step using the sp\_addserver system procedure. This command establishes a passthrough mode connection to the DirectConnect access service. The passthrough mode remains in effect until you issue a disconnect command.
- 5 Enable location transparency of remote data through remote object mapping:
  - Use sp\_addobjectdef to define the storage locations of remote objects.
  - Use either create table or create existing table (as applicable) to map remote table schema to ASE/CIS.
- 6 Use select to perform joins across the DirectConnect access service after following all the previous steps.

For more information about the process plus instructions for configuring and tuning ASE/CIS, see the *Component Integration Services Guide* for Adaptive Server Enterprise.

**RPC** issues

When Adaptive Server issues an RPC to a DirectConnect access service, it attempts to connect using a service name identical to the Adaptive Server Enterprise identifier in the *interfaces* file (for UNIX) or the *sql.ini* file (for Windows).

To support Adaptive Server RPC events, perform either one of the following procedures:

- Define a service within the access service library using the same name as Adaptive Server.
- Set up service name redirection to redirect the Adaptive Server to the appropriate service.

# 3. Define connectivity between ASE and DirectConnect access service

In the *sql.ini* file (for Windows) or the *interfaces* file (for UNIX), add a QUERY section with the same name and *ConnectionSpec* that was added in step 2 (*service\_name*).

For more information, see the *System Administration Guide* for Sybase Adaptive Server and the Adaptive Server Enterprise *Reference Guide*.

## Setting up DirectConnect for ASE/CIS

You can configure DirectConnect to be configured by ASE/CIS to transparently access data on a remote server, such as a DirectConnect access service, by performing the following.

**Note** Be sure you are running the latest ASE/CIS update (ESD) for your platform.

#### To set up DirectConnect for ASE/CIS

- 1 Configure the following properties for DirectConnect for Microsoft SQL Server:
  - QuotedIdentifier=on
  - SqlTransformation=sybase
  - CSPColumnODBCVersion=2 (ASE/CIS Version 12.0)
  - Use default, CSPColumnODBCVersion=3 (ASE/CIS 12.5 and up)
- 2 Configure the Microsoft SQL Server driver:
  - For Windows: Choose "enabled quoted identifiers" for Microsoft SQL Server driver in the ODBC administrator
  - For UNIX:
     Add the configuration property QuotedId=yes in the ODBC system information file (odbc.ini for UNI

### Using ASE/CIS with the ASE transaction model

ASE/CIS requires a DirectConnect access service to support particular aspects of the Adaptive Server transaction model. If the DirectConnect access service is configured correctly for ASE/CIS, and if it recognizes the ASE/CIS client application, it supports the transaction model. The model includes the following statements:

- begin tran
- prepare tran

commit or rollback

**Note** This is a limited implementation of the Adaptive Server transaction model and is available only for ASE/CIS. Other applications cannot use these features.

To process ASE/CIS transactions, you must set the transaction mode and transform level parameters. For instructions, see the Adaptive Server Enterprise *Component Integration Services Guide*.

If all conditions are met, the transaction statements are handled as follows:

#### begin tran statement

The DirectConnect access service does the following:

- Sets a flag so that it knows it is in an ASE/CIS transaction
- Sets the transaction mode to long
- Returns a successful status, as if a set command were executed

Other considerations are as follows:

- Nested transactions are not required, nor are they supported.
- ASE/CIS does not issue this statement if outstanding changes were not committed or rolled back.
- The DirectConnect access service issues a commit prior to handling the statement.

# prepare tran statement

If the DirectConnect access service is in an ASE/CIS transaction, it does the following:

- Ignores this statement
- Returns a successful status, just as if a set command were executed

This statement is issued in preparation for a commit statement.

# commit or rollback statement

If the DirectConnect access service is in an ASE/CIS transaction, it performs the following:

- Resets the flag that indicates it is in an ASE/CIS transaction
- Resets the mode to short
- Returns a success or failure status of the commit or rollback statement to ASE/CIS

ASE/CIS expects the DirectConnect access service to be in short transaction mode unless:

- ASE/CIS opened one or more read-only cursors.
- ASE/CIS issued a begin tran but did not issue a commit or rollback.

Because the DirectConnect access service automatically switches to long transaction mode when a cursor is declared or when a dynamic event prepare occurs, it backs out of this mode when the last cursor and prepared statement are deallocated and not in a begin tran block.

**Note** ASE/CIS always issues dynamic events within its own transaction, so it is not necessary to back out when the last dynamic statement is freed.

In the event of a rollback, the DirectConnect access service issues a commit and sets the transaction mode to short.

# Setting up DirectConnect for use with Replication Server

Replication Server provides several scripts that can help you set up a connection from the target database to Replication Server using a DirectConnect access service that is configured with the following settings:

- TransactionMode = long
- ReturnNativeError = yes
- SQLTransformation = *sybase*
- Allocate = connect

For more information, see the Replication Server *Administration Guide*, specifically Chapter 6, "Managing Database Connections," and Chapter 12, "Customizing Database Operations."

# CHAPTER 4 Querying and Setting Operating Values

This chapter describes how to use global variables and set statements to query and set operating values for the property and processing values for your client connection.

This chapter contains the following topics:

| Topic                     | Page |
|---------------------------|------|
| Querying global variables | 63   |
| Issuing set statements    | 64   |

# Querying global variables

A user or client application can query a global variable to find the property and processing values that affect that client connection.

A global variable represents one of the following:

- The current value of a set statement
- Information about the processing state of a connection

Global variables are preceded by two "@@" characters and are not case sensitive. To query a global variable, issue a SQL statement in the form:

```
select @@variable name
```

where *variable\_name* is the name of the relevant global variable.

Other rules that apply are as follows:

- All global variables can be queried regardless of the SQL transformation mode in effect for the connection.
- The select statement must be the only one in a batch.
- The statement can be terminated with a semicolon.

Example

The following is an SQL statement to query a global variable for the Client Interaction property, SendWarningMessages:

select @@SendWarningMessages

## Issuing set statements

A user or client application can issue a set statement to change values that affect only the current client connection. These values remain in effect only for the duration of the client connection or until another set statement is issued.

Access service set statements are not case sensitive. To set an access service configuration property value or processing value for the current connection, issue a set statement as follows:

```
set { property_name | processing_name } value
```

#### where:

- *property\_name* is the name of the configuration property.
- processing name is the name of the processing option.
- *value* is a valid value for the configuration property.

Example

The following is a set statement for the Client Interaction property, SendWarningMessages:

```
set SendWarningMessages {no|yes}
```

# CHAPTER 5 Managing Transactions

This chapter describes the transaction management processing flow and provides tables showing the effects of certain configuration properties on transaction processing.

This chapter contains the following topics:

| Topic                        | Page |
|------------------------------|------|
| Transaction processing terms | 65   |
| Request processing flow      | 66   |
| Managing processing results  | 70   |
| Troubleshooting              | 75   |

## **Transaction processing terms**

To understand the transaction processing flow, you should first know the following terms:

- Request
- · Unit of work
- Transactions

Each is explained briefly in the following subsections.

## Request

A request is equivalent to the contents of the buffer. It can contain a single statement or a batch of statements. During a request, the client application gives up control to the Database Management System (DBMS) and waits for a response.

#### Unit of work

A unit of work is one or more requests that are committed or rolled back as a group. If all the requests process successfully, the unit of work is committed, and the requested changes to the database are permanent.

#### **Transactions**

A transaction is a set of SQL statements terminated with a commit or rollback operation. It is equal to a unit of work and can span many requests.

## Request processing flow

Request processing consists of the following steps:

- 1 The client application issues a request (for example, a select statement).
- 2 The client Application Program Interface (API) receives the request and sends it to the access service.
- 3 The DirectConnect access service receives the request, transforms it as specified in its configuration, and executes it.
- 4 After the request processes, the access service converts target datatypes to Open Server datatypes and returns the results to the client application.
- 5 The client application disconnects from the access service.

The following figure shows the processing flow from the client application through the DirectConnect access service to the database.

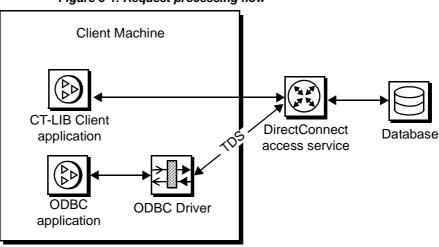

Figure 5-1: Request processing flow

For more information about Open Client and Open Server products, see the Open Client *Client-Library/C Reference Manual* and the Open Server *Server-Library/C Reference Manual*.

### **ODBC** client API processing

Sybase provides a DirectConnect ODBC driver that allows ODBC applications to access data through DirectConnect. The following figure shows the interaction between an ODBC client application and DirectConnect.

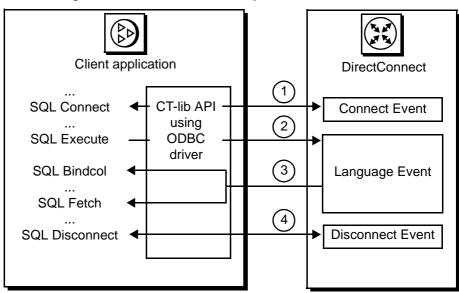

Figure 5-2: ODBC client API example

The ODBC API processing flow includes the following steps:

- 1 The ODBC client application initiates a connect event to a specific DirectConnect access service using the SQLConnect call. The ODBC driver uses the CT-Library API.
- 2 The ODBC application builds and executes the request using the SQLExecDirect function. This initiates a language event in the DirectConnect server.
- 3 The ODBC API uses SQLBindCol to assign local variables to specific columns. The SQLFetch call returns the resulting data to the application.
- 4 The ODBC API terminates the request with a SQLDisconnect call. This initiates a disconnect event in the DirectConnect server.

Procedure calls for the ODBC API are described in the Microsoft *ODBC 3.5 Programmer's Reference and SDK Guide*.

## **CT-Library client API processing**

The following figure shows the interaction between a Sybase Open Client CT-Library API and DirectConnect.

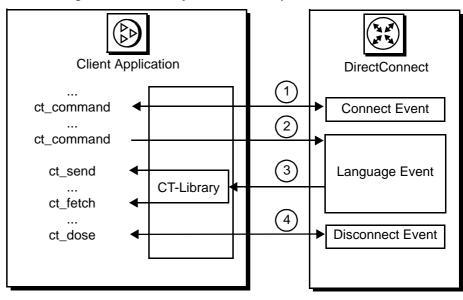

Figure 5-3: CT-Library client API example

The CT-Library client API processing flow includes the following steps:

- When a CT-Library application issues a request, it uses the ct\_connect call to initiate a connect event to a specific DirectConnect access service.
- 2 The CT-Library API executes the request using the ct\_command and ct\_send calls. This initiates a language event in the DirectConnect server.
- 3 The CT-Library API uses ct\_fetch to return the requested results to the client application.
- 4 The CT-Library API terminates the request with ct\_close. This call initiates a disconnect event in the DirectConnect server.

Procedure calls for the CT-Library API are described in the Sybase Open Client *Client-Library/C Reference Manual*.

**Note** DirectConnect does not support the use of text or image pointers. Consequently, ct\_data, ct\_get\_data, and ct\_put\_data, when used with text or image pointers, are not supported.

## Managing processing results

You can manage processing by using the Allocate, StopCondition, and TransactionMode configuration properties together.

### Allocate configuration property

The Allocate configuration property determines when a connection should be deallocated from the host server as follows:

- If Allocate is set to connect, the connection is kept until the client issues some type of deallocation.
- If Allocate is set to request, the connection is established at the start of a request, then dropped.

Allocate does not affect the transaction mode.

If Allocate is set to request and the transaction mode is long, the connection stays available until a batch ends on a commit or rollback statement or exit. If the batch ends on a commit or rollback statement, the transaction ends properly. If the batch ends with exit, the connection also ends and any uncommitted SQL statements are rolled back.

If Allocate is set to request and the transaction mode is short, after the request is processed, all SQL statements in the request are committed and the connection is dropped. If the request ends with a rollback statement, the SQL statements in the request are rolled back and the connection is dropped.

If Allocate is set to request, the transaction mode is short, and a begin transaction is encountered in the request, the SQL statements to that point are committed. The connection stays open, and the transaction mode is set to temporary long. Once a commit or rollback statement is encountered, the transaction mode reverts to short, and the allocation reverts to request.

While in temporary long transaction mode, the connection stays open until the transaction ends, even if the transaction spans multiple requests. The allocate on request is ignored until the transaction ends.

## StopCondition configuration property

The StopCondition configuration property specifies whether the access service stops processing a request when it encounters an error or a warning. Valid values are as follows:

- error
- warning
- none

If you specify none, processing continues even when errors occur. This property is useful if you batch multiple statements in a request.

## TransactionMode configuration property

The TransactionMode configuration property governs transaction behavior. You can set it to short or long.

#### **Short transactions**

If the transaction mode is set to short, the access service is responsible for controlling commitment of requests. After sending the request to the database, the access service automatically issues one of the following:

- A commit, if the request succeeds
- A rollback, if the request fails

The begin transaction phrase affects the behavior of short transactions as follows:

- If the begin transaction is issued prior to the end of the request, it triggers a commit of all previous statements in the request and temporarily sets the transaction mode to long.
- If the begin transaction is not issued prior to the end of a request, the request marks the end of the transaction, and the transaction is committed.
- You can issue a commit or rollback to end the temporary long mode. Doing this causes the transaction mode to revert to its status before the begin transaction was issued.
- If the batch is in temporary long mode and ends (exits) without a commit or rollback, the SQL statements are rolled back, and the transaction mode reverts to its original status.

#### Long transactions

If the transaction mode is set to long, you control when the transaction ends by issuing a commit or rollback. If the access service encounters a begin transaction, an error message is issued.

The client application issues a commit or rollback statement for each transaction. When the client application closes the connection, the access service issues a rollback before exiting.

## Recommended actions for transaction management

The following table shows recommended actions with the different combinations of the Allocate, StopCondition, and TransactionMode configuration properties.

Table 5-1: State, event, action table for transaction management

| Configuration property states                                               |                                                     |                                                                                                    |
|-----------------------------------------------------------------------------|-----------------------------------------------------|----------------------------------------------------------------------------------------------------|
| and conditions                                                              | Event                                               | Action                                                                                              |
| TransactionMode = short Allocate = request StopCondition = error or warning | If StopCondition is encountered                     | Roll back transaction at StopCondition. Do not continue in request. End the connection.             |
|                                                                             | If end of request with no StopCondition             | Commit transaction and end the connection.                                                          |
|                                                                             | If begin transaction is encountered in request      | Commit transaction. Switch to temporary <i>long</i> transaction mode and turn on begin transaction. |
|                                                                             | If commit or rollback is encountered                | Issue the commit or rollback.                                                                       |
|                                                                             | If cursor declare or dynamic prepare is encountered | Commit transaction. Switch to long transaction mode.                                                |

| Configuration property states and conditions                                | Event                                               | Action                                                                                              |
|-----------------------------------------------------------------------------|-----------------------------------------------------|----------------------------------------------------------------------------------------------------|
| TransactionMode = short Allocate = request StopCondition = none             | If error or warning is encountered                  | Do not roll back. Continue in request. Keep the connection until end of request.                    |
|                                                                             | If end of request                                   | Commit transaction and end the connection.                                                          |
|                                                                             | If begin transaction is encountered in request      | Commit transaction. Switch to temporary <i>long</i> transaction mode and turn on begin transaction. |
|                                                                             | If commit or rollback is encountered                | Issue the commit or rollback.                                                                       |
|                                                                             | If cursor declare or dynamic prepare is encountered | Commit transaction. Switch to long transaction mode.                                                |
| TransactionMode = short Allocate = connect StopCondition = error or warning | If StopCondition is encountered                     | Roll back transaction at StopCondition. Do not continue in request. Keep the connection.            |
|                                                                             | If end of request with no StopCondition             | Commit transaction and keep the connection.                                                         |
|                                                                             | If begin transaction is encountered in request      | Commit transaction. Switch to temporary <i>long</i> transaction mode and turn on begin transaction. |
|                                                                             | If commit or rollback is encountered                | Issue the commit or rollback.                                                                       |
|                                                                             | If cursor declare or dynamic prepare is encountered | Commit transaction. Switch to long transaction mode.                                                |
| TransactionMode = short Allocate = connect StopCondition = none             | If error or warning is encountered                  | Do not roll back. Continue in request and keep the connection.                                      |
|                                                                             | If end of request with no StopCondition             | Commit transaction and keep the connection.                                                         |
|                                                                             | If begin transaction is encountered in request      | Commit transaction. Switch to temporary <i>long</i> transaction mode and turn on begin transaction. |
|                                                                             | If commit or rollback is encountered                | Issue the commit or rollback.                                                                       |
|                                                                             | If cursor declare or dynamic prepare is encountered | Commit transaction. Switch to long transaction mode.                                                |

| Configuration property states and conditions                                         | Event                                                                                     | Action                                                                                                    |
|--------------------------------------------------------------------------------------|-------------------------------------------------------------------------------------------|----------------------------------------------------------------------------------------------------|
| TransactionMode = long or temporary long Allocate = request or connect               | If StopCondition is encountered                                                           | Do not roll back transaction at StopCondition. Do not continue in request. Keep the connection.                      |
| StopCondition = <i>error</i> or <i>warning</i>                                       | If end of request with no StopCondition                                                   | Keep the connection.                                                                                                 |
|                                                                                      | If end of request with commit or rollback                                                 | End the connection.                                                                                                  |
|                                                                                      | If begin transaction is encountered in request                                            | If not in begin transaction block, set begin transaction. If in begin transaction block, then ignore. Issue message. |
|                                                                                      | If commit or rollback is encountered                                                      | Issue the commit or rollback. If in begin transaction block, end begin transaction.                                  |
|                                                                                      | If cursor declare or dynamic prepare is encountered                                       | Execute statement.                                                                                                   |
| Same, plus cursor and dynamic statements all freed and in temporary <i>long</i> mode | If commit or rollback is encountered                                                      | Issue the commit or rollback. End begin transaction. Revert to previous transaction mode.                            |
| Same, plus cursor and dynamic statements active and in temporary <i>long</i> mode    | If Free of a cursor or<br>dynamic means that all<br>cursors and dynamics<br>are now freed | Execute free. If not in begin transaction block, revert to previous transaction mode.                                |
| TransactionMode = long or temporary long Allocate = request or connect               | If StopCondition is encountered                                                           | Do not roll back transaction at StopCondition. Continue in request and keep the connection.                          |
| StopCondition = none                                                                 | If end of request with no StopCondition                                                   | Keep the connection.                                                                                                 |
|                                                                                      | If end of request with commit or rollback                                                 | End the connection.                                                                                                  |
|                                                                                      | If begin transaction is encountered in request                                            | If not in begin transaction block, set begin transaction. If in begin transaction block, then ignore. Issue message. |
| TransactionMode = $long$ or temporary $long$<br>Allocate = $request$ or $connect$    | If commit or rollback is encountered                                                      | Issue the commit or rollback. If in begin transaction block, end begin transaction.                                  |
| StopCondition = none                                                                 | If cursor declare or dynamic prepare is encountered                                       | Execute statement.                                                                                                   |

| Configuration property states and conditions                                         | Event                                                                        | Action                                                                                    |
|--------------------------------------------------------------------------------------|------------------------------------------------------------------------------|-------------------------------------------------------------------------------------------|
| Same, plus cursor and dynamic statements all freed and in temporary <i>long</i> mode | If commit or rollback is encountered                                         | Issue the commit or rollback. End begin transaction. Revert to previous transaction mode. |
| Same, plus cursor and dynamic statements active and in temporary <i>long</i> mode    | If Free of a cursor or<br>dynamic, all cursors and<br>dynamics are now freed | Execute free. If not in begin transaction block, revert to previous transaction mode.     |

## **Troubleshooting**

You can troubleshoot processing problems by using the DirectConnect server log and trace files.

Configuration properties control whether data is recorded in the server log and trace files for each logging and tracing option. To configure logging and tracing properties, edit the *dcany.cfg* configuration file or use DirectConnect Manager.

## **Tracing options**

Tracing properties allow you to record troubleshooting information for Sybase Technical Support.

**Warning!** To provide Sybase Technical Support with all the necessary trace data, the server trace file will be allocated a maximum of 20MB of space. When the server trace file exceeds the maximum, it will be copied to a file with the same filename and with an "\_old" extension (<filename>\_old). See the ECDA and Mainframe Connect Server Administration Guide for DirectConnect for suggestions for deleting or backing up old log and trace files.

- For information about access service library and access service tracing property syntax, see "Tracing properties" on page 51.
- For information about DirectConnect server tracing properties and the server trace file, see the ECDA and Mainframe Connect Server Administration Guide for DirectConnect.

# CHAPTER 6 Issuing SQL Statements

This chapter describes the SQL transformation modes that the DirectConnect access service uses to interpret data.

This chapter contains the following topics:

| Topic                     | Page |
|---------------------------|------|
| Overview                  | 77   |
| passthrough mode          | 78   |
| sybase mode               | 78   |
| Backward-compatible modes | 81   |

#### **Overview**

SQL transformation modes affect the way the DirectConnect access service modifies SQL statements that are written for one database but are processed against another.

The transformation mode primarily affects the way in which the access service treats incoming SQL statements, but it also affects these functional areas:

- Transaction
- Datatype handling
- set statements
- RSPs
- ASE/CIS interoperability
- ODBC driver interoperability

When you configure the access service with a specific transformation mode, that mode is effective for all client connections unless you use a set statement to alter it for a specific connection.

To make dialects appear as common SQL, the access service supports the following standard transformation modes:

- passthrough
- sybase

## passthrough mode

Use passthrough mode when you want the client to have direct access to the capabilities of a DBMS target. The SQL dialect is for ODBC, not the actual DBMS dialect to which the ODBC driver is connected.

The access service performs virtually no SQL transformation. The passthrough mode converts carriage returns and line feeds. All other commands are passed directly to the ODBC driver, and the results are returned to the client.

**Note** In DirectConnect, you can prepare multiple SQL statements in a single statement. When you do this, be sure to separate the statements with semicolons.

## sybase mode

Use sybase mode for maximum compatibility between different target databases. This allows client applications that use sybase mode to operate independently of the target they are accessing.

When sybase mode is in effect, the access service performs a limited amount of T-SQL syntax transformation on the SQL text that it receives, including text found in the following commands: language, cursor declare, dynamic prepare, and dynamic execute immediate.

In sybase mode, the access service transforms the SQL text it receives into syntax that the target DBMS supports. If the access service receives syntax that it does not recognize, it passes the text to the DBMS for execution.

Because an application uses this mode for purposes of compatibility with all access services provided by Sybase, it should not issue SQL commands that are unique to any single target DBMS.

Figure 6-1 shows the differences between sybase mode and passthrough mode:

- passthrough mode transfers similar dialect and syntax directly from the client application to the target.
- sybase mode performs translation functions, changing the select statement from lowercase in the client application to uppercase in the target.

Figure 6-1: passthrough and sybase transformation modes

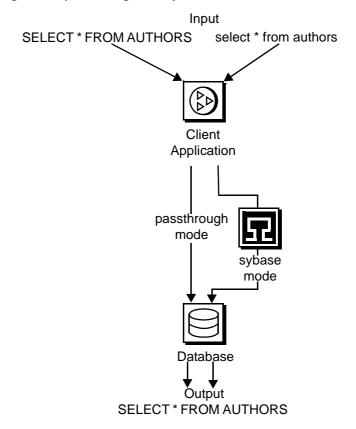

### Transformations in sybase mode

The sybase mode makes the following transformations to SQL syntax:

- Provides standard transformations of parameter marker names beginning with the "@" character
- Removes T-SQL comments in the form /\*
- Converts T-SQL comparison operators (such as ! and =) into the target DBMS equivalent
- Converts single and double quotation marks used as string delimiters to the appropriate delimiter for the target DBMS
- Strips dollar signs from money constants

Unsupported syntax passes unchanged to the DBMS for processing.

**Note** The sybase mode does not convert nonquoted tokens to uppercase.

#### Standard transformations for T-SQL commands

Standard transformations are provided for the commands listed in the following table. Only those portions of the T-SQL syntax that can be directly translated into target DBMS syntax are transformed.

Table 6-1: Standard transformations for T-SQL commands

| Command            | Description of Transformation                   |
|--------------------|-------------------------------------------------|
| alter table        | Adds new columns to an existing table           |
| begin transaction  | Begins a new transaction                        |
| commit transaction | Commits all work performed for this transaction |
| create index       | Creates a new index on a table                  |
| create table       | Creates new tables                              |
| create view        | Creates a new view                              |
| delete             | Deletes rows from a table                       |
| delete (cursor)    | Removes rows from a table                       |
| delete (dynamic)   | Removes rows from a table                       |
| drop index         | Removes an index from a table                   |
| drop table         | Removes a table                                 |
| drop view          | Removes one or more views                       |
| execute            | Runs system or user defined stored procedures.  |

| Command              | Description of Transformation                                                                            |
|----------------------|----------------------------------------------------------------------------------------------------|
| grant                | Assigns authorizations to users                                                                          |
| insert               | Adds new rows to a table or view                                                                         |
| insert bulk          | (Currently not supported)                                                                                |
| prepare transaction  | Prepares to commit a transaction                                                                         |
| revoke               | Revokes permission from users                                                                            |
| rollback transaction | Rolls back or aborts the current transaction                                                             |
| select               | Retrieves rows from database objects                                                                     |
| truncate table       | Truncates a table by removing all rows (this statement is not logged and is not part of any transaction) |
| update               | Adds or modifies data in existing rows                                                                   |
| update (cursor)      | Positional update: changes data in row made current by a read cursor                                     |
| update (dynamic)     | Dynamic update: changes data in existing rows                                                            |
| use                  | Accesses an existing database                                                                            |

# **Backward-compatible modes**

The DirectConnect access service supports the following three MDI Database Gateway<sup>TM</sup> transformation modes for backward compatibility:

- tsql0 works in the same way as passthrough mode and will be phased out eventually.
- tsql1 provided for backward compatibility only and also will be phased out. It works as it does in the MDI Database Gateway for DB2, version 2.05.
- tsql2 provided for backward compatibility only. It works the same way as sybase mode.

# CHAPTER 7 Issuing RPC Events

This chapter describes how any CT-Library API can generate remote procedure call (RPC) events.

This chapter contains the following topics:

| Topic                                                    | Page |
|----------------------------------------------------------|------|
| Description of RPCs                                      | 83   |
| Creating and executing Adaptive Server stored procedures | 83   |
| Executing a language statement as an RPC                 | 84   |
| Rules for using language statements as RPCs              | 86   |
| Creating a transfer RPC event                            | 87   |
| Using triggers                                           | 88   |

## **Description of RPCs**

The RPC feature allows a stored procedure to initiate an event in a remote database. A client API can invoke an RPC to perform the following:

- Invoke an external stored procedure
- Execute a language statement as an RPC
- Execute a transfer request

# Creating and executing Adaptive Server stored procedures

Use the following example to create an Adaptive Server stored procedure that executes an RSP. The new procedure must specify an existing RSP and provide any arguments that the RSP requires.

create procedure newcust @custname varchar(nn),

```
@custno varchar (nn) as
begin
execute servername. . .addcust
@addname=custname, @addno=custno
end
```

#### where:

- @custname is the customer name to be added.
- @custno is the customer number to be added.
- servername specifies the access service instance to use. The three periods following servername are required.
- addcust is the stored procedure name on the host.
- @addname is the stored procedure representing the new customer name.
- @addno is the stored procedure representing the new customer number.

To execute the stored procedure in the preceding example using isql, perform the following steps:

- Connect to Adaptive Server.
- 2 At the prompt, enter the following:

```
c:>ISQL -Ssybase -Uuser -Ppasswrd
1> execute newcust xxxx,yyyy
2> go
```

#### where:

- xxxx is the new customer name.
- yyyy is the new customer number.

The results obtained depend on the defined addcust stored procedure.

## **Executing a language statement as an RPC**

To execute a SQL language statement to the DirectConnect access service through an RPC, use the following syntax:

```
C:> isql -Sadaptiveserver -Uuser -Ppassword
   1> execute directconnect. . .dcon "select * from user.authors"
   2> go
```

#### where:

- *directconnect* is the name of the remote server. The three periods following *directconnect* are required.
- dcon is the keyword of the RPC.

**Warning!** When using the keyword dcon, the access service will insert a space between each variable.

The access service RPC event handler is sensitive to several RPC keywords, including the keyword dcon used in this example. An RPC can have many parameters. Before the resulting string is executed, all parameters are concatenated. The access service translates the first parameter into a dynamic SQL statement, submits it to the target database, and returns the result set to the client application.

**Note** For backward compatibility with the MDI Database Gateway<sup>TM</sup>, pcsql is recognized in place of the dcon keyword. For backward compatibility with Net-Gateway<sup>TM</sup>, syrt is recognized in place of the dcon keyword.

The event sequence is as follows:

- 1 Adaptive Server determines whether the remote server *directconnect* is configured as a remote server:
  - If the remote server is not configured correctly, the request fails.
  - If the remote server is configured correctly, Adaptive Server checks for a site handler connection to the remote server.
- 2 Adaptive Server does one of the following:
  - If the site handler connection exists, Adaptive Server connects to the remote server, triggering a connect event in DirectConnect.
    - If the connect event processes successfully, Adaptive Server triggers an RPC event in DirectConnect and submits the RPC called dcon. The first parameter to the RPC is the dynamic SQL language statement that is executed.
  - If the site handler connection does not exist, Adaptive Server establishes one.

This connection exists for the term of the RPC. It is reused if Adaptive Server submits other RPCs.

## Rules for using language statements as RPCs

Adaptive Server has a strict model for processing language statements as RPC events:

- 1 It connects to the remote server (DirectConnect) and submits the RPC.
- 2 After it processes the results, it disconnects.

These quick connects and disconnects provide minimal network traffic.

Additional rules follow in this section.

#### **Validation**

When you log on to Adaptive Server, you must use a valid DirectConnect target database user ID and password.

## Transformation mode and syntax

All SQL transformation rules apply, including the following:

- If DirectConnect is configured for passthrough mode, the SQL within the double quotes must comply with the target SQL syntax.
- If DirectConnect is configured for sybase mode, the SQL must be in Sybase T-SQL dialect.

#### **Commitment control**

The following rules apply:

- If the access service is configured for long transactions, the SQL submitted
  must not be sensitive to a commit. For example, if the SQL is an insert
  statement that does not batch a commit into the statement, the insert rolls
  back using long transaction rules.
- If the access service is configured for short transactions, the SQL submitted is bound by short transactions that supply a commit by default.

## Creating a transfer RPC event

The client application can create a stored procedure within Adaptive Server that invokes the DirectConnect access server library transfer function. The access service library receives the transfer command as an RPC event with the following arguments:

- Name of the RPC: "transfer"
- Argument 1: The secondary connection information ({to | from} "server userid pw")
- Argument 2: Either the bulk copy target command or the destinationtemplate sourceselectstatement.
- Argument 3: Either the bulk copy sourceselectstatement or the destinationtemplate sourceselectstatement.

## **Example of a transfer RPC event**

The following example shows a stored procedure that initiates a bulk copy transfer statement. The access service executes the transfer statement against Informix, which receives it as an RPC.

```
create procedure replauth as
begin
execute servername. . .transfer
"to 'servername2 userid password';",
"with replace into authors;",
"select * from authors;"
end
```

#### where:

- replauth is the name of the stored procedure.
- *servername* specifies the access service to handle the transfer. The three periods following *servername* are required.

The access service library recognizes anything other than "transfer" in the next position as the name of an ODBC stored procedure.

servername2 specifies the secondary database for the transfer command.

**Note** The RPC can have any number of parameters, since the RPC or parameters are concatenated and executed as a transfer command.

### **Executing a transfer RPC event**

A client can log in to the Adaptive Server on which this procedure is defined and invoke it as follows:

```
execute replauth
```

When Adaptive Server executes replauth, it passes an RPC to the access service. The access service returns any result rows or messages to the client application, not to Adaptive Server.

# **Using triggers**

You can set up any Adaptive Server stored procedure as a trigger that executes automatically when the triggering condition is met.

The following example shows a trigger that calls an RSP named pcrsp when the phone column is updated in the Adaptive Server authors table. In turn, pcrsp updates the authors table on Informix, using au\_id to specify the row to update.

```
create trigger updatephone on authors as
if update (phone)
begin
declare @ph varchar(14)
declare @id varchar(14)
declare @err int
select @ph = inserted.phone from inserted
select @id = inserted.au id from inserted
execute servername. . .pcrsp @phone=@ph,
@au id=@id
select @err = @@error
if (@err >> 0)
begin
print 'error rolling back'
rollback tran
end
```

```
else
commit tran
end
```

Once it is created, updatephone starts up whenever phone is updated, as shown in the following example:

```
C:>ISQL -Ssybase -Uuser -Ppasswrd
1> update authors
2> set phone='xxx-xxx-xxxx'
3> where au_id like 'yyy-yy-yyyy'
4> go
```

If the Informix update fails, the DirectConnect access service rolls back the Adaptive Server transaction and shows the following message:

```
@ERR >> 0
```

For more information about RPCs, see the following sources:

- Sybase Open Server Server-Library/C Reference Manual
- Sybase Open Client Client-Library/C Reference Manual

# CHAPTER 8 Understanding the Transfer Process

This chapter describes several concepts of the transfer process and contains the following topics:

| Topic                                                                | Page |
|----------------------------------------------------------------------|------|
| Description of the transfer process                                  | 91   |
| Description of bulk copy, express, and destination-template transfer | 94   |
| Unit of work as defined in the transfer process                      | 95   |
| Transfer targets                                                     | 96   |
| Datatype conversion for transfer processing                          | 97   |
| Transfer errors and error handling                                   | 97   |
| Error reporting for transfer processing                              | 99   |
| Controlling processing with the TransferErrorCount property          | 100  |

## **Description of the transfer process**

The transfer process allows you to transfer rows and columns of data between tables in multiple databases from a client application. Based on your needs and limitations, you can select from one of three transfer options: bulk copy, express, and destination-template.

### **Description of terms in the transfer process**

Following are terms used in the transfer process discussion.

#### Primary database

This refers to the DBMS that DirectConnect is always connected to; it is implied in the transfer statement.

#### Secondary database

This database is another DBMS that is defined in the connection string within the transfer statement. The secondary database can be a database that is targeted by another access service.

#### Source database

The source is defined as the database the data is coming from.

#### **Destination database**

This database is where the data is being sent, also called the *target*. Either the primary or secondary database can be the source or destination, depending on whether you use the transfer from or transfer to command.

The following figure shows the access service configured to access a particular primary database. The secondary database is an Adaptive Server database located on the LAN. The client application can transfer data from the primary database to Adaptive Server, or from Adaptive Server to the primary database.

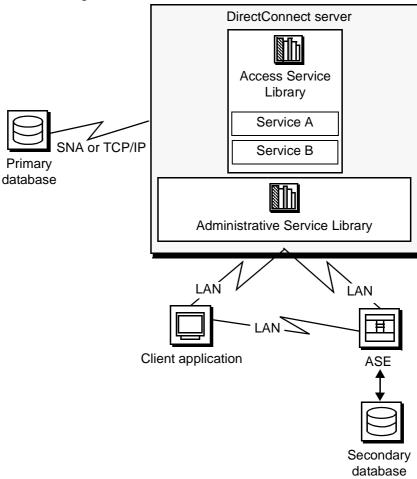

Figure 8-1: Access service data transfer between databases.

#### During a transfer:

- Data flows from a table in the source database, through DirectConnect, to the target database. Although the client application initiates the transfer, the data does *not* flow through it.
- The DirectConnect server becomes a client to the secondary database.

# Description of bulk copy, express, and destination-template transfer

The following describes how bulk copy transfer, express transfer, and destination-template transfer process data:

- Bulk copy transfer and express transfer allow you to quickly and directly transfer large amounts of compatible data between databases.
- Destination-template transfer allows you the flexibility and control to insert the data in a template before sending it to the target database.

The following table further describes the conditions that determine the type of transfer you select.

Table 8-1: Comparison of two transfer command types

| Use bulk copy and express transfer to:                                                                        | Use destination-template transfer to:                                                                                                |
|----------------------------------------------------------------------------------------------------|----------------------------------------------------------------------------------------------------|
| Execute the transfer quickly                                                                                  | Exercise more control over the transfer                                                                                              |
| Perform implicit datatype conversions                                                                         | Move tables of data in which you need to explicitly specify datatype conversion, such as when the data is structurally incompatible  |
| Move entire tables of data in which column types are compatible between the source and destination databases: | Perform actions other than INSERT against a target database using input from the source database, such as UPDATE, DELETE, and CREATE |

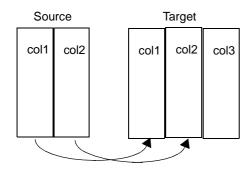

transfer to secondary\_connection; with replace into target\_table; select col1, col 2 from source\_table

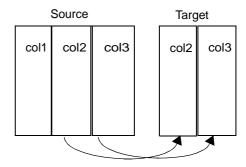

transfer to secondary\_connection; select col2, col3 from source\_table; insert into target\_table values (?,?)

For detailed information about bulk copy and express transfer, see Chapter 9, "Using Bulk Copy Transfer and Express Transfer." For detailed information about

destination-template transfer, see Chapter 10, "Using Destination-Template Transfer."

#### Transfer direction

You can transfer data in two directions:

- A transfer to statement transfers data from the *primary* database to the *secondary* database. The primary database becomes the source database to the secondary database, which is the target.
- A transfer from statement transfers data from the *secondary* database to the *primary* database. The secondary database becomes the source database to the primary database, which is the target.

For example, when you execute a bulk copy transfer from statement, the secondary database (either Adaptive Server or another database) is the source of the data to be transferred. The primary database becomes the destination database, or target.

**Note** For the implications of using one transfer direction over another, see "Datatype conversion for transfer processing" on page 97.

#### Transfer compatibility

Sybase recommends that you use the transfer from command from the primary database when you transfer data between two access services. Using transfer from guarantees native datatype mapping and returns the proper datatype result set.

### Unit of work as defined in the transfer process

A unit of work is one or more requests that execute, commit, or roll back as a group. Following are descriptions of a unit of work for bulk copy, express, and destination-template transfer.

### **Bulk copy and express transfer**

Unit of work is based on the setting of the BulkCommitCount property:

If BulkCommitCount is set to 0, the entire transfer is treated as a unit of
work. The access service performs a commit after the last row of data is
inserted into the target table, even if value errors occurred for individual
rows of the transfer.

 If BulkCommitCount is set to a non-zero value, each block of BulkCommitCount rows is treated as a unit of work. The access service issues a commit after each block of BulkCommitCount rows. For example, if BulkCommitCount is set to 50, each block of 50 rows is treated as a unit of work, and a commit is issued after each 50 rows.

For information about value errors, see the section "Value errors" on page 98.

#### **Destination-template transfer**

When a destination-template transfer statement moves data from Adaptive Server to the primary database, the access service automatically sets the StopCondition property to none. Subsequent commit and rollback processing is determined by whether short or long transactions are in effect:

- If short transactions are in effect, the access service issues a commit after each batch, whether or not errors occurred in the request. In this case, each batch of inserts is a unit of work.
- If long transactions are in effect, the access service issues a commit at the
  end of the entire transfer. Because StopCondition is set to none, the access
  service never issues a rollback. In this case, the entire transfer is a unit of
  work.

### **Transfer targets**

The transfer statement allows you to move data in either direction between the primary database and:

- Adaptive Server
- ASE/CIS
- Other access service and legacy products or services:
  - DB2 UDB (z/OS, UNIX, and Windows)
  - Informix
  - Microsoft SQL Server
  - Any other supported database, or ODBC accessible database
- Any Open Server application that supports SQL

## Datatype conversion for transfer processing

Datatype conversion is handled differently for the transfer types. After converting the incoming source database datatypes, the access service does one of the following:

- For bulk copy and express transfer processing, the source datatypes are converted into the actual datatypes of the target columns. If the source and target columns have incompatible datatypes, the transfer ends with an error.
- For destination-template transfer processing, the datatype qualifiers
  specified are used, with the question marks in the template. When the
  question marks do not have qualifiers, the access service uses the
  datatypes of the source to determine the default qualifiers.

**Warning!** DirectConnect cannot correctly transfer varchar values containing empty strings (zero length non-null strings), in the bulk copy and destination-template transfer process. Empty string varchar values are interpreted as *NULL* values. Express transfer processes this empty string correctly.

## Transfer errors and error handling

Transfer processing errors can occur due to:

- Structural errors, for which the access service cancels the transfer process *before* any rows are transferred
- Value errors, which occur on a row-by-row basis during the transfer process

Each of these transfer error types is explained in the following sections.

#### Structural errors

A structural error can be one of two types:

- Incompatible datatypes
- An incompatible number of columns

Each type is described in the following sections.

#### Incompatible datatypes

Datatypes are incompatible when source and target table datatypes cannot be mapped to one another. For example, binary to datetime transfers are not allowed.

- In bulk copy and express transfers, before the access service moves any
  data from the source database to the target database, the access service
  compares datatypes in the source to datatypes in the target.
- In destination-template transfers, the access service compares the source table datatypes to the qualifiers set in the destination-template statement.

For all transfer types, if any columns have incompatible datatypes, the access service cancels the transfer without attempting to transfer any rows.

#### Incompatible number of columns

When the access service detects an unequal number of columns between the source and the target, a structural error can occur.

- For bulk copy and express transfer:
  - If the number of source columns exceeds the number of target columns, the access service cancels the transfer.
  - If the number of target columns exceeds the number of source columns, processing continues if all of the extra columns of the target table accept nulls. If any one of the extra columns in the destination table does not accept nulls, the access service cancels the transfer.
- For destination-template transfer:
  - If the number of columns returned by the sourceselectstatement exceeds the number of question marks in the destination-template transfer statement, the access service cancels the transfer.
  - If the number of question marks in the destination-template transfer statement exceeds the number of source columns, the keyword null replaces the extra question marks for each row of the transfer.

#### Value errors

Value errors occur during bulk copy transfer or destination-template transfer processing when the value being inserted has one of the following characteristics:

• It cannot be converted to the target column's datatype.

• It is out of range for the target column's datatype.

**Note** Express transfer does not support value error handling: If an error occurs, it aborts the entire transfer.

The access service handles these errors using the following properties:

- CharConvertError
- NumConvertError
- DatetimeConvertError
- DefaultDate
- DefaultTime
- DefaultNum

If the SendWarningMessages property is set to yes, the access service sends a message to the client application when it encounters value errors.

In addition, the preceding properties can be used to fill in default values when datatype conversion fails during bulk copy and destination-template transfer.

For more information about configuration properties, see Chapter 2, "Configuring the Access Service Library for DirectConnect."

For information about values that cause errors for database access service during bulk copy transfer, see Chapter 9, "Using Bulk Copy Transfer and Express Transfer."

## **Error reporting for transfer processing**

You can use one of three methods to obtain error information about bulk copy and destination-template transfer processing:

- Include the with report phrase in the transfer statement. When you include
  this phrase, the access service returns a result set containing one
  VARCHAR column and one row that indicates the number of rows
  transferred, rejected, and modified during processing.
- Immediately following a transfer process, execute the following:

select @@RejectedRowCount

select @@DefaultedRowCount

These global variables return the number of rejected or defaulted rows.

• Set SendWarningMessages to yes, so that the access service returns warning messages to the client when data conversion errors occur.

## Controlling processing with the TransferErrorCount property

During bulk copy and destination-template transfer processing, the access service automatically sets the StopCondition property to none. Then, it uses the value set in the TransferErrorCount property to determine how many error rows are allowed before processing stops. You can set this value with the following statement:

#### set TransferErrorCount nnn

The default setting is 0 (zero), which causes the access service to ignore errors.

# CHAPTER 9 Using Bulk Copy Transfer and Express Transfer

This chapter describes bulk copy and express transfer. It contains the following topics:

| Topic                                               | Page |
|-----------------------------------------------------|------|
| Overview                                            | 101  |
| Transfer process                                    | 102  |
| Syntax                                              | 103  |
| Express transfer                                    | 105  |
| Datatype conversion for express transfer statements | 107  |
| Processing bulk copy values                         | 108  |
| Bulk copy and express transfer errors               | 110  |

#### Overview

Bulk copy and express transfer initiate a direct transfer of data between two databases from the client application. You use a bulk copy or express transfer statement to copy large amounts of data between similar tables. The following table describes the conditions that determine which type of transfer you select.

Table 9-1: When to use bulk copy and express transfer

| Use bulk copy transfer:                                                             | Use express transfer:                                                   |
|-------------------------------------------------------------------------------------|-------------------------------------------------------------------------|
| When the source or destination database is ASE and does not use an ASE ODBC driver. | When you use ODBC drivers for both the source and destination database. |
| To exercise more control over transfer.                                             | To execute the transfer quickly.                                        |
| When you require diverse datatype conversions.                                      | When you do not require any datatype conversions.                       |

Limitations for bulk copy and express transfer

For bulk copy and express transfer, the following limitations apply:

- The transfer statement must be the only statement in a request.
- The table (the target) into which you want to transfer data must already
  exist, because the transfer statement does not create new tables.
- The structure of the target table must match the structure of the source table.
- For bulk copy and express transfer to work, the secondaryname to the secondary database must be recorded in the following DirectConnect files:
  - For bulk copy transfer, the *interfaces* file for UNIX, or in the *sql.ini* file for Windows.
  - For express transfer, the secondaryname must match a Data Source Name (DSN) in the *ODBC system information* file.
- Unicode datatypes are not supported.
- The first 32K of long character and long binary values are supported. Transfer processing truncates longer values without any warning.

## **Transfer process**

The following describes the bulk copy and express transfer process.

#### ❖ To initiate the bulk copy and express transfer process

- 1 The client application initiates a transfer request.
- 2 The access service receives the transfer request and executes the sourceselectstatement against the source database to retrieve the schema of the result set, including column datatypes, length, precision, and scale.
- The access service queries the target table for a description of the target table columns and compares this information to the structure of the result set for the following criteria:
  - The target table must have at least as many columns as the result set.
  - The datatype of each result set column must be able to be converted to the datatype of the target column.

If either of these tests fails, the access service stops processing the transfer and issues an error message.

- 4 If the transfer statement includes the with replace or truncate clause, the access service deletes data in the target table, provided the user ID of the person executing the request is authorized to do so. If the user ID is not authorized, the transfer fails.
- 5 The access service maps the columns from the result set to the columns in the target table in the same order. The access service attempts to insert NULL values (if allowable) in all columns in the target table that does not have corresponding columns in the result set.
- 6 The access service prepares an insert or equivalent bulk load statement for execution against the target table.
- 7 For bulk copy transfer only, if conversion errors occur as rows are inserted (for example, a value is out of range), the invalid rows are handled according to the values set in the following properties:
  - CharConvertError
  - NumConvertError
  - DatetimeConvertError
  - DefaultDate
  - DefaultTime
  - DefaultNum

The transfer continues processing. If the SendWarningMessages property is set to yes, the access service sends a warning message to the client application.

## **Syntax**

The following is the required syntax for a bulk copy and express transfer statement:

transfer [with report]
{to | from} 'secondaryname userid password';
with {insert | replace | truncate} into tablename;
sourceselectstatement

#### where:

transfer must begin all transfer statements.

 with report is an optional phrase specified in the first line of the transfer statement. It instructs the access service to return processing information to the client application.

This information is returned as a result set consisting of a VARCHAR column and a single row. The row contains the number of rows transferred, rejected, and modified during processing.

- {to | from} indicates the direction of the transfer:
  - to specifies that the data is transferred from the primary database to the secondary database.
  - from specifies that the data is transferred from the secondary database to the primary database.
- secondaryname userid password is a three-part character string that provides the information needed to connect to the secondary database:
  - secondaryname is the name used to identify the secondary database and must be recorded in the following DirectConnect files:
    - For bulk copy transfer, in the *interfaces* file for UNIX, or in the *sql.ini* file for Windows.
    - For express transfer, the secondaryname must match a data source name (DSN) in the ODBC system information file.
  - userid and password must be valid on the secondary database. If the
    password is NULL, you can substitute an asterisk for password and it
    will be corrected to a NULL when sent to the secondary connection.
    Exactly three tokens are sent to the secondary connection.

All of the elements of the character string must be enclosed in single or double quotes in the order shown.

- with {insert | replace | truncate} into specifies whether the data is appended
  onto the target table (insert) or the existing data is deleted and replaced
  (replace or truncate).
  - When transferring data to Adaptive Server, the truncate option causes transfer to issue a truncate, rather than a delete against the target table. For other target databases, delete and truncate are equivalent.
- *tablename* specifies the table into which data is inserted or replaced. The table must already exist because the transfer statement does not create a new one in the target database.

• sourceselectstatement specifies a SQL statement that is executed against the source database to produce the result set used in the transfer.

This statement can be any statement the source database will accept, including stored procedures. SQL transformation is not performed on the sourceselectstatement. It must be in the source database SQL dialect.

# **Express transfer**

To improve performance transferring bulk data between data sources, Sybase has a bulk copy transfer called "express transfer." It transfers data faster than bulk copy transfer using ODBC bulk APIs. Because the new express transfer feature uses the same syntax as the DirectConnect bulk copy transfer, you can take advantage of express transfer without modifying your applications.

Availability

This new feature is available for the following ECDA products:

- DirectConnect DB2 UDB
- DirectConnect for Informix
- DirectConnect for Microsoft SQL Server
- DirectConnect for ODBC

To use this feature, you will need one of these products and an ODBC driver from another DirectConnect or Adaptive Server Enterprise (ASE) product. For example, to transfer data between Microsoft SQL Server and ASE requires DirectConnect for Microsoft SQL Server and an ASE ODBC driver.

Functional differences between bulk copy and express transfer There are functional differences in datatype conversion and error handling between bulk copy and express transfer:

- Datatype conversion
  - In bulk copy transfer, data being transferred is converted into intermediate Open Server datatypes.
  - In express transfer, the ODBC driver converts the datatypes automatically, and no conversion takes place in DirectConnect.
- Error handling
  - If a datatype conversion error occurs, bulk copy transfer supports error handling as defined in the following section "Bulk copy and express transfer errors" on page 110.

 Express transfer does not support error handling: If an error occurs, it aborts the entire transfer.

#### Using express transfer

#### To prepare to use express transfer

- 1 Set the TransferExpress property to yes, which causes the bulk copy transfer statements to be interpreted as express transfer statements.
- 2 Enter the ODBC data source name as the secondary name in the transfer statement.

# Certified express transfer targets

Express transfer is now certified for the following target combinations:

- DB2 UDB OS/390, to and from Microsoft SQL Server 2000, requires the following:
  - DirectConnect for Microsoft SQL Server
  - DirectConnect for DB2 UDB driver
- UDB DB2 OS/390, to and from ASE, requires the following:
  - DirectConnect for DB2 UDB
  - Sybase ASE ODBC driver
- Microsoft SQL Server 2000, to and from ASE, requires the following:
  - DirectConnect for Microsoft SQL Server
  - Sybase ASE ODBC driver

To use express transfer with ASE, a Sybase-supplied ASE ODBC driver is available on the Windows platforms. For DirectConnect on UNIX platforms, a UNIX ASE driver must be purchased from Data Direct Technologies. Additional information regarding a driver can be found at www.datadirect.com.

**Note** When you use an ASE driver, make the ASE connection the secondary connection. Use the ASE DSN for the secondary name.

# An express transfer example

This example describes how you can express transfer data from DB2 to Microsoft SQL Server. It uses an isql connection to DB2 through DirectConnect for DB2 UDB (primary server), and an ODBC DSN (on the primary server machine) for Microsoft SQL Server called MSQL-DSN.

#### To use express transfer from DB2 to Microsoft SQL Server

1 Connect to DB2 through the primary server by entering the following:

-isql -S dcdb2udb - Uuserid -Ppassword

- 2 Set TransferExpress to yes.
- 3 Enter the following:

Transfer to 'MSQL-DSN userid password'; with insert into MSQL-table; Select \* from db2-table

# Datatype conversion for express transfer statements

The following table shows the acceptable source datatypes that the access service can convert into corresponding target destination datatypes.

Table 9-2: Datatype conversions

|                                                                                                    | Target datatypes                                  |                                                                                         |                                      |                                                         |     |
|----------------------------------------------------------------------------------------------------|---------------------------------------------------|-----------------------------------------------------------------------------------------|--------------------------------------|---------------------------------------------------------|-----|
| Source<br>datatypes                                                                                        | CHAR,<br>VARCHAR,<br>LONGVARCHAR,<br>TEXT (CLOB), | BIGINT, DECIMAL, DOUBLE FLOAT, INTEGER, MONEY, MONEY4, NUMERIC, REAL, SMALLINT, TINYINT | DATETIME,<br>DATETIME4,<br>TIMESTAMP | BINARY,<br>VARBINARY,<br>LONGVARBINARY,<br>IMAGE (BLOB) | віт |
| CHAR,<br>VARCHAR,<br>LONGVARCHAR,<br>TEXT (CLOB)                                                           | X                                                 | X                                                                                       | X                                    | X                                                       | X   |
| BIGINT, DECIMAL,<br>DOUBLE, FLOAT,<br>INTEGER, MONEY,<br>MONEY4,<br>NUMERIC, REAL,<br>SMALLINT,<br>TINYINT | X                                                 | X                                                                                       |                                      |                                                         |     |
| BINARY,<br>VARBINARY,<br>LONGVARBINARY,<br>IMAGE (BLOB)                                                    | X                                                 |                                                                                         |                                      | X                                                       |     |

|                                      | Target datatypes                                  |                                                                                         |                                      |                                                         |     |
|--------------------------------------|---------------------------------------------------|-----------------------------------------------------------------------------------------|--------------------------------------|---------------------------------------------------------|-----|
| Source<br>datatypes                  | CHAR,<br>VARCHAR,<br>LONGVARCHAR,<br>TEXT (CLOB), | BIGINT, DECIMAL, DOUBLE FLOAT, INTEGER, MONEY, MONEY4, NUMERIC, REAL, SMALLINT, TINYINT | DATETIME,<br>DATETIME4,<br>TIMESTAMP | BINARY,<br>VARBINARY,<br>LONGVARBINARY,<br>IMAGE (BLOB) | ВІТ |
| DATETIME,<br>DATETIME4,<br>TIMESTAMP | X                                                 |                                                                                         | X                                    |                                                         |     |
| BIT                                  | X                                                 | X                                                                                       |                                      |                                                         | X   |

Datatypes resulting from this conversion are converted into actual datatypes in the target column, as shown in Table 9-2. If a column match is incompatible, the transfer ends with an error. If data conversion errors occur, you should try swapping the connections to the drivers used for the primary server and the secondary server.

**Note** The datatype conversions identified in Table 9-1 may not be available for express transfer. It varies and depends on the ODBC driver that is used.

# Processing bulk copy values

The following guidelines apply to character, numeric, date, and binary datatype values.

**Warning!** DirectConnect cannot correctly transfer varchar values containing empty strings (zero length non-null strings), in the bulk copy transfer process. Empty string varchar values are interpreted as *NULL* values.

### **Character datatypes**

Character datatypes (CHAR, VARCHAR, TEXT) can be converted to any other datatype. Conversely, every datatype can be converted to character data. You must verify that the character string is able to be converted to the target datatype.

For example, the character string "450" can be converted to a numeric datatype such as *INTEGER* or *DECIMAL*, but the character string "Hello" causes a value error going to a numeric datatype.

## **Numeric datatypes**

Numeric datatypes can be converted to other numeric datatypes or to character datatypes, but they cannot be converted to binary or date datatypes.

Additional guidelines are as follows:

- All numeric conversions use rounding.
- Any loss of digits to the left of the decimal results in an error. For example, an integer of value 123 cannot be converted to a decimal (4,2) value without losing a digit to the left of the decimal point.
- Any loss of digits to the right of the decimal point is not considered an
  error. For example, a float of value 123.456 is converted to an integer of
  value 123 without an error.
- When you transfer data from a decimal column to a float column, the precision of the result is not better than the precision of the target column.

For example, if you transfer data from a decimal(15,0) column to a float column, then back to a decimal(15,0) column, the results in the target decimal(15,0) column do not match the results of the source decimal(15,0) column, due to the float column precision.

### **Date datatypes**

Date datatypes can be converted to other date datatypes or to character strings. However, they cannot be converted to numeric or binary datatypes.

### **Binary datatypes**

Binary datatypes can be converted to other binary datatypes or to character datatypes. However, they cannot be converted to numeric or date datatypes.

# Bulk copy and express transfer errors

Bulk copy transfer errors and express transfer errors are handled differently.

Express transfer errors

Express transfer does not support errors regarding individual rows. If an error occurs, the entire transfer is aborted. Any value errors that occur are handled by the ODBC driver.

Bulk copy transfer errors

Bulk copy transfer errors are handled by the access service. Value errors occur during transfer processing when the value being inserted is out of range for the column datatype.

## **Bulk copy value processing rules**

The following rules apply for values when using the bulk copy transfer process:

NULL values:

If a source column contains NULL values but the destination does not allow them, the row is rejected.

- Numeric data:
  - All numeric conversions use rounding.
  - Any loss of digits to the left of the decimal results in an error. For example, an integer of value 123 could not be converted to a decimal(4,2) value without losing a digit to the left of the decimal point.
  - Any loss of digits to the right of the decimal point is not considered an error. For example, a float of value 123.456 would be converted to an integer value of 123 without error.
- Binary data:

Binary data is transferred to a binary column without byte translation. A byte value in the source will have the same value in the destination.

## Values that cause errors

The following table shows data values that can cause errors during bulk copy transfer.

Table 9-3: Values that cause errors

| Source input datatypes | Target (destination) datatypes                                      | Error conditions for bulk copy                                                                                                    |  |
|------------------------|---------------------------------------------------------------------|----------------------------------------------------------------------------------------------------|--|
| char, varchar, text    | char, varchar, text, binary,<br>varbinary, or image,<br>LONGVARCHAR | Source data is longer than the destination column.                                                                                                    |  |
| char, varchar, text    | decimal, DECIMAL                                                    | <ul> <li>Source is not a valid decimal string (must contain an<br/>optional leading sign and decimal digits).</li> </ul>                                                                                           |  |
|                        |                                                                     | <ul> <li>Number of digits to the left of the decimal point is<br/>greater than the destination column precision minus<br/>scale. Any digits to the right of the decimal will be lost<br/>without error.</li> </ul> |  |
| char, varchar, text    | integer                                                             | <ul> <li>Source is not a valid decimal string (must contain an<br/>optional leading sign, decimal digits, decimal point,<br/>and fractional decimal digits).</li> </ul>                                            |  |
|                        |                                                                     | • String of digits to the left of the decimal point is greater than 2147483647 (positive values) or less than -2147483648 (negative values).                                                                       |  |
|                        |                                                                     | <b>Note</b> Any digits to the right of the decimal will be lost without an error being generated.                                                                                                    |  |
| char, varchar, text    | smallint                                                            | <ul> <li>Source is not a valid decimal string (must contain an<br/>optional leading sign, decimal digits, decimal point,<br/>and fractional decimal digits).</li> </ul>                                            |  |
|                        |                                                                     | • String of digits to the left of the decimal point is greater than 32767 (positive values) or less than - 32768 (negative values).                                                                                |  |
| char, varchar, text    | tinyint                                                             | • Source is not a valid positive integer string (must contain an optional leading "+" and decimal digits).                                                                                                    |  |
|                        |                                                                     | • String of digits does not form an integer value between 0 and 255.                                                                                                    |  |
| char, varchar, text    | OS bit                                                              | Source data length is greater than 1 or source value !="0" or "1."                                                                                                    |  |
| char, varchar, text    | float. DOUBLE                                                       | Source is not a valid floating point format string (must contain optional leading sign, decimal digits, optional decimal point, fractional decimal digits, and optional $E[+/-]$ nnn exponent).                    |  |

| Source input datatypes   | Target (destination) datatypes                                   | Error conditions for bulk copy                                                                                                    |
|--------------------------|------------------------------------------------------------------|----------------------------------------------------------------------------------------------------|
| char, varchar, text      | real                                                             | <ul> <li>Source is not a valid floating point format string (must<br/>contain optional leading sign, decimal digits, optional<br/>decimal point, fractional decimal digits, and optional<br/>E[+/-] nnn exponent).</li> </ul>                                          |
|                          |                                                                  | • Target (destination) is Adaptive Server, and the value is greater than 3.402823466E38 or less than -3.402823466E38.                                                                                                    |
| char, varchar, text      | date                                                             | Source is not an ISO format date ( <i>YYY-MM-DD</i> ) or a valid Adaptive Server date/time string with the year later than 1753.                                                                                                    |
| char, varchar, text      | time                                                             | Source is not an ISO format time ( <i>HH.MM.SS</i> ) or an <i>HH:MM:SS</i> format time.                                                                                                    |
| char, varchar, text      | ODBC TIMESTAMP                                                   | Source is not an ISO format date (YYYY-MM-DD-HH.MM.SS) or a YYYY-MM-DD-HH.MM.SS.NNNNNN date with YYYY greater than 0001, or a valid Adaptive Server date/time string with the year later than 1753.                                                                    |
| char, varchar, text      | datetime                                                         | Source is not an ISO format date, time, or timestamp with<br>a year later than 1753 or a valid Adaptive Server<br>date/time string with a year later than 1753.                                                                                                    |
| char, varchar, text      | datetime4                                                        | Source is not an ISO format date, time, or timestamp with a year later than 1899 and the year, month, and day earlier than Jun 7, 2079, or a valid Adaptive Server date/time string with a year later than 1899 and the year, month, and day earlier than Jun 7, 2079. |
| char, varchar, text      | money                                                            | Source is not a valid decimal string (must contain an optional leading sign, decimal digits, optional decimal point, and fractional decimal digits), and the value is greater than 922337203685477.5807 or less than - 922337203685477.5808.                           |
| char, varchar, text      | money4                                                           | Source is not a valid decimal string (must contain an optional leading sign, decimal digits, optional decimal point, and fractional decimal digits), and the value is greater than 214748.3647 or less than -214748.3648.                                              |
| binary, varbinary, image | char, varchar, text, binary,<br>varbinary, image,<br>LONGVARCHAR | Source data is longer than the destination column.                                                                                                    |
| byte, int, smallint      | char, varchar, text                                              | Destination column is too small to hold the digits required to express the value. For example, the source value is 103 and the destination column is char(2).                                                                                                    |
| byte, int, smallint      | bit                                                              | Source value !=0 or 1.                                                                                                    |

| Source input datatypes                                   | Target (destination) datatypes | Error conditions for bulk copy                                                                                                    |  |
|----------------------------------------------------------|--------------------------------|----------------------------------------------------------------------------------------------------|--|
| smallint, int, float, real,<br>money, money4,<br>decimal | decimal                        | Destination column precision minus scale is too small to hold the value. For example, a source data value of 98 requires destination column precision minus scale of 2.          |  |
| money, money4,<br>decimal, numeric                       | decimal                        | If precision=scale=maximum, precision for the datatype does not transfer properly when the data value is 0. A workaround is to alter the table to avoid one of these conditions. |  |
| smallint                                                 | tinyint                        | Source value is greater than 255 or less than 0.                                                                                                    |  |
| int                                                      | smallint                       | Source is greater than 32767 or less than -32768.                                                                                                    |  |
| int                                                      | money4                         | Source is greater than 214748 or less than -214748.                                                                                                    |  |
| int                                                      | tinyint                        | Source is greater than 255 or less than 0.                                                                                                    |  |
| bit                                                      | decimal                        | Target (destination) column precision minus scale is less than 1.                                                                                                    |  |
| float, real                                              | char, varchar, text            | Target (destination) column is too small to hold the digits required to express the value. For example, source is 1030303E+30 and destination column is char(12).                |  |
| float, real, money                                       | int                            | Source value greater than 2147483647.0 or less than 2147483648.0.                                                                                                    |  |
| float, real, money,<br>money4, decimal                   | smallint                       | Source is greater than 32767.0 or less than -32768.0.                                                                                                    |  |
| float, real, money,<br>money4, decimal                   | tinyint                        | Source is greater than 255.0 or less than 0.0.                                                                                                    |  |
| float, real                                              | money                          | Source value is greater than 922337203685477.0 or less than -922337203685477.0.                                                                                                  |  |
|                                                          |                                | • Since float accuracy is 15 digits, a value of this magnitude is accurate only to the nearest dollar.                                                                           |  |
|                                                          |                                | <ul> <li>Since real accuracy is 7 digits, a value of this<br/>magnitude is accurate only to the nearest hundred<br/>million dollars.</li> </ul>                                  |  |
| float, real, money,<br>decimal                           | money4                         | Source is greater than 214748.3647 or less than -214748.3648.                                                                                                    |  |
| float, real, money,<br>money4, decimal                   | bit                            | Source value !=0.0 or 1.1.                                                                                                    |  |
| money, money4,<br>decimal                                | char, varchar, text            | Target (destination) column is too small to hold digits required to express value. For example, source is 100000000.001 and destination column is char(12).                      |  |
| datetime, datetime4                                      | char, varchar, text            | Target (destination0 column length is less than 19.                                                                                                    |  |
| datetime                                                 | datetime4                      | Date portion of source value is earlier than Jan 1 1900 or later than Jun 6 2079.                                                                                                |  |

## **Bulk copy transfer error reporting**

You can obtain bulk copy transfer error information in the following ways:

- If you include with report in the transfer statement, you receive a result set containing one VARCHAR column and one row indicating the number of rows transferred, rejected, and modified during processing.
- You can execute @@RejectedRowCount or @@DefaultedRowCount immediately after a successful transfer. These global variables return the number of rejected or defaulted rows.
- If you set SendWarningMessages to yes, the access service returns data conversion errors to the client application.

# CHAPTER 10 Using Destination-Template Transfer

This chapter describes the destination-template transfer process. It contains the following topics:

| Topic                                                   | Page |
|---------------------------------------------------------|------|
| Overview                                                | 115  |
| Description of destination-template transfer processing | 116  |
| Syntax                                                  | 116  |
| Datatype qualifiers                                     | 118  |
| Special date and time qualifiers                        | 121  |
| Destination-template processing                         | 122  |
| Destination-template transfer errors                    | 124  |
| Creating a transfer RPC                                 | 126  |

## **Overview**

The destination-template transfer statement allows you to transfer data and also allows you to feed a result set into a template and force the template to perform the following operations:

- Create a full-image copy (insert)
- Create an incremental copy (insert)
- Modify column values (update or delete)
- Perform structural modifications (create or alter)
- Change database permissions (grant or revoke)
- Execute remote stored procedures (execute or use)
- Execute other arbitrary SQL statements

# Description of destination-template transfer processing

During a destination-template transfer, the access service inserts the data values it retrieves with the sourceselectstatement from the source database into the destination-template SQL clause. This clause contains one question mark for each column in the result set of the sourceselectstatement.

Each value from the result set is substituted for the corresponding question mark in the template on a row-by-row basis. The access service executes the resulting statement against the target database.

When you use the destination-template transfer statement, the following restrictions apply:

- The transfer statement must be the only statement in a request.
- The table into which you want to transfer data (the target) must already exist. The transfer statement does not create new tables in the transfer target.
- The structure of the target table must match the structure of the source table.
- For any transfer to work, the ConnectionSpec to the secondary connection
  must be recorded in the *interfaces* file for DirectConnect installations on
  UNIX or in the *sql.ini* file for DirectConnect installations on Windows.

**Warning!** DirectConnect cannot correctly transfer varchar values containing empty strings (zero length non-null strings), in the destination-template transfer process. Empty string varchar values are interpreted as *NULL* values.

# **Syntax**

The syntax for a destination-template transfer statement is as follows:

transfer [with report]
{to | from} 'secondaryname userid password';
sourceselectstatement;
destinationtemplatestatement

#### where:

- transfer must begin all transfer statements.
- with report is an optional phrase specified in the first line of the transfer statement that instructs the access service to return processing information to the client application.

This information is returned as a result set that consists of one VARCHAR column and one row. The row contains the number of rows transferred, rejected, or modified during processing.

- {to | from} indicates the direction of the transfer:
  - to specifies that the data is transferred from the primary database to the secondary database.
  - from specifies that the data is transferred from the secondary database to the primary database.
- *'secondaryname userid password'* is a character string that provides the information needed to connect to the secondary database:
  - secondaryname is the name used to identify the secondary database.
  - *userid* and *password* must be valid on the secondary database. You can substitute an asterisk for *password*, if a password is not specified.

All of the elements of the character string must be enclosed in single or double quotes in the order shown.

- sourceselectstatement specifies a SQL statement that is executed against
  the source database to produce the result set that will be used in the
  transfer. This statement can be of any complexity acceptable to the source
  database, including stored procedures. SQL transformation is not
  performed on the sourceselectstatement. The transformation must be in the
  source database SQL syntax.
- destination templatestatement is a SQL statement or any statement that is valid for the target database environment where it executes. SQL transformation is not performed on the destination templatestatement.
   The transformation must be in the destination database SQL syntax.

This statement can include question marks as placeholders for the data values that will be inserted. It can also include qualifiers to specify datatypes for the question mark placeholders in the destination templates tatement.

To increase processing efficiency, you can batch destination-templates together for processing. Use the TransferBatch configuration property or a set statement to specify how many templates to batch.

# **Datatype qualifiers**

Qualifiers tell the access service how to format data that is inserted for a placeholder. If you do not supply a qualifier, the access service applies default transformations.

Qualification is required for date and time values. You can use the ?T, ?t, ?D, and ?d qualifiers for dates, or you can create a custom qualifier using special qualifiers. For information about special qualifiers, see "Special date and time qualifiers" on page 121.

The following table defines valid datatype qualifiers.

Table 10-1: Destination-template transfer datatype qualifiers

| Placeholder/<br>Qualifier | Definition                                                                                                    |
|---------------------------|----------------------------------------------------------------------------------------------------|
| ?C                        | Character string enclosed in quotes                                                                                                    |
| ?N                        | Numeric data, no quotes                                                                                                    |
| ?D                        | Standard format Adaptive Server datetime data enclosed in quotes                                                                                |
| ?T                        | Standard format ISO TIMESTAMP data enclosed in quotes,<br>'YYYY-MM-DD-hh.mm.ss.nnnnnn'                                                          |
| ?d                        | 'mm/dd/yyyy'                                                                                                    |
| ?t                        | 'hh:mm:ss'                                                                                                    |
| ?X                        | Standard format Adaptive Server hexadecimal data (for example, 0xffee) used for transferring binary data                                        |
| ?x                        | Standard format hexadecimal data (for example, X'FFEE') used for transferring binary data                                                       |
| ?y                        | 'yy/mm/dd'                                                                                                    |
| ?G                        | G'<>' used for transferring graphic datatypes or formatting a graphic constant from binary character data                                       |
| ?g                        | GX'<>' used for transferring graphic datatypes or formatting a graphic constant from binary character data (returns data in hexadecimal format) |

The following three tables show the effects of qualifiers on datatypes.

**Note** For each table, special circumstances are detailed in the text following the table.

The first table shows the effects of the ?C, ?N, ?D, and ?T qualifiers.

Table 10-2: Effects of qualifiers on datatypes (1)

| Open Server                                                  |    |                                      |                              |                                                     |                                      |
|--------------------------------------------------------------|----|--------------------------------------|------------------------------|-----------------------------------------------------|--------------------------------------|
| datatype Default Effects (by qualifier)                      |    |                                      |                              |                                                     |                                      |
|                                                              |    | ?C                                   | ?N                           | ?D                                                  | ?T                                   |
| CS_CHAR CS_VARCHAR CS_TEXT                                   | ?C | Quote                                | No quote                     | Convert to Open<br>Server datetime<br>string, quote | Convert to ISO TIMESTAMP, quote      |
| CS_BIT, CS_INT1<br>CS_INT2<br>CS_INT4<br>CS_REAL<br>CS_FLOAT | ?N | Convert to char, quote               | Convert to char, no quote    | n/a                                                 | n/a                                  |
| CS_MONEY CS_MONEY4 CS_DECIMAL                                | ?N | Convert to char, quote               | Convert to char,<br>no quote | n/a                                                 | n/a                                  |
| CS_DATETIME<br>CS_DATETIME4                                  | ?D | 'MON DD YYYY<br>hh:mm'<br>[AM or PM] | n/a                          | 'MON DD YYYY<br>hh:mm:ss:nnn'                       | 'YYYY-MM-DD-<br>hh.mm.ss.<br>nnnnnn' |

For CS\_CHAR, CS\_VARCHAR, AND CS\_TEXT used with the ?D qualifier:

- If the source is an ISO TIMESTAMP, it is converted to 'Mon dd yyyy hh:mm:ss:nnn'.
- If it is an ISO DATE, it is converted to 'Mon dd yy'.
- If it is an ISO TIME, it is converted to 'Mon dd yy hh:mm:ss' using the value from the DefaultDate property as the date portion of the value.

For CS\_CHAR, CS\_VARCHAR, AND CS\_TEXT used with the ?T qualifier:

• If the source is an ISO DATE or TIME, the DefaultDate and DefaultTime property values are used to fill in missing information.

The following table shows the effects of the ?y, ?d, ?t, and ?x qualifiers.

Table 10-3: Effects of qualifiers on datatypes (2)

| Open Server                                                                    |          |                      |                      |                      |                                                                     |
|--------------------------------------------------------------------------------|----------|----------------------|----------------------|----------------------|---------------------------------------------------------------------|
| datatype                                                                       | Default  | Effects (by          | qualifier)           |                      |                                                                     |
|                                                                                |          | ?y                   | ?d                   | ?t                   | ?x                                                                  |
| CS_CHAR<br>CS_VARCHAR<br>CS_TEXT                                               | ?C       | Convert<br>and Quote | Convert and<br>Quote | Convert<br>and Quote | Convert to hex;<br>leading X'<br>trailing '. For<br>example X'ab70' |
| CS_BIT, CS_INT1 CS_INT2 CS_INT4 CS_REAL CS_FLOAT CS_MONEY CS_MONEY4 CS_DECIMAL | ?N       | n/a                  | n/a                  | n/a                  | n/a                                                                 |
| CS_DATETIME<br>CS_DATETIME4                                                    | ?D       | 'yy/mm/dd'           | 'mm/dd/yyyy'         | 'hh:mm:ss'           | n/a                                                                 |
| CS_BINARY<br>CS_VARBINARY<br>CS_IMAGE                                          | ?X or ?x | n/a                  | n/a                  | n/a                  | Convert to hex;<br>leading X'<br>trailing '. For<br>example X'ab70' |

For CS\_CHAR, CS\_VARCHAR, AND CS\_TEXT used with the ?y qualifier:

• If the source is an ISO DATE, TIME, or TIMESTAMP, it is converted to 'yy/mm/dd'.

For CS\_CHAR, CS\_VARCHAR, AND CS\_TEXT used with the ?d qualifier:

• If the source is an ISO DATE, TIME, or TIMESTAMP, it is converted to 'mm/dd/yy'.

For CS\_CHAR, CS\_VARCHAR, AND CS\_TEXT used with the ?t qualifier:

• If the source is an ISO DATE, TIME, or TIMESTAMP, it is converted to 'hh:mm:ss'.

For all datatypes used with the ?x qualifier:

• If the target database is ODBC, ?x converts the data to the standard ODBC hexadecimal format (a quoted hexadecimal number with a leading X).

The following table shows the effects of the ?X and ?O qualifiers.

Table 10-4: Effects of qualifiers on datatypes (3)

| Open Server datatype | Default  | Effects (by qualifier) |
|----------------------|----------|------------------------|
|                      |          | ?X                     |
| CS_CHAR              |          | Convert to hex;        |
| CS_VARCHAR           |          | leading 0x, no         |
| CS_TEXT              |          | quote                  |
| CS_BIT, CS_ INT1     | ?N       | n/a                    |
| CS_INT2              |          |                        |
| CS_INT4 CS_REAL      |          |                        |
| CS_FLOAT             |          |                        |
| CS_MONEY             |          |                        |
| CS_MONEY4            |          |                        |
| CS_DECIMAL           |          |                        |
| CS_DATETIME          | ?D       | n/a                    |
| CS_DATETIME4         |          |                        |
| CS_BINARY            | ?X or ?x | Convert to hex;        |
| CS_VARBINARY         |          | leading 0x, no         |
| CS_IMAGE             |          | quote                  |

For CS\_BINARY, CS\_VARBINARY, AND CS\_IMAGE datatypes used with the ?X qualifier:

• If the target database is ODBC, ?x converts the data to the standard ODBC hexadecimal format (a quoted hexadecimal number with a leading X).

# Special date and time qualifiers

You can combine special date and time qualifiers and construct the date or time format that the target database requires, using the following rules:

- Enter special characters in either uppercase or lowercase.
- Separate special characters by any arbitrary character, such as a hyphen, slash, or space. Any unrecognized character is copied to the target as is.
- Enclose special characters in single or double quotes, because the resulting value is passed to the target as a character string.
- Allow qualifiers to contain a *null* terminated string. The string is limited only by the buffer size (1k).

The following table shows qualifier definitions.

 Qualifier
 Definition

 yy
 Last two digits of year.

 yyyy
 All four digits of year.

 mm
 Month or minute (recognized by context).

 mon
 Three-character month abbreviation: Jan, Feb, Mar, Apr, May, Jun, Jul, Aug, Sep, Oct, Nov, Dec.

 dd
 Day.

 hh
 Hour.

Table 10-5: Special date and time qualifiers

Seconds.
Milliseconds.

the value.

Microseconds.

# **Destination-template processing**

nnn

am or pm

nnnnn or uuuuuu

The following sections describe destination-template processing using transfer from and transfer to statements.

Indicates that you want an AM or PM designator

included. The actual designator is inserted appropriate to

#### transfer from statements

The following steps describe how a service library processes a destination-template transfer from statement from Adaptive Server to ODBC.

- The access service executes the sourceselectstatement against the primary database and retrieves the schema of the result set.
- 2 The access service inserts the first *n* rows of data (where *n* is the setting of the TransferBatch property) resulting from the sourceselectstatement into the destination-template. The access service formats the data according to the specified qualifiers and groups the statements into a request.
- 3 The access service executes the request against the primary database.
- 4 The access service substitutes the next n rows and executes another request. It repeats this process until all the rows finish processing.

5 If conversion errors occur as rows are inserted, the invalid rows are handled according to the values set in the CharConvertError, NumConvertError, DatetimeConvertError, DefaultDate, DefaultNum, and DefaultTime properties, and the transfer continues. If SendWarningMessages is set to yes, a warning message is sent to the client.

#### transfer to statements

The following steps describe how a service library processes a destinationtemplate transfer to statement to a target from ODBC.

- 1 The access service issues the sourceselectstatement against the primary database and receives the schema of the result set.
- 2 The access service receives the results of the sourceselectstatement and converts them to the predefined Adaptive Server datatypes. These datatypes do not necessarily match the datatypes of the columns in the destination table.
- 3 The access service substitutes the first *n* rows of the result set (where *n* is the number of rows specified in the TransferBatch configuration property). The access service formats the data according to the specified datatype qualifiers and batches the statements into a request.
- 4 The access service issues the request against the secondary database.
- 5 The access service substitutes the next n rows into the destination templatestatement and issues another request against the secondary database. It repeats this process until all the rows finish processing.
- 6 If conversion errors occur as rows are inserted, the invalid rows are handled according to the values set in the CharConvertError, NumConvertError, DatetimeConvertError, DefaultDate, DefaultNum, and DefaultTime properties, and the transfer continues. If SendWarningMessages is set to yes, a warning message is sent to the client.

### Datatype conversion for transfer to statements

Datatype conversion takes place in two steps. The following table shows how incoming target ODBC datatypes are initially converted to Open Server datatypes.

Table 10-6: Datatype conversion for transfer to statements

| ODBC datatype | Open Server datatype |
|---------------|----------------------|
| CHAR          | CS_CHAR              |
| VARCHAR       | CS_CHAR              |
| LONGVARCHAR   | CS_TEXT              |
| SMALLINT      | CS_SMALLINT          |
| INT           | CS_INT               |
| DECIMAL       | CS_DECIMAL           |
| DOUBLE        | CS_FLOAT             |
| REAL          | CS_REAL              |
| FLOAT         | CS_FLOAT             |
| DATE          | CS_CHAR              |
| TIME          | CS_CHAR              |
| TIMESTAMP     | CS_CHAR              |
| BINARY        | CS_BINARY            |
| VARBINARY     | CS_VARBINARY         |
| LONGVARBINARY | CS_IMAGE             |
| TINYINT       | CS_TINYINT           |
| BIT           | CS_BIT               |
| BIGINT        | CS_FLOAT             |
| NUMERIC       | CS_NUMERIC           |

These datatypes are converted into the datatypes specified by the destination templates tatement datatype qualifiers.

## **Destination-template transfer errors**

Value errors occur during transfer processing when the value being inserted is out of range for the column's datatype. The access service handles these errors using the following properties:

CharConvertError

- NumConvertError
- DateTimeConvertError
- DefaultDate
- DefaultTime
- DefaultNum

If the SendWarningMessages property is set to yes, the access service sends a message to the client application when it encounters value errors. In addition, these properties can be used to fill in default values when datatype conversion fails during both types of transfer.

## **Obtaining error information**

You can obtain destination-template transfer error information in the following ways:

- If you include with report in the transfer statement, you receive a result set containing one VARCHAR column and one row indicating the number of rows transferred, rejected, and modified during processing.
- You can execute @@RejectedRowCount or @@DefaultedRowCount immediately after a successful transfer. These global variables return the number of rejected or defaulted rows.
- If you set SendWarningMessages to yes, the access service returns data conversion errors to the client application.

During processing, the access service sets the StopCondition property to none. It uses the value in the TransferErrorCount property to determine the number of error rows it will allow before it stops processing.

You can set this value with the following statement:

set TransferErrorCount nnn

The default setting is 0, which causes the access service to ignore errors.

# **Creating a transfer RPC**

The client application can create a stored procedure within Adaptive Server that invokes the DirectConnect access service library transfer function. The access service library receives the transfer command as an RPC event with the following arguments:

- Name of the RPC: "transfer"
- Argument 1: The secondary connection information ({to | from} "server userid pw")
- Argument 2: Either the bulk copy target command or the destinationtemplate sourceselectstatement.
- Argument 3: Either the bulk copy sourceselectstatement or the destinationtemplate sourceselectstatement.

### **Transfer RPC example**

The following example outlines how a stored procedure shows a bulk copy transfer statement to be received as an RPC.

```
create procedure replauth as
begin
execute servername. . .transfer
"to 'servername2 userid password';",
    "with replace into authors;",
    "select * from authors;"
end
```

#### where:

- servername specifies the access service to handle the transfer. In addition:
  - The double quotes ("...") following the *servername* are required.
  - The access service library recognizes anything other than "transfer" in the next position as the name of an ODBC stored procedure.
- servername2 specifies the secondary database for the transfer command.

## **Executing a transfer RPC**

A client can log in to the Adaptive Server on which this procedure is defined and invoke it as follows:

execute replauth

When Adaptive Server executes replauth, it passes an RPC to the access service. The access service returns any result rows or messages to the client application, not to Adaptive Server.

# CHAPTER 11 Accessing Catalog Information with CSPs

This chapter describes how to use catalog stored procedures (CSPs). It contains the following topics:

| Topic                 | Page |
|-----------------------|------|
| Description of CSPs   | 129  |
| ODBC information      | 131  |
| sp_column_privileges* | 132  |
| sp_columns            | 133  |
| sp_databases          | 135  |
| sp_datatype_info      | 136  |
| sp_fkeys              | 138  |
| sp_pkeys              | 139  |
| sp_server_info        | 139  |
| sp_special_columns    | 140  |
| sp_sproc_columns      | 141  |
| sp_statistics         | 142  |
| sp_stored_procedures  | 142  |
| sp_table_privileges*  | 143  |
| sp_tables             | 143  |

<sup>\*</sup>Not supported in DirectConnect for DB2 UDB.

# **Description of CSPs**

CSPs are specially recognized commands that return catalog information. Client applications use CSPs instead of SQL to access information contained in the system catalog of the target database. The access service library implements CSPs by executing stored procedures against the target catalog.

When you invoke a CSP, the access service executes a stored procedure that returns a result set. It attempts to match the results an Adaptive Server would return under the same circumstances. Because the ODBC catalog is significantly different from the Adaptive Server catalog, an exact match is impossible. To make the results match, the access service performs additional computations as the rows are returned.

Because some information is static, sp\_datatype\_info uses memory tables to improve the speed of operation.

## **Syntax**

The following syntactical rules apply to CSPs:

1 Arguments can be delimited with commas and identified by position, as shown:

```
sp_columns parm1,parm2
```

2 Arguments can be identified using the keyword NULL, as shown:

```
sp_columns NULL, NULL, parm3
```

3 Empty arguments can be identified using empty strings, as shown:

```
sp_columns ' ',' ',smith
```

4 Arguments can be named using the syntax @name=parm, as shown:

```
sp_columns @table_owner=smith
```

The positional forms (1, 2, and 3) cannot be mixed with the named form (4).

The Access Service Library does not support the TABLE\_QUALIFIER or PROCEDURE\_QUALIFIER parameters. For all CSPs, leave the parameter empty or set it to NULL.

The argument syntax for most of the CSPs referenced in this chapter is contained in the *Sybase Adaptive Server Reference Manual*, v 2.

#### **RPC** events

You can execute CSPs using a language command or an RPC event.

When the access service processes a CSP as an RPC event, it retrieves the name and parameters from the client application using standard RPC processing techniques.

## **Treatment of special characters**

The access service supports only the "%" wildcard character, which can be used in parameters that allow wildcard-character search patterns. The character represents any string of zero or more characters.

The access service treats all underscore characters as literals.

### **ODBC** information

The ODBC definition of the CSPs is the model for behavior. If the access service cannot support a particular procedure, it returns the expected column form descriptors, with no data rows.

The format and content of results returned by most CSPs are described in the *MicrosoftODBC 3.5 Programmer's Reference and SDK Guide*.

#### **ODBC** conformance levels

The three conformance levels for ODBC drivers are core, level one, and level two. CSPs that support the functionality in levels one and two are as follows:

#### Level one

- sp\_columns
- sp\_datatype\_info
- sp\_special\_columns
- sp\_statistics
- sp\_tables

#### Level two

- sp\_column\_privileges
- sp\_fkeys
- sp\_pkeys
- sp\_sproc\_columns

- sp\_stored\_procedures
- sp\_table\_privileges

# Compatibility

To maintain compatibility with Adaptive Server and previous versions of the MDI Database Gateway, all CSPs accomplish the same tasks as their counterparts in the other systems. Areas in which DirectConnect differs are as follows:

- The result sets returned conform to ODBC requirements.
- The result sets returned conform to ASE/CIS requirements.

When a CSP requirements conflict arises, the following precedence rules are used, in order of importance:

- 1 Make the results conform to ODBC specifications.
- 2 Make the results conform to ASE/CIS specifications.
- 3 Make the behavior of the procedure conform to its counterpart in Adaptive Server.

# sp\_column\_privileges

Description

Returns column privilege information for one or more columns in a table or view.

**Note** This stored procedure is not supported in either DirectConnect for DB2 UDB.

Syntax

sp\_column\_privileges table\_name [, table\_owner [, table\_qualifier [, column\_name]]]

**Parameters** 

table name

is the name of the table. Wildcard-character search patterns are not supported.

table owner

is the name of the table owner. Wildcard-character search patterns are not supported.

table\_qualifier

is ignored. Leave blank or set to NULL.

column name

is the name of the column for which you want privilege information. Use wildcard-character search patterns to request information about more than one column. Leave blank or set to NULL to request information about all columns in the table or tables.

Usage

This procedure corresponds to the ODBC function called SQLColumnPrivileges.

# sp\_columns

Description

Returns information about the type of data that can be stored in one or more columns.

Syntax

sp\_columns table\_name [, table\_owner]
[, table\_qualifier] [, column\_name]

**Parameters** 

table\_name

is the table name or view. Use the wildcard character to request information about more than one table.

table\_owner

is the owner of the table or view. Use the wildcard character to request information about tables owned by more than one user.

table\_qualifier

is ignored. Leave blank or set to NULL.

column\_name

is the name of the column for which you want information. Use the wildcard character to request information about more than one column.

Usage

- This procedure returns the Adaptive Server datatype that most clearly
  matches the native datatype of the target, regardless of the current datatype
  properties.
- This procedure corresponds to the ODBC function SQLColumns.

#### Results

This procedure returns one row containing a description of each column in a table.

- There are three columns in the result set that describe each columns data type; TYPE\_NAME, DATA\_TYPE, and REMOTE\_DATA\_TYPE.
- Table 11-1 describes the values returned in the TYPE\_NAME and DATA\_TYPE columns of the result set. TYPE\_NAME contains the ODBC data type name and DATA\_TYPE contains the ODBC integer identifier.
- The REMOTE\_DATA\_TYPE column contains a 32-bit or 4-byte composite user datatype UDT specifically identifying the remote datatype. See Table 11-2.

**Note** Table 11-1 also describes the identifiers returned in the TYPE\_NAME and DATA\_TYPE columns in the result set for sp\_special\_columns.

Table 11-1: ODBC Datatypes

| ODBC datatype<br>(TYPE_NAME) | Target<br>datatype<br>length | DATA-<br>TYPE | ODBC type         | Sybase type   |
|------------------------------|------------------------------|---------------|-------------------|---------------|
| BINARY                       | 254                          | (-2)          | SQL_BINARY        | CS_BINARY     |
| VARBINARY                    | 254                          | (-3)          | SQL_VARBINARY     | CS_VARBINARY  |
| LONGVARBINARY                | 2^31                         | (-4)          | SQL_LONGVARBINARY | CS_LONGBINARY |
| CHAR()                       | 254                          | (1)           | SQL_CHAR          | CS_CHAR       |
| VARCHAR                      | 254                          | (12)          | SQL_VARCHAR       | CS_VARCHAR    |
| LONGVARCHAR                  | 2^31                         | (-1)          | SQL_LONGVARCHAR   | CS_LONGCHAR   |
| SMALLINT                     | 2                            | (5)           | SQL_SMALLINT      | CS_SMALLINT   |
| INTEGER                      | 4                            | (4)           | SQL_INTEGER       | CS_INT        |
| DOUBLE                       | 8                            | (8)           | SQL_DOUBLE        | CS_FLOAT      |
| FLOAT()                      | 8                            | (6)           | SQL_FLOAT         | CS_FLOAT      |
| REAL                         | 4                            | (7)           | SQL_REL           | CS_REAL       |
| DECIMAL()                    | 17                           | (3)           | SQL_DECIMAL       | CS_DECIMAL    |
| NUMERIC                      | 17                           | (2)           | SQL_NUMERIC       | CS_NUMERIC    |
| DATE                         | 4                            | (9)           | SQL_DATE          | CS_DATE       |
| TIME                         |                              | (10)          | SQL_TIME          | CS_TIME       |
| TIMESTAMP                    | 10                           | (11)          | SQL_TIMESTAMP     | CS_DATETIME   |
| TINYINT                      | 1                            | (-6)          | SQL_TINYINT       | CS_TINYINT    |
| BIGINT                       | 19                           | (-5)          | SQL_BIGINT        | CS_FLOAT      |
| BIT                          | 1                            | (-7)          | SQL_BIT           | CS_BIT        |

| ODBC datatype<br>(TYPE_NAME) | Target<br>datatype<br>length | DATA-<br>TYPE | ODBC type        | Sybase type |
|------------------------------|------------------------------|---------------|------------------|-------------|
| GUID                         | 36                           | -11           | SQL_GUID         | CS_CHAR     |
| WCHAR                        | 254                          | -8            | SQL_WCHAR        | CS_UNICHAR  |
| WVARCHAR                     | 254                          | -9            | SQL_WVARCHAR     | CS_UNICHAR  |
| WLONGVARCHAR                 | 230                          | -10           | SQL_WLONGVARCHAR | CS_UNITEXT  |

This procedure allows transmission of column datatypes using a target-specific-type ID. The REMOTE\_DATA\_TYPE column contains a 32-bit composite datatype defined by the access service.

The following table describes the datatype value.

Table 11-2: REMOTE\_DATA\_TYPE return value

| Bits           | Value returned                                          |
|----------------|---------------------------------------------------------|
| Bits 0-7       | ODBC datatype (can be extended for types not defined in |
|                | ODBC).                                                  |
| Bit 8          | 1 if nullable, 0 if not nullable.                       |
| Bit 9          | 1 if case sensitive, 0 if not case sensitive.           |
| Bits 10, 11    | 10 (binary); ability to be updated unknown.             |
| Bits 12, 13    | Reserved; always returns 00 (binary).                   |
|                | The access service bulk copy feature uses this.         |
| Bits 14, 15    | 01 (binary); NEWODBCDATATYPE (used for all except       |
|                | REAL)                                                   |
|                | 10 (binary); NEWUSERTYPE (used for REAL).               |
| Numeric types: |                                                         |
| Bits 17-23     | Precision.                                              |
| Bits 24-31     | Scale.                                                  |
| Non-numeric    |                                                         |
| types:         | Length.                                                 |
| Bits 16-31     |                                                         |

# sp\_databases

Description Returns a list of databases on a target DBMS.

Syntax sp\_databases

Parameters This procedure does not allow parameters.

Usage

Not defined.

# sp\_datatype\_info

Description Returns information about a particular datatype or all supported datatypes.

Syntax sp\_datatype\_info [data\_type]

**Parameters** data\_type

> is the ODBC code number for the specified datatype for which sp\_datatype\_info returns information. See Table 11-1 for a description of these codes.

The *data\_type* parameter specifies the ODBC datatype for which Usage information is requested. If this parameter is not provided, sp\_datatype\_info returns information about all supported datatypes.

- This procedure corresponds to the ODBC function SQLGetTypeInfo.
- The DatatypeInfo property specifies whether information is returned for Transact SQL datatypes or target database datatypes. For configuration information, see "DatatypeInfo" on page 24.

If the value for *data\_type* equals:

- target, the sp\_datatype\_info returns all target datatypes and their associated ODBC datatypes. A specific ODBC datatype may be used to represent multiple target datatypes.
- transact, the sp\_datatype\_info returns the T-SQL datatype that best matches each ODBC datatype that the target represents.

**Results** sp\_datatype\_info returns a list of datatypes with information about each. Results are ordered by the following columns:

- DATA TYPE
- TYPE NAME

The lengths for varchar columns shown in the result set tables are maximums; the actual lengths depend on the target database.

The following table shows the result set.

Table 11-3: Result set for sp\_datatype\_info

| Column             | Datatype             | Description                                                                                                    |
|--------------------|----------------------|----------------------------------------------------------------------------------------------------|
| TYPE_NAME          | varchar(128)         | Name of the T-SQL datatype or the target                                                                                                    |
|                    | NOT NULL             | database datatype that corresponds to the ODBC datatype in the DATA_TYPE column.                                                                                          |
| DATA_TYPE          | smallint             | ODBC datatype to which all columns of this type                                                                                                    |
|                    | NOT NULL             | are mapped.                                                                                                    |
| PRECISION          | int                  | Maximum precision allowed for this datatype;<br>NULL is returned for datatypes where precision<br>is not applicable.                                                      |
| LITERAL_PREFIX     | varchar(128)         | Character(s) used to prefix a literal; NULL is returned for datatypes where a literal prefix is not applicable.                                                           |
| LITERAL_SUFFIX     | varchar(128)         | Character(s) used to mark the end of a literal;<br>NULL is returned for datatypes where a literal<br>suffix is not applicable.                                            |
| CREATE_PARAMS      | varchar(128)         | Description of the creation parameters required for this datatype (for example: precision and scale); NULL is returned if the datatype does not have creation parameters. |
| NULLABLE           | smallint             | Indicates whether the datatype accepts NULL                                                                                                    |
|                    | NOT NULL             | values:                                                                                                    |
|                    |                      | • 0 means the column does not accept NULL values.                                                                                                    |
|                    |                      | <ul> <li>1 means the column accepts NULL values.</li> </ul>                                                                                                    |
| CASE_SENSITIVE     | smallint             | Indicates whether the datatype distinguishes                                                                                                    |
|                    | NOT NULL             | between uppercase and lowercase characters:                                                                                                    |
|                    |                      | • 0 means the datatype is not a character type or is not case sensitive.                                                                                                  |
|                    |                      | • 1 means the datatype is a character type and is case sensitive.                                                                                                    |
| SEARCHABLE         | smallint<br>NOT NULL | Indicates how this datatype is used in where clauses:                                                                                                    |
|                    |                      | <ul> <li>0 means the datatype cannot be used in a<br/>where clause.</li> </ul>                                                                                            |
|                    |                      | • 1 means the datatype can be used in a where clause.                                                                                                    |
| UNSIGNED_ATTRIBUTE | smallint             | Indicates whether this attribute is unsigned:                                                                                                    |
|                    |                      | • 0 means the datatype is signed.                                                                                                    |
|                    |                      | • 1 means the datatype is unsigned.                                                                                                    |
|                    |                      | • NULL means the datatype is not numeric.                                                                                                    |

| Column          | Datatype     | Description                                                                              |
|-----------------|--------------|------------------------------------------------------------------------------------------|
| MONEY           | smallint     | Indicates whether this is a money datatype:                                              |
|                 | NOT NULL     | • 0 means it is not a money datatype.                                                    |
|                 |              | • 1 means it is a money datatype.                                                        |
| AUTO_INCREMENT  | smallint     | Indicates whether this datatype automatically increments:                                |
|                 |              | <ul> <li>0 means columns of this datatype do not<br/>automatically increment.</li> </ul> |
|                 |              | <ul> <li>1 means columns of this datatype<br/>automatically increment.</li> </ul>        |
|                 |              | <ul> <li>NULL means the column is not numeric and<br/>does not have a sign.</li> </ul>   |
| LOCAL_TYPE_NAME | varchar(128) | The database name or the T-SQL name for the datatype.                                    |
| MINIMUM_SCALE   | smallint     | Minimum scale for the datatype; NULL if scale is not applicable.                         |
| MAXIMUM_SCALE   | smallint     | Maximum scale for the datatype; NULL if scale is not applicable.                         |

# sp\_fkeys

Description

Returns primary and foreign key information for the specified table or tables. Foreign keys must be declared through the ANSI integrity constraint

mechanism.

Syntax

sp\_fkeys pktable\_name [, pktable\_owner] [, pktable\_qualifier] [, fktable\_name] [, fktable\_owner] [, fktable\_qualifier]

**Parameters** 

pktable name

is the name of the table containing the primary key. Wildcard-character search patterns are not supported. You must specify this parameter, the fktable\_name parameter, or both.

pktable owner

is the owner of the table containing the primary key. Wildcard-character search patterns are not supported.

pktable\_qualifier

is ignored. Leave blank or set to NULL.

fktable name

is the name of the table containing the foreign key. Wildcard-character search patterns are not supported. You must specify this parameter, the pktable\_name parameter, or both.

fktable\_owner

is the owner of the table containing the foreign key. Wildcard-character search patterns are not supported.

fktable\_qualifier

is ignored. Leave blank or set to NULL.

Usage This procedure corresponds to the ODBC function SQLForeignKeys.

# sp\_pkeys

Description Returns primary key information for a single table. Primary keys must be

declared through the ANSI integrity constraint mechanism.

Syntax sp\_pkeys table\_name [, table\_owner]

[, table\_qualifier]

Parameters table name

is the name of the table. Wildcard-character search patterns are not

supported.

table owner

is the owner of the table. Wildcard-character search patterns are not

supported.

table\_qualifier

is ignored. Leave blank or set to NULL.

Usage This procedure corresponds to the ODBC function SQLPrimaryKeys.

# sp\_server\_info

Description Returns target server metadata containing a list of attribute names and

matching values for the target.

Syntax sp\_server\_info [attribute\_id]

Parameters attribute\_id

is the integer ID of the attribute.

Usage This procedure generates an extensible result set. It can be expanded,

depending upon the needs of the specific access service library.

# sp\_special\_columns

Description

Retrieves the following information about columns within a specified table or view:

- The optimal set of columns that uniquely identifies a row in the table or view
- The columns that are automatically updated when any value in the row is updated by a transaction

Syntax

sp\_special\_columns table\_name [, table\_owner] [, table\_qualifier] [, col\_type]

**Parameters** 

table\_name

is the name of the table. Wildcard-character search patterns are not supported.

table owner

is the owner of the table. Wildcard-character search patterns are not supported.

table\_qualifier

is ignored. Leave blank or set to NULL.

col type

is a value that requests information about columns of a specific type as follows:

- "R" returns information about columns with values that uniquely identify any row in the table.
- "V" returns information about columns with values that are automatically generated by a target each time a row is inserted or updated.

Usage

This procedure corresponds to the ODBC function SQLSpecialColumns.

 See Table 11-1 for ODBC datatypes and matching ODBC integer identifiers returned in the TYPE\_NAME and DATA\_TYPE columns of the result set.

# sp\_sproc\_columns

Syntax

Description Returns information about stored procedure input and return parameters.

**Note** DirectConnect supports syntax for SQL Server versions 10 and 11.

sp\_sproc\_columns sp\_name [, sp\_owner]

[, sp\_qualifier] [, column\_name]

or

sp\_sproc\_columns procedure\_name [, procedure\_owner] [, procedure\_qualifier] [, column\_name]

Parameters sp\_name or procedure\_name

is the name of the stored procedure. Wildcard-character search patterns are not supported.

*sp\_owner* or *procedure\_owner* 

is the owner of the stored procedure. Wildcard-character search patterns are not supported.

sp\_qualifier or procedure\_qualifier

is ignored. Leave blank or set to NULL.

column\_name

is the name of the parameter about which you want information. If you do not supply a parameter name, this procedure returns information about all input parameters.

Usage This procedure corresponds to the ODBC function SQLProcedureColumns.

**Note** In DirectConnect, sp\_sproc\_columns returns extra, unsolicited columns.

# sp\_statistics

Description Returns a list of indexes in a single table.

Syntax sp\_statistics table\_name [, table\_owner]

[, table\_qualifier] [, index\_name] [, is\_unique]

Parameters table\_name

is name of the table. Wildcard-character search patterns are not supported.

table\_owner

is the owner of the table.

table\_qualifier

is ignored. Leave blank or set to NULL.

is\_unique

is one of the following values:

- "Y" if unique indexes are to be returned.
- "N" if unique indexes are not to be returned.

index\_name

is the name of the index. Wildcard-character search patterns are not

supported.

Usage Note With all platforms in DirectConnect, the *index\_name* parameter is

ignored, regardless of the value. This applies even if you set the value to a

nonexistent name or to NULL.

This procedure corresponds to the ODBC function SQLStatistics.

# sp\_stored\_procedures

Description Returns a list of available procedures.

Syntax sp\_stored\_procedures [sp\_name] [, sp\_owner]

[, sp\_qualifier]

Parameters *sp\_name* 

is the stored procedure name. Use the wildcard character to request

information about more than one stored procedure.

sp owner

is the owner of the stored procedure. Use the wildcard character to request information about procedures owned by more than one user.

sp\_qualifier

is the name of the database. Acceptable values are the current database or NULL.

Usage

This procedure corresponds to the ODBC function SQLProcedures.

# sp\_table\_privileges

Description Returns privilege information for all columns in a table or view.

**Note** This stored procedure is not supported in either DirectConnect for DB2 UDB.

Syntax sp\_table\_privileges table\_name [, table\_owner

[, table\_qualifier]]

Parameters table name

is the name of the table. Wildcard-character search patterns are not supported.

....

table\_owner

is the name of the table owner. Wildcard-character search patterns are not supported.

table\_qualifier

For DB2 UDB targets – is ignored. Leave blank or set to NULL.

For non-DB2 targets – is the name of the database. Acceptable values are the

current database or NULL.

Usage This procedure corresponds to the ODBC function SQLTablePrivileges.

# sp\_tables

Description Returns a list of objects that can appear in a from clause.

Syntax

sp\_tables [table\_name] [, table\_owner]
[, table\_qualifier] [, table\_type]

**Parameters** 

table name

is the name of the table. Use the wildcard character to request information about more than one table.

table owner

is the owner of the table. Use the wildcard character to request information about tables owned by more than one user.

 $table\_qualifier$ 

For DB2 UDB targets – is ignored. Leave blank or set to NULL.

For non-DB2 targets – is the name of the database. Acceptable values are the current database or NULL.

table\_type

is a list of values, separated by commas, that gives information about all tables of the types specified, including the following:

"'TABLE', 'SYSTEM TABLE', 'VIEW', 'SYNONYM'"

Usage

- Enclose each table type with single quotation marks and enclose the entire parameter with double quotation marks. Enter table types in uppercase.
- This procedure corresponds to the ODBC function SQLTables.

# CHAPTER 12 Retrieving Information with System Procedures

This chapter describes how to use system procedures to retrieve information. It contains the following topics:

| Topic                            | Page |
|----------------------------------|------|
| Description of system procedures | 145  |
| sp_capabilities                  | 146  |
| sp_configure                     | 149  |
| sp_groups                        | 150  |
| sp_helpserver                    | 150  |
| sp_sqlgetinfo                    | 151  |
| sp_thread_props                  | 156  |

# **Description of system procedures**

System procedures are Sybase-supplied stored procedures that return information about the access service and the target database. If the access service cannot support one of these procedures, the procedure returns a formatted result set containing zero rows.

ODBC and ASE/CIS use system procedures to obtain information about DirectConnect capabilities.

# System procedures in DirectConnect and Adaptive Server

System procedures for DirectConnect and their relationship with Adaptive Server and ASE/CIS are defined in the following sections. A number of system procedures are either supported, not-supported, or defined differently between DirectConnect and Adaptive Server:

Supported in DirectConnect and not in Adaptive Server

Following is a system procedure that is supported in DirectConnect, but not supported in Adaptive Server:

sp\_groups

Defined differently in DirectConnect and Adaptive Server

Following are system procedures defined differently in DirectConnect and Adaptive Server:

- sp\_configure (read only in DirectConnect)
- sp\_helpserver
- sp\_sqlgetingo

Defined in DirectConnect for ASE/CIS Following are system procedures defined in DirectConnect to support ASE/CIS products:

- sp\_capabilities
- sp thread props

Not supported in DirectConnect Following are system procedures that are not supported in DirectConnect:

- sp\_char\_length
- sp\_datalength
- sp\_password
- sp\_patindex
- sp textvalid
- sp\_who

# sp\_capabilities

Description Returns the SQL capabilities of an access service.

Syntax sp\_capabilities

#### **Parameters**

#### None.

This procedure does not allow parameters.

Usage

- The result set contains information that allows applications to successfully interact with an access service during normal query processing.
- For information about the requirements for sp\_capabilities, see the *Component Integration Services User's Guide for ASE and OmniConnect.*

**Results** The following table shows the result set:

Table 12-1: Result set for sp\_capabilities

| Column          | Datatype  | Description            |
|-----------------|-----------|------------------------|
| ID              | int       | Capability ID          |
| CAPABILITY_NAME | char(30)  | Capability name        |
| VALUE           | int       | Capability value       |
| DESCRIPTION     | char(128) | Capability description |

The following table shows values for the capabilities:

Table 12-2: Values for sp\_capabilities

| number | Capability           | Description                        |
|--------|----------------------|------------------------------------|
| 101    | SQL syntax           | • 1 = Sybase supported             |
|        |                      | • 2 = DB2 UDB supported            |
| 102    | join handling        | • 0 = unsupported                  |
|        |                      | • 1 = all but outer join supported |
|        |                      | • 2 = full join supported          |
| 103    | aggregate handling   | • 0 = unsupported                  |
|        |                      | • 1 = count not supported          |
|        |                      | • 2 = all functions                |
| 104    | AND predicates       | • 0 = unsupported                  |
|        |                      | • 1 = supported                    |
| 105    | OR predicates        | • 0 = unsupported                  |
|        |                      | • 1 = supported                    |
| 106    | LIKE predicates      | • 0 = unsupported                  |
|        |                      | • 1 = ANSI supported               |
|        |                      | • 2 = Sybase supported             |
| 107    | bulk insert handling | • 0 = unsupported                  |
|        |                      | • 1 = supported                    |

| Capability |                              |                                         |
|------------|------------------------------|-----------------------------------------|
| number     | Capability                   | Description                             |
| 108        | text/image handling          | • 0 = unsupported                       |
|            |                              | • 1 = text without textptr supported    |
|            |                              | • 2 = text with textptr supported       |
| 109        | transaction handling         | • 0 = unsupported                       |
|            |                              | • 1 = local supported                   |
|            |                              | • 2 = two-phase-commit supported        |
| 110        | text pattern handling        | • 0 = unsupported                       |
|            |                              | • 1 =supported                          |
| 111        | order by                     | • 0 = unsupported                       |
|            |                              | • 1 = supported                         |
| 112        | group by                     | • 0 = unsupported                       |
|            |                              | • 1 = supported                         |
| 113        | net password                 | • 0 = unsupported                       |
|            | encryption                   | • 1 = supported                         |
| 114        | object case                  | • 0 = case-insensitive                  |
|            | sensitivity                  | • 1 = case-sensitive                    |
| 115        | distinct                     | • 0 = unsupported                       |
|            |                              | • 1 = supported                         |
| 116        | wildcard escape              | • 0 = unsupported                       |
|            |                              | • Anything else is the escape character |
| 117        | union handling               | • 0 = unsupported                       |
|            |                              | • 1 = supported                         |
| 118        | string functions             | • 0 = unsupported                       |
|            |                              | • 1 = substring supported               |
|            |                              | • 2 = Oracle subset supported           |
|            |                              | • 3 = all TransacTransact-SQL supported |
| 119        | expression handling          | • 0 = unsupported                       |
|            |                              | • 1 = supported                         |
|            |                              | • 2 = full Transact-SQL supported       |
| 120        | truncate trailing            | • 0 =no                                 |
|            | spaces on varchar parameters | • 1 = yes                               |
| 121        | language events              | • 0 = no support for DML                |
|            |                              | • 1 = DML support without datetime in   |
|            |                              | where clause                            |
|            |                              | • 2 = no restrictions on DML            |

| 123 math functions • $0 = \text{unsupport}$          | ted                      |
|------------------------------------------------------|--------------------------|
| • 1 = all Transa  123 math functions • 0 = unsupport | ted                      |
| 123 math functions • $0 = \text{unsupport}$          |                          |
|                                                      | ct-SQL supported         |
| 1 0 1 1                                              | ted                      |
| • I = Oracle sul                                     | bset supported           |
| • 2 = all Transa                                     | ct-SQL supported         |
| 124 Transact-SQL • 0 = unsupport                     | ted                      |
| convert function • 1 = supported                     |                          |
| 125 Transact-SQL • 0 = unsupport                     | ted                      |
| delete/update • $1 = \text{Transact-}$               | SQL extensions supported |
| insert/update • 0 = unsupport                        | ted                      |
| handling • 1 = supported                             |                          |
| subquery handling • 0 = unsupport                    | ted                      |
| • 1 = supported                                      |                          |
| in/not in clause • $0 = unsupport$                   | ted                      |
| • 1 = supported                                      |                          |
| 129 case expression in a • 0 = unsupport             | ted                      |
| SQL statement • 1 = supported                        |                          |
| tables per statement 0=Unsupported                   |                          |
| 1=Supported                                          |                          |
| Java UDF support 0=Unsupported                       |                          |
| 1=Supported                                          |                          |
| Java ADT support 0=Unsupported 1=Supported           |                          |
| 135 Quoted Identifier 0=Unsupported                  |                          |
| support 1=Supported                                  |                          |
| 137 SELECT-NULL 0=Unsupported                        |                          |
| support 1=Supported                                  |                          |
| 138 Identity column 0=Unsupported                    |                          |
| support 1=Supported                                  |                          |

# sp\_configure

Description

Provides a complete list of configuration names, minimum and maximum values, configured values, and current run values for each item.

Syntax sp\_configure

Parameters None.

This procedure does not allow parameters.

Usage This procedure returns an empty result set since none of the configuration

information is supported.

# sp\_groups

Description Returns the current user name as the sole user group.

Syntax sp\_groups
Parameters None.

This procedure does not allow parameters.

Usage This procedure was created for DirectConnect. It is not documented in any

Adaptive Server or ODBC manuals.

**Results** The following table shows the result set:

Table 12-3: Result set for sp\_groups

| Column     | Datatype | Description                   |
|------------|----------|-------------------------------|
| GROUP_NAME | char(8)  | Group Name (Authorization ID) |

# sp\_helpserver

Description Returns the following information:

The name of the access service in use

The version of Open Server in use

• The version of the DirectConnect server in use

The version of the DirectConnect Access Service Library in use

The version of the DBMS with which the access service is associated

Syntax sp\_helpserver

Parameters None.

This procedure does not allow parameters.

Usage Not defined.

# sp\_sqlgetinfo

Description Provides information about SQL grammar, syntax, and capabilities that the

target DBMS supports.

Syntax sp\_sqlgetinfo [attribute\_name]

Parameters attribute\_name

is the name of a particular SQL option.

This function corresponds to the ODBC function SQLGetInfo.

- If this procedure is called but no option is specified, the result set includes all SQL options.
- If the attribute is not found in the internal table, the access service returns an error.
- If the parameter is not provided, the access service returns a result set of all supported SQL options.

**Results** Result set information is described in the following sections.

**Format** The format is shown in the following table.

Table 12-4: Format for sp\_sqlgetinfo

| sql_option | varchar(30)  | not null |
|------------|--------------|----------|
| sql_value  | varchar(255) | null     |

If the sql\_value column is NULL, this option is not supported for the target DBMS.

SQL options are shown in the following two tables. The first table lists DirectConnect options and SQL options A through L.

Table 12-5: SQL options for sp\_sqlgetinfo (A through L)

| SQL option Description  |                                                                    |
|-------------------------|--------------------------------------------------------------------|
| ICD_Cursor_Support      | Bitmask indicating cursor support.                                 |
| ICD_Dynamic_Support     | Bitmask indicating dynamic statement support.                      |
| ICD_Execdirect          | Bitmask indicating how dynamic execdirect statement is supported.  |
| ICD_Language_Support    | Bitmask indicating language statement support. No parameter marker |
|                         | support.                                                           |
| ICD_Longtypes_Supported | Support for long types as parameters.                              |

| SQL option                                                                                                    | Description                                                                                            |
|----------------------------------------------------------------------------------------------------|----------------------------------------------------------------------------------------------------|
| ICD_Modify_Groupby                                                                                                    | Intersolv driver insures GROUP BY clause when aggregate functions are used as part of the select list. |
| SQL_Accessible_Procedures                                                                                                    | User can execute all procedures returned by sp_stored_procedures.                                      |
| SQL_Accessible_Tables                                                                                                    | User is guaranteed SELECT privileges to tables returned by sp_tables.                                  |
| SQL_Active_Connections                                                                                                    | No known limit to the number of connections.                                                           |
| SQL_Active_Statements                                                                                                    | No known limit to the number of statements for a connection.                                           |
| SQL_Alter_Table                                                                                                    | Bitmask indicating which clauses in ALTER TABLE are supported.                                         |
| SQL_Bookmark_Persistence                                                                                                    | Bitmask enumerating through which bookmarks persist. None supported.                                   |
| SQL_Column_Alias                                                                                                    | Support for column alias.                                                                              |
| SQL_Concat_Null_Behavior                                                                                                    | Bitmask indicating how the DBMS handles concatenations with NULLS.                                     |
| SQL_Convert_Bigint SQL_Convert_Binary SQL_Convert_Bit SQL_Convert_Char SQL_Convert_Date SQL_Convert_Decimal SQL_Convert_Double SQL_Convert_Float SQL_Convert_Integer SQL_Convert_Longvarbinary SQL_Convert_Longvarbinary SQL_Convert_Numeric SQL_Convert_Real SQL_Convert_Real SQL_Convert_Time SQL_Convert_Time SQL_Convert_Time SQL_Convert_Timestamp SQL_Convert_Tinyint SQL_Convert_Varbinary SQL_Convert_Varbinary | Bitmask indicating conversions "to type" supported.                                                    |
| SQL_Convert_Functions                                                                                                    | Bitmask indicating conversion functions supported.                                                     |
| SQL_Correlation_Name                                                                                                    | Table correlation names supported.                                                                     |
| SQL_CSP_Support                                                                                                    | Sybase/Intersolv extension for supporting CSPs. Value = 16383.                                         |
| SQL_Cursor_Commit_Behavior                                                                                                    | Bitmask indicating how a commit operation affects a cursor.                                            |
| SQL_Cursor_Rollback_Behavior                                                                                                    | Bitmask indicating how a rollback operation affects a cursor.                                          |
| SQL_Cursor_Sensitivity                                                                                                    | A value indicating support for cursor sensitivity.                                                     |
| SQL_Database_Name                                                                                                    | Value provided by the DirectConnect server.                                                            |
| SQL_Date_Source_Read_Only                                                                                                    | The data source is read/write.                                                                         |
| SQL_DBMS_Name                                                                                                    | The target DBMS name. A maximum of 30 characters is returned.                                          |

| SQL option                          | Description                                                                                                    |  |  |
|-------------------------------------|----------------------------------------------------------------------------------------------------|--|--|
| SQL_DBMS_Ver                        | The target DBMS version in the form ##.##.###. A maximum of 30 characters is returned. The version string may have target-specific information that follows. |  |  |
| SQL_Default_TXN_Isolation           | Bitmask indicating the default transaction level supported by the DBMS.                                                                                      |  |  |
| SQL_Dynamic_Cursor_Attributes1      | Bitmask that describes the attributes of a dynamic cursor that are supported by the driver (1st subset of attributes.)                                       |  |  |
| SQL_Dynamic_Cursor_Attributes2      | Bitmask that diatribes the attributes of a dynamic cursor that are supported by the driver (2nd subset of attributes.)                                       |  |  |
| SQL_Expressions_In_Orderby          | Support for expressions in order by clause.                                                                                                    |  |  |
| SQL_Fetch_Direction                 | Bitmask enumerating supported options.                                                                                                    |  |  |
| SQL_File_Usage                      | Files treated in data source.                                                                                                    |  |  |
| SQL_Forward_Only_Cursor_Attributes1 | A bitmask that describes the attributes of a forward-only cursor that are supported by the driver (1st subset of attributes.)                                |  |  |
| SQL_Forward_Only_Cursor_Attributes2 | A bitmask that describes the attributes of a forward-only cursor that are supported by the driver (2nd subset of attributes.)                                |  |  |
| SQL_Getdata_Extensions              | Bitmask enumerating extensions to SQLGetData.                                                                                                    |  |  |
| SQL_Group_By                        | Bitmask indicating the relationship between GROUP BY columns supported in the DBMS.                                                                          |  |  |
| SQL_Identifier_Case                 | Defines whether identifiers are case sensitive.                                                                                                    |  |  |
| SQL_Identifier_Quote_Char           | Character used to delimit quoted identifiers.                                                                                                    |  |  |
| SQL_Keywords                        | See the <i>Microsoft ODBC 3.5 Programmer's Reference and SDK Guide</i> for information.                                                                      |  |  |
| SQL_Like_Escape_Clause              | Support of "%" character and "_" character as escape characters in like clause.                                                                              |  |  |
| SQL_Lock_Types                      | Bitmask enumerating supported lock types.                                                                                                    |  |  |

The second table lists SQL options M through Z for  $sp\_sqlgetinfo$ .

Table 12-6: SQL options for sp\_sqlgetinfo (M through Z)

| SQL option                  | Description                                                                                                    |  |
|-----------------------------|----------------------------------------------------------------------------------------------------|--|
| SQL_Max_Binary_Literal_Len  | Maximum length of binary literal is either unknown or unlimited.                                                                                             |  |
| SQL_Max_Char_Literal_Len    | Maximum length of character literal is either unknown or unlimited.                                                                                          |  |
| SQL_Max_Column_Name_Len     | Maximum length for a column name. Convert this string to an integer. A value of 0 means not supported.                                                       |  |
| SQL_Max_Columns_In_Group_By | Maximum number of columns allowed in a SQL GROUP BY clause.<br>Convert this string to an integer. A value of 0 means that the limit is unknown or unlimited. |  |

| SQL option                     | Description                                                                                                    |
|--------------------------------|----------------------------------------------------------------------------------------------------|
| SQL_Max_Columns_In_Index       | Maximum number of columns allowed in a SQL CREATE INDEX.  Convert this string to an integer. A value of 0 means that the limit is unknown.                               |
| SQL_Max_Columns_In_Order_By    | Maximum number of columns allowed in a SQL ORDER BY clause.<br>Convert this string to an integer. A value of 0 means that the limit is unknown.                          |
| SQL_Max_Columns_In_Select      | Maximum number of columns allowed in a SQL SELECT column list. Convert this string to an integer. A value of 0 means that the limit is unknown.                          |
| SQL_Max_Columns_In_Table       | Maximum number of columns allowed in a SQL CREATE TABLEE. Convert this string to an integer. A value of 0 means that the limit is unknown.                               |
| SQL_Max_Cursor_Name_Len        | Maximum length for a cursor name. Convert this string to an integer. A value of 0 means not supported.                                                                   |
| SQL_Max_Index_Size             | Maximum number of characters allowed in the combined column length of an index. Convert this string to an integer. A value of 0 indicates that the limit is unknown.     |
| SQL_Max_Identifier_Len         | Maximum size in characters that the data source supports for user-defined names.                                                                                         |
| SQL_Max_Owner_Name_Len         | Maximum length for an owner name. Convert this string to an integer. A value of 0 means not supported.                                                                   |
| SQL_Max_Procedure_Name_Len     | Maximum length for a procedure name. Convert this string to an integer. A value of 0 means not supported.                                                                |
| SQL_Max_Qualifier_Name_Len     | Maximum length for a qualifier name. Convert this string to an integer. A value of 0 means not supported.                                                                |
| SQL_Max_Row_Size               | Maximum number of characters allowed in the combined column length of a row in a table. Convert this string to an integer. A value of 0 means that the limit is unknown. |
| SQL_Max_Row_Size_Includes_Long | Includes the length of all long datatypes.                                                                                                    |
| SQL_Max_Statement_Len          | Maximum length allowed for a SQL statement. Convert this string to an integer. A value of 0 means that the limit is unknown.                                             |
| SQL_Max_Table_Name_Len         | Maximum length allowed for a table name. Convert this string to an integer. A value of 0 means not supported.                                                            |
| SQL_Max_Tables_In_Select       | Maximum number of columns allowed in a SQL SELECT FROM clause. Convert this string to an integer. A value of 0 means that the limit is unknown.                          |
| SQL_Max_User_Name_Len          | Maximum length for the user name. Convert this string to an integer. A value of 0 means not supported.                                                                   |
| SQL_Mult_Result_Sets           | Driver does not support multiple result sets in a given language event.                                                                                                  |
| SQL_Multiple_Active_TXN        | Only one connection can have an active transaction.                                                                                                    |
| SQL_Need_Long_Data_Len         | Need the length of the long datatypes.                                                                                                    |

| SQL option                     | Description                                                                                                    |
|--------------------------------|----------------------------------------------------------------------------------------------------|
| SQL_Non_Nullable_Columns       | Bitmask indicating whether the DBMS supports non-nullable columns.                                                                                                    |
| SQL_Null_Collation             | Bitmask indicating how the DBMS collates NULL values.                                                                                                    |
| SQL_Numeric_Functions          | Bitmask indicating the supported scalar numeric functions.                                                                                                    |
| SQL_ODBC_API_Conformance       | Bitmask enumerating ODBC level.                                                                                                    |
| SQL_ODBC_SAG_CLI_Conformance   | Bitmask enumerating compliance to functions of the SAG specification.                                                                                                   |
| SQL_ODBC_SQL_Conformance       | Bitmask indicating supported SQL grammar.                                                                                                    |
| SQL_ODBC_SQL_Opt_IEF           | Support for Integrity Enhancement Facility (IEF).                                                                                                    |
| SQL_Order_By_Columns_In_Select | Columns in ORDER BY clause must be in select list.                                                                                                    |
| SQL_OJ_Capabilities            | A bitmask enumerating the types of outer joins supported by the driver and data source.                                                                                 |
| SQL_Outer_Joins                | Support for outer joins.                                                                                                    |
| SQL_Owner_Term                 | The DBMS term for an owner name. A maximum of 30 characters is returned. A null value means not supported.                                                              |
| SQL_Owner_Usage                | Bitmask indicating statements in which owners can be used.                                                                                                    |
| SQL_Pos_Operations             | Bitmask enumerating the operations in SQLSetPos.                                                                                                    |
| SQL_Positioned_Statements      | Bitmask indicating supported positioned SQL statements.                                                                                                    |
| SQL_Procedure_Term             | DBMS term for a procedure name. A maximum of 30 characters is                                                                                                    |
|                                | returned. A null value means not supported.                                                                                                    |
| SQL_Procedures                 | Support for procedures.                                                                                                    |
| SQL_Qualifier_Location         | Bitmask indicating the position of the qualifier in a qualified table name.                                                                                             |
| SQL_Qualifier_Name_Separator   | Character or string separator between the qualifier and the name element. A maximum of five characters is returned.                                                     |
| SQL_Qualifier_Term             | DBMS term for a qualifier name. A maximum of 30 characters is returned.                                                                                                 |
| SQL_Qualifier_Usage            | Bitmask indicating in which statements a qualifier can be used.                                                                                                    |
| SQL_Quoted_Identifier_Case     | Bitmask describing SQL identifier case and storage in system tables when used in SQL statements.                                                                        |
| SQL_Row_Updates                | See the <i>Microsoft ODBC 3.5 Programmer's Reference and SDK Guide</i> for information.                                                                                 |
| SQL_Scroll_Concurrency         | Bitmask identifying concurrency control options for scrollable cursors.                                                                                                 |
| SQL_Scroll_Options             | Bitmask indicating scroll options for scrollable cursors.                                                                                                    |
| SQL_Search_Pattern_Escape      | See the <i>Microsoft ODBC 3.5 Programmer's Reference and SDK Guide</i> for information.                                                                                 |
| SQL_Set_Database_Context       | Sybase/Intersolv extension for supporting CSPs. If value = Y, the driver issues use_database_name to the configured database name and is sensitive to three-part names. |
| SQL_Special_Characters         | Special characters used in object names. All characters except a-z, A-Z, 0-9, and the underscore character.                                                             |
| SQL_SQL_Conformance            | A value indicating the level of SQL-92 supported by the driver.                                                                                                    |

| SQL option                  | Description                                                                                                    |  |
|-----------------------------|----------------------------------------------------------------------------------------------------|--|
| SQL_String_Functions        | Bitmask indicating supported scalar string functions.                                                            |  |
| SQL_Subqueries              | Bitmask indicating predicates that support subqueries.                                                           |  |
| SQL_System_Functions        | Bitmask indicating supported scalar system functions.                                                            |  |
| SQL_Table_Term              | DBMS term for a table name. A maximum of 30 characters is returned.                                              |  |
| SQL_TimeDate_Add_Intervals  | Bitmask indicating supported timestamp intervals associated with TIMESTAMPADD function.                          |  |
| SQL_TimeDate_Diff_Intervals | Bitmask indicating supported timestamp intervals associated with TIMESTAMPDIFF function.                         |  |
| SQL_TimeDate_Functions      | Bitmask indicating supported timestamp intervals.                                                                |  |
| SQL_TXN_Capable             | Indicates the transaction support in the DBMS.                                                                   |  |
| SQL_TXN_Isolation_Option    | Bitmask indicating transaction isolation levels.                                                                 |  |
| SQL_Union                   | Bitmask indicating support for union clause.                                                                     |  |
| SQL_User_Name               | Current user name. A maximum of SQL_Max_User_Name_Len characters are returned. A null value means not supported. |  |

# sp\_thread\_props

Description Enables the client to retrieve and set various thread properties.

Syntax sp\_thread\_props [ property\_name [, property\_value ]]

Parameters *property\_name* 

is the name of the property to be set or shown.

property\_value

is the value to which the property is to be set.

Usage If you do not provide any parameters, or if you provide only *property\_name*,

the access service returns a single result set consisting of every instance of

property\_name and the value for each.

# APPENDIX A Configuration Quick Reference

This appendix contains a quick reference table of the configuration properties, in alphabetical order.

# **Quick Reference table**

The following Quick Reference table shows all the DirectConnect configuration properties for:

- DirectConnect DB2 UDB
- DirectConnect for Informix
- DirectConnect for Microsoft SQL Server
- DirectConnect for ODBC

In the following table, the property category represents the subsection heading in the access service library configuration file for DirectConnect targets.

Global

For detailed explanations of configuration properties, see Chapter 2, "Configuring the Access Service Library for DirectConnect."

Table A-1: Configuration properties for DirectConnect

| Property name          | Property values     | Property category<br>{subsection name} | variable<br>(GV) or set<br>statement<br>(SS) |
|------------------------|---------------------|----------------------------------------|----------------------------------------------|
| Allocate               | [connect   request] | {Target Interaction}                   | GV and SS                                    |
| BinaryResults          | [binary   char]     | {Datatype Conversion}                  | GV and SS                                    |
| BulkCommitCount        | integer             | {Transfer}                             | none                                         |
| CharConvertError       | [reject   truncate] | {Data Conversion Errors}               | GV and SS                                    |
| ClientDecimalSeparator | char                | {Client Interaction}                   | GV and SS                                    |

Access Service User's Guide 157

| Property name        | Property values                                                                         | Property category<br>{subsection name} | Global<br>variable<br>(GV) or set<br>statement<br>(SS) |
|----------------------|-----------------------------------------------------------------------------------------|----------------------------------------|--------------------------------------------------------|
| ClientIdleTimeout    | integer                                                                                 | {Client Interaction}                   | none                                                   |
| ConnectionSpec1      | char                                                                                    | {ACS Required}                         | none                                                   |
| CSPExclusions        | [none   user   nonauth<br>  nonauthpublic]                                              | {Catalog Stored<br>Procedures}         | GV and SS                                              |
| CSPIncludeAlias      | [no   yes]                                                                              | {Catalog Stored<br>Procedures}         | GV and SS                                              |
| CSPIncludeSynonym    | [no   yes]                                                                              | {Catalog Stored<br>Procedures}         | GV and SS                                              |
| CSPIncludeSystem     | [no   yes]                                                                              | {Catalog Stored<br>Procedures}         | GV and SS                                              |
| CSPIncludeTable      | [yes   no]                                                                              | {Catalog Stored<br>Procedures}         | GV and SS                                              |
| CSPIncludeView       | [yes   no]                                                                              | {Catalog Stored<br>Procedures}         | GV and SS                                              |
| DatatypeInfo         | [transact   target]                                                                     | {Catalog Stored<br>Procedures}         | GV and SS                                              |
| DateResults          | [datetime   datetime4<br>  char_iso   char_usa  <br>char_eur   char_jis  <br>char_odbc] | {Datatype Conversion}                  | GV and SS                                              |
| DateTimeConvertError | [reject   null   default]                                                               | {Data Conversion Errors}               | GV and SS                                              |
| DateTimeResults      | [datetime   datetime4<br>  char_iso   char_usa  <br>char_eur   char_jis  <br>char_odbc] | {Datatype Conversion}                  | GV and SS                                              |
| DecimalResults       | [autoconvert   int  <br>float   real   char  <br>money   money4  <br>bcd]               | {Datatype Conversion}                  | GV and SS                                              |
| DefaultDate          | yyyy-mm-dd                                                                              | {Data Conversion Errors}               | none                                                   |
| DefaultNum           | integer                                                                                 | {Data Conversion Errors}               | none                                                   |
| DefaultTime          | hh.mm.ss                                                                                | {Data Conversion Errors}               | none                                                   |
| DelimitSqlRequests   | [no   yes]                                                                              | {Target Interaction}                   | GV and SS                                              |
| EnableAtStartup      | [no   yes]                                                                              | {Client Interaction}                   | none                                                   |
| FloatResults         | [float   real   char]                                                                   | {Datatype Conversion}                  | GV and SS                                              |
| Int2Results          | [smallint   char]                                                                       | {Datatype Conversion}                  | GV and SS                                              |

| Property name           | Property values                                      | Property category<br>{subsection name} | Global<br>variable<br>(GV) or set<br>statement<br>(SS) |
|-------------------------|------------------------------------------------------|----------------------------------------|--------------------------------------------------------|
| Int4Results             | [int   char]                                         | {Datatype Conversion}                  | GV and SS                                              |
| IsolationLevel          | [ur   cr   rr   sr   vr  <br>no]                     | {Target Interaction}                   | GV                                                     |
| LogConnectionStatistics | [no   yes]                                           | {Logging}                              | none                                                   |
| LogReceivedSQL          | [no   yes]                                           | {Logging}                              | none                                                   |
| LogRequestStatistics    | [no   yes]                                           | {Logging}                              | none                                                   |
| LogServiceStatistics    | integer                                              | {Logging}                              | none                                                   |
| LogSvclibStatistics     | integer                                              | {Logging}                              | none                                                   |
| LogTargetActivity       | [no   yes]                                           | {Logging}                              | none                                                   |
| LogTransferStatistics   | [no   yes]                                           | {Logging}                              | none                                                   |
| LogTransformedSQL       | [no   yes]                                           | {Logging}                              | none                                                   |
| MaxResultSize           | integer                                              | {Client Interaction}                   | GV and SS                                              |
| MaxRowsReturned         | integer                                              | {Client Interaction}                   | GV and SS                                              |
| MaxSvcConnections       | integer                                              | {Client Interaction}                   | GV                                                     |
| NumConvertError         | [reject   null   default]                            | {Data Conversion Errors}               | GV and SS                                              |
| quoted_identifier       | [on   off]                                           | {Client Interaction}                   | GV and SS                                              |
| QuotedStringDelimiter   | char                                                 | {Target Interaction}                   | GV and SS                                              |
| RealResults             | [float   real   char]                                | {Datatype Conversion}                  | GV and SS                                              |
| ReturnNativeError       | [no   yes]                                           | {Target Interaction}                   | GV and SS                                              |
| SendWarningMessages     | [no   yes]                                           | {Client Interaction}                   | GV and SS                                              |
| ServiceDescription      | char                                                 | {Client Interaction}                   | GV                                                     |
| SQLOdbcCursors          | [if_needed   odbc  <br>driver   default]             | {Target Interaction}                   | SS                                                     |
| SQLTransformation       | [passthrough  <br>sybase  <br>tsql0   tsql1   tsql2] | {Target Interaction}                   | GV and SS                                              |
| StripBinaryZero         | [yes   no]                                           | {Client Interaction}                   | GV and SS                                              |
| StopCondition           | [error   none  <br>warning]                          | {Target Interaction}                   | GV and SS                                              |
| SvclibDescription       | char                                                 | {Client Interaction}                   | GV                                                     |
| TargetDBMS              | [ notused   UDBLAN  <br>UDBOS390  <br>UDBAS400 ]     | {Target Interaction}                   | GV and SS                                              |
| TargetDecimalSeparator  | char (default is a period)                           | {Target Interaction}                   | GV                                                     |

| Property name       | Property values                                                                          | Property category<br>{subsection name} | Global variable (GV) or set statement (SS) |
|---------------------|------------------------------------------------------------------------------------------|----------------------------------------|--------------------------------------------|
| TextSize            | integer                                                                                  | {Client Interaction}                   | GV and SS                                  |
| TimeResults         | [datetime   datetime4<br>  char_iso   char_usa  <br>char_eur   char_jis  <br>char_odbc ] | {Datatype Conversion}                  | GV and SS                                  |
| TinyIntResults      | [smallint   tinyint ]                                                                    | {Datatype Conversion}                  | GV and SS                                  |
| TraceEvents         | [no   yes]                                                                               | {Tracing}                              | none                                       |
| TraceInterface      | [no   yes]                                                                               | {Tracing}                              | none                                       |
| TraceTarget         | [no   yes]                                                                               | {Tracing}                              | none                                       |
| TransactionMode     | [short   long]                                                                           | {Client Interaction}                   | GV and SS                                  |
| TransferBatch       | integer                                                                                  | {Transfer}                             | GV and SS                                  |
| TransferErrorAction | [noaction   rollback]                                                                    | {Transfer}                             | GV and SS                                  |
| TransferErrorCount  | integer                                                                                  | {Transfer}                             | GV and SS                                  |
| Version             | versionstring                                                                            | {Client Interaction}                   | GV                                         |
| XNLChar             | integer                                                                                  | {Datatype Conversion}                  | GV and SS                                  |
| XNLVarChar          | integer                                                                                  | {Datatype Conversion}                  | GV and SS                                  |

# APPENDIX B Converting Datatypes

This appendix describes datatype conversions that take place between ODBC and Open Server, Informix, Microsoft SQL Server, and DB2 UDB.

This appendix contains the following topics:

| Topic                                         | Page |
|-----------------------------------------------|------|
| Limitations                                   | 161  |
| ODBC-to-Open Server datatypes                 | 161  |
| Open Server-to-ODBC datatypes                 | 163  |
| Informix ODBC-supported datatypes             | 165  |
| Microsoft SQL Server ODBC-supported datatypes | 167  |
| DB2 UDB / ODBC-supported datatypes            | 168  |

# Limitations

The maximum size of data through DirectConnect products is 32,767 bytes for all datatypes, including text and image. Data larger than 32,767 bytes is truncated.

**Warning!** DirectConnect cannot correctly represent or transport varchar values containing empty strings (zero length non-null strings). Empty string varchar values are represented as *NULL* values.

# **ODBC-to-Open Server datatypes**

When you retrieve data from the target database, the access service converts the target data to default Open Server datatypes for delivery to the client application. The following table shows ODBC datatypes and the resulting Open Server datatypes.

Table B-1: ODBC to Open Server datatype mapping

| ODBC datatype     | Open Server datatype |
|-------------------|----------------------|
| SQL_CHAR          | CS_CHAR              |
| SQL_VARCHAR       | CS_VARCHAR           |
| SQL_LONGVARCHAR   | CS_TEXT              |
| SQL_DECIMAL       | CS_DECIMAL           |
| SQL_NUMERIC       | CS_NUMERIC           |
| SQL_SMALLINT      | CS_SMALLINT          |
| SQL_INTEGER       | CS_INTEGER           |
| SQL_REAL          | CS_REAL              |
| SQL_FLOAT         | CS_FLOAT             |
| SQL_DOUBLE        | CS_FLOAT             |
| SQL_BIT           | CS_BIT               |
| SQL_TINYINT       | CS_TINYINT           |
| SQL_BIGINT        | CS_NUMERIC           |
| SQL_BINARY        | CS_BINARY            |
| SQL_VARBINARY     | CS_VARBINARY         |
| SQL_LONGVARBINARY | CS_IMAGE             |
| SQL_DATE          | CS_CHAR              |
| SQL_TIME          | CS_CHAR              |
| SQL_TIMESTAMP     | CS_CHAR              |
| SQL_INTERVAL      | CS_CHAR              |

#### Result set data value conversion

Data values returned from the target DBMS to a client application are converted into a format that Open Client and Open Server can handle. This conversion can encounter inconsistencies, particularly in supported ranges. The access service must convert the value from the target into a matching Open Client and Open Server datatype before it sends the value back to the client.

To do this, the access service uses configuration properties. Each target datatype has a default Open Client and Open Server mapping, but these may be overridden either by the configuration property (thus affecting the entire service) or through a set statement (thus affecting only the client connection).

For more information on configuration values that affect data conversion, see "Data conversion error properties" on page 31.

## Data values sent to the client application

CHAR and VARCHAR datatype values shorter than the XNLCHAR and XNLVARCHAR values are returned to the client application as CS\_CHAR. Datatype values longer than the XNLCHAR and XNLVARCHAR values, are returned as CS\_TEXT.

A DECIMAL datatype is returned to the client application as CS\_DECIMAL. Otherwise, the configuration settings shown in the DecimalResults configuration property applies.

For clients with System  $10^{TM}$  and earlier versions, DECIMAL data is returned as CS\_FLOAT.

# Open Server-to-ODBC datatypes

An access service converts or performs SQL transformation on incoming Open Server data it receives in a client request when the data includes:

- Data values embedded as strings within the text of select, insert, delete, update, and execute language commands
- Data values as parameters of RPC, cursor, transfer, or dynamic SQL commands
- Datatype names as part of create table or alter table commands

The access service does not perform automatic incoming datatype conversions on data values embedded in strings or received as parameters. Instead, the client application receives a string template from the target datatypes so that it can format the strings correctly before sending them to the target DBMS. The formatting is set up through the sp\_columns catalog stored procedure.

# Data values embedded as strings

When the access service receives a SQL command with embedded data values, the SQL transformation mode in effect determines whether any transformation is applied to these values. The following rules apply:

 If the access service is in passthrough mode, it does not perform transformation.

- If the access service is in sybase mode, it performs the following transformation:
  - Removes the currency symbol from money datatypes
  - Transforms quoted strings to quoting conventions specific to the target DBMS

Datatype constants are not transformed in any way except as described previously. When passing datatype constants, the client must verify that the constants are in the proper format required by the target DBMS.

For more information about SQL transformation modes, see Chapter 6, "Issuing SQL Statements."

# Data values received as parameters

When an access service receives data values as parameters to RPC commands, cursor commands, or dynamic SQL commands, it converts Open Client and Open Server datatypes to default target DBMS datatypes.

In most cases, Open Client and Open Server datatypes directly map to target datatypes, and the service library defines default mapping rules. However, if the defaults are not valid, the CT-Library client specifies the intended target datatype through the usertype field of the CS\_DATAFMT structure.

An Open Server datatype without an associated user-defined datatype is transformed to an ODBC datatype as identified in Table B-1 on page 162.:

The client application can obtain the actual target DBMS datatype for a particular column through the sp\_columns CSPs.

The following table shows Open Server datatypes, assigned user-defined datatypes, TDS LAN datatypes, and the resulting ODBC datatypes.

# **CS\_DATAFMT** usertype field values

The usertype field of the CS\_DATAFMT structure is a 32-bit integer. The client application can specify a target DBMS datatype for a given column. The client application obtains the column datatype indicator from the REMOTE\_DATA\_TYPE column of the sp\_columns result set.

The client application must place the value from sp\_columns in the least-significant byte of the usertype field. The remainder of the value is ignored. If a value of 0 is used, the default conversion applies.

The user-defined datatype is used in the child process to transform the Open Server datatype to the ODBC datatype.

## **Datatype names**

An access service receives datatype names as part of create table or alter table commands as follows:

- If the access service is in passthrough mode, the datatype names are not modified.
- If the access service is in sybase mode, Sybase names are assumed and are converted to corresponding target-specific datatype names.

A given target may not be able to support all Open Client and Open Server datatypes, but it permits conversion to an equivalent or compatible datatype. For example, the CS\_MONEY datatype can be converted to a numeric (19,4) or equivalent datatype.

For more information about transformation modes, see Chapter 6, "Issuing SQL Statements."

# Informix ODBC-supported datatypes

The following table identifies the supported Informix 9 datatypes and their corresponding ODBC datatypes.

SQL\_LONGVARBINARY(-4)

 Informix 9 datatypes
 ODBC datatypes

 CHAR
 SQL\_CHAR(1)

 NCHAR
 SQL\_CHAR(1)

 VARCHAR
 SQL\_VARCHAR(12)

 NVARCHAR
 SQL\_VARCHAR(12)

 LVARCHAR
 SQL\_VARCHAR(12)

 \*TEXT
 SQL\_LONGVARCHAR(-1)

Table B-2: Informix datatypes and related ODBC datatypes

\*BYTE

| Informix 9 datatypes             | ODBC datatypes                     |
|----------------------------------|------------------------------------|
| BOOLEAN                          | SQL_BIT(-7)                        |
| INT8                             | SQL_BIGINT(-5)                     |
| SERIAL8                          | SQL_BIGINT(-5)                     |
| *BLOB                            | SQL_LONGVARBINARY(-4)              |
| *CLOB                            | SQL_LONGVARCHAR(-1)                |
| DECIMAL                          | SQL_DECIMAL(3)                     |
| MONEY                            | SQL_DECIMAL(3)                     |
| SMALLINT                         | SQL_SMALLINT(5)                    |
| INTEGER                          | SQL_INTEGER(4)                     |
| SERIAL                           | SQL_INTEGER(4)                     |
| FLOAT                            | SQL_DOUBLE(8)                      |
| SMALLFLOAT (4)                   | SQL_REAL(7)                        |
| DATE                             | SQL_TYPE_DATE(91)                  |
| DATETIME YEAR TO DAY             | SQL_TYPE_DATE(91)                  |
| DATETIME HOUR TO SECOND          | SQL_TYPE_TIME(92)                  |
| DATETIME HOUR TO FRACTION(5)     | SQL-TYPE_TIME(92)                  |
| DATETIME YEAR TO SECOND          | SQL_TYPE_TIMESTAMP(93)             |
| INTERVAL YEAR() TO YEAR          | SQL_INTERVAL_YEAR(101)             |
| INTERVAL MONTH() TO MONTH        | SQL_INTERVAL_MONTH(102)            |
| INTERVAL DAY() TO DAY            | SQL_INTERVAL_DAY(103)              |
| INTERVAL HOUR() TO HOUR          | SQL_INTERVAL_HOUR(104)             |
| INTERVAL MINUTE() TO MINUTE      | SQL_INTERVAL_MINUTE(105)           |
| INTERVAL SECOND() TO SECOND      | SQL_INTERVAL_SECOND(106)           |
| INTERVAL SECOND() TO FRACTION(5) | SQL_INTERVAL_SECOND(106)           |
| INTERVAL FRACTION TO FRACTION(5) | SQL_INTERVAL_SECOND(106)           |
| INTERVAL YEAR() TO MONTH         | SQL_INTERVAL_YEAR_TO_MONTH(107)    |
| INTERVAL DAY() TO HOUR           | SQL_INTERVAL_DAY_TO_HOUR(108)      |
| INTERVAL DAY() TO MINUTE         | SQL_INTERVAL_DAY_TO_MINUTE(109)    |
| INTERVAL DAY() TO SECOND         | SQL_INTERVAL_DAY_TO_SECOND(110)    |
| INTERVAL DAY() TO FRACTION(5)    | SQL_INTERVAL_DAY_TO_SECOND(110)    |
| INTERVAL HOUR() TO MINUTE        | SQL_INTERVAL_HOUR_TO_MINUTE(111)   |
| INTERVAL HOUR() TO SECOND        | SQL_INTERVAL_HOUR_TO_SECOND(112)   |
| INTERVAL HOUR() TO FRACTION(5)   | SQL_INTERVAL_HOUR_TO_SECOND(112)   |
| INTERVAL MINUTE() TO SECOND      | SQL_INTERVAL_MINUTE_TO_SECOND(113) |
| INTERVAL MINUTE() TO FRACTION(5) | SQL_INTERVAL_MINUTE_TO_SECOND(113) |

<sup>\*</sup> Results sets containing these datatypes are truncated to 32,768 bytes.

# Microsoft SQL Server ODBC-supported datatypes

The following table identifies the supported Microsoft SQL Server datatypes and their corresponding ODBC datatypes.

Table B-3: Microsoft SQL datatypes and related ODBC datatypes

| Microsoft SQL Server datatypes | ODBC datatypes          |
|--------------------------------|-------------------------|
| DATE                           | SQL_TYPE_DATE(91)       |
| CHAR                           | SQL_WCHAR(1)            |
| NUMERIC                        | SQL_WNUMERIC(2)         |
| DECIMAL                        | SQL_WDECIMAL(3)         |
| MONEY                          | SQL_WDECIMAL(3)         |
| SMALLMONEY                     | SQL_WDECIMAL(3)         |
| INT                            | SQL_WINTEGER(4)         |
| SMALLINT                       | SQL_WSMALLINT(5)        |
| FLOAT                          | SQL_WFLOAT(6)           |
| REAL                           | SQL_WREAL(7)            |
| VARCHAR                        | SQL_WVARCHAR(12)        |
| TEXT                           | SQL_WLONGVARCHAR(-1)    |
| TIMESTAMP                      | SQL_WBINARY(-2)         |
| BINARY                         | SQL_WBINARY(-2)         |
| VARBINARY                      | SQL_WVARBINARY(-3)      |
| IMAGE                          | SQL_WLONGVARBINARY(-4)  |
| TINYINT                        | SQL_WTINYINT(-6)        |
| BIT                            | SQL_WBIT(-7)            |
| * NCHAR                        | SQL_WCHAR(-8)           |
| * NVARCHAR                     | SQL_WVARCHAR(-9)        |
| * NTEXT                        | SQL_WLONGVARBINARY(-10) |
| TIMESTAMP                      | SQL_TYPE_TIMESTAMP(93)  |
| DATETIME                       | SQL_TYPE_WTIMESTAMP(93) |
| SMALL DATETIME                 | SQL_TYPE_WTIMESTAMP(93) |

<sup>\*</sup> These datatypes are converted to single-byte ASCII. Future support is anticipated.

# **DB2 UDB / ODBC-supported datatypes**

The following table identifies the supported DB2 datatypes and their related ODBC datatypes.

Table B-4: Supported DB2 datatypes and related ODBC datatypes

| DB2 datatypes                  | ODBC datatypes         |
|--------------------------------|------------------------|
| CHAR                           | SQL_CHAR(1)            |
| CHAR () (for bit data)         | SQL_BINARY(-2)         |
| DATE                           | SQL_TYPE_DATE(91)      |
| DECIMAL                        | SQL_DECIMAL(3)         |
| DOUBLE                         | SQL_DOUBLE(8)          |
| FLOAT                          | SQL_FLOAT(6)           |
| FLOAT (4)                      | SQL_REAL(7)            |
| INTEGER                        | SQL_INTEGER(4)         |
| * CLOB                         | SQL_LONGVARCHAR(-1)    |
| LONG VARCHAR                   | SQL_LONGVARCHAR(-1)    |
| * BLOB                         | SQL_LONGVARBINARY(-4)  |
| LONG VARCHAR () (for bit data) | SQL_LONGVARBINARY(-4)  |
| NUMERIC                        | SQL_NUMERIC(2)         |
| SMALLINT                       | SQL_SMALLINT(5)        |
| TIME                           | SQL_TYPE_TIME(92)      |
| TIMESTAMP                      | SQL_TYPE_TIMESTAMP(93) |
| VARCHAR                        | SQL_VARCHAR(12)        |
| VARCHAR () (for bit data)      | SQL_VARBINARY(-3)      |

<sup>\*</sup> Results sets containing these datatypes are truncated to 32,768 bytes.

# APPENDIX C Using Stored Procedures

This appendix describes how to use stored procedures. It contains the following topics:

| Topic                       | Page |
|-----------------------------|------|
| Using SQL stored procedures | 169  |
| Using DB2 stored procedures | 172  |

# **Using SQL stored procedures**

This section describes how to use SQL stored procedures and covers the following topics:

- Setting up SQL stored procedures
- Running SQL stored procedures

### Setting up SQL stored procedures

SQL stored procedures are single SQL statements that are statically bound to the database. Once created, these procedures can be used by any client.

The DirectConnect access service does not support creating SQL stored procedures, because the SQL transformation process does not provide support to handle the translation. You must create SQL stored procedure source code outside of DirectConnect.

The access service does not support either dropping SQL stored procedures or granting authorization for them. Both of these functions are target-dependent.

### **Running SQL stored procedures**

Clients execute SQL stored procedures in different ways, depending upon the SQL transformation mode in effect.

In passthrough mode, the command is as follows:

```
{call procname(parm1, parm2, ... parmn)}
or
{call procname(?,?,?,...,?)}
```

where *procname* is the name of the procedure.

In sybase mode, the command is as follows:

EXEC procname argvalues

or

EXECUTE procname argvalues

#### where:

- *procname* is the name of the procedure.
- argvalues is a list of argument values separated by commas.

The values must be specified in the exact order specified in the create procedure statement contained in the SQL stored procedure. Input parameters are positional.

### Datatype for argument values

The datatype for all argument values must be consistent with the datatypes of the relevant columns, as follows:

- Any argument declared as numeric can be used with any numeric column.
- Any argument declared as character can be used with any character column. The access service library treats TEXT as CHAR or VARCHAR.
- Any argument declared as character may be used with any DATE, TIME, or TIMESTAMP column. The value must be in the proper format for the specified type.

### **Character arguments**

Character arguments in sybase mode must be delimited in one of the following ways:

- The value can be enclosed in single or double quotes.
- The value can be enclosed in one of the following special delimiters (passthrough or tsql0 modes only):
  - !
  - %
  - (
  - )
  - \*
  - /
  - :
  - <
  - >
  - ?
  - \
  - •

  - 1
  - }
  - . .
- The same character must be used before and after the value.

**Note** Do not enclose numeric arguments in quotes or any special delimiter.

You can specify NULL values in sybase mode in either of the following ways:

- With either "NULL" or "null" used as the value
- With the argument left out of the list (if the procedure contains more than one argument)

### Rules for running SQL stored procedures

Use the following rules to run SQL stored procedures:

- You can use binary values in character arguments. The argument cannot contain the 0 value, because the access service library sends all character arguments to ODBC as null terminated strings.
- Do not use escape sequences, because the access service library does not support them. For example, "ABCD\n" is sent as a six-character string.
- Character values sent in the use procedure statement can be longer than
  declared in the create procedure statement. Any extra characters are
  truncated, and no error message is sent.
- If a numeric value has a larger scale than that in the target column, the argument is truncated, and no error is recorded.

When a select is issued as a SQL stored procedure, column names are not available. If the client requests column names, the access service library returns dummy names.

# **Using DB2 stored procedures**

This section covers the following topics:

- Description of DB2 stored procedures
- Running DB2 stored procedures

### **Description of DB2 stored procedures**

DB2 stored procedures (external stored procedures) are customer-written programs that reside on the mainframe. The programs can be written in assembler, COBOL, PL/1 or C, and execute within the DB2 stored procedure *ADDRESS* space.

**Note** DirectConnect for DB2 UDB does not support RSPs or host-resident requests.

### **Running DB2 stored procedures**

Clients execute DB2 stored procedures in different ways, depending upon the SQL transformation mode in effect.

In passthrough mode, the command is as follows:

```
{call procname(parm1, parm2, ... parmn)}
or
{call procname(?,?,?,...,?)}
```

where *procname* is the name of the stored procedure.

In sybase mode, the command is as follows:

```
EXEC procname argvalues
EXECUTE procname argvalues
```

#### where:

- *procname* is the name of the stored procedure.
- argvalues is a list of argument values separated by commas.

### Rules for datatypes as argument values

The datatype for all argument values must be consistent with the datatypes of the relevant columns, as follows:

- Any argument declared as *numeric* can be used with any numeric column.
- Any argument declared as character can be used with any character column. The access service library treats TEXT as CHAR or VARCHAR.
- Any argument declared as *character* may be used with any DATE, TIME, or TIMESTAMP column. The value must be in the proper format for the specified datatype.

# APPENDIX D Using Sybase Mode Commands

This chapter describes the TransacTransact-SQL commands recognized in sybase mode and the corresponding target SQL that the access service library generates.

### **Transact-SQL commands**

Many Transact-SQL commands use table names of up to three parts. ODBC supports the following three-part naming convention:

- location\_name (DBMS name, current server)
- authorization ID (owner)
- table name or view name

If the first or second parts are not present, they are omitted. The access service supports three-part objects in all cases in which a SQL object is required in a SQL statement. In doing so, the SQL transformation code either drops the qualifier or performs the correct action with the qualifier.

When the access service receives a use database\_name in sybase mode, it captures the name and sets a member of smConnectionConcrete with the database name so that SQL\_GETINFO and SQL\_DATABASE\_NAME pass back the current database name.

The following table lists each command, its restrictions (if any), and its description.

Table D-1: Transact-SQL commands

| Command                   | Restrictions              | Description                                                           | Page |
|---------------------------|---------------------------|-----------------------------------------------------------------------|------|
| alter table (core)        | core                      | Adds new columns to an existing table                                 | 177  |
| begin transaction         | Transact-SQL only         | Marks the starting point of a user-<br>defined transaction            | 179  |
| commit<br>transaction     | Transact-SQL only         | Marks the ending point of a user-<br>defined transaction              | 179  |
| create index              | core                      | Creates an index on one or more columns in a table                    | 180  |
| create table              | minimum                   | Creates new tables                                                    | 182  |
| create view               | core                      | Creates a new view                                                    | 185  |
| delete                    | minimum                   | Removes rows from a table                                             | 186  |
| delete<br>(cursor event)  | core                      | Removes a row from a table (if row was made current by a read cursor) | 188  |
| delete<br>(dynamic event) | minimum                   | Removes rows from a table                                             | 189  |
| drop index                | core                      | Removes an index from a table in the current database                 | 190  |
| drop table                | minimum                   | Removes a table definition from the database                          | 190  |
| drop view                 | core                      | Removes one or more views from the current database                   | 191  |
| execute                   |                           | Runs a system procedure or user-<br>defined storage procedure         | 192  |
| grant                     | core                      | Assigns authorization to users                                        | 192  |
| insert                    | minimum                   | Adds new rows to a table or view                                      | 194  |
| prepare<br>transaction    |                           | Determines whether a server is prepared to commit a transaction       | 195  |
| revoke                    | core                      | Revokes permissions from users                                        | 195  |
| rollback<br>transaction   |                           | Rolls back a user-specified transaction                               | 198  |
| select                    | minimum                   | Retrieves rows from database objects                                  | 199  |
| truncate table            | extension using where 1=1 | Removes all rows from a table                                         |      |
| update                    | core                      | Changes existing rows by adding or modifying data                     |      |
| update<br>(cursor event)  | core                      | Changes data in a row made current by a read cursor                   |      |

| Command                   | Restrictions | Description                                         | Page |
|---------------------------|--------------|-----------------------------------------------------|------|
| update<br>(dynamic event) | core         | Changes data in existing rows of a referenced table | 205  |
| use                       |              | Specifies the database in which you want to work    | 207  |

### alter table (core)

Description

This command provides the following functions:

- Adds new columns
- Adds, changes, or drops constraints
- Partitions or unpartitions an existing table

Syntax

Transact-SQL Syntax

```
alter table [database.[owner].]table_name
```

```
{add column_name datatype
[default {constant_expression | user | null}]
{[{identity | null}]
[[constraint constraint_name]
{{unique | primary key}
[clustered | nonclustered]
[with {fillfactor | max_rows_per_page} = x]
[on segment_name]
[references [[database.]owner.]ref_table
[(ref column)]
| check (search_condition)}]}...
{[, next_column]}...
| add {[constraint constraint_name]
{unique | primary key}
[clustered | nonclustered]
(column_name [{, column_name}...])
[with {fillfactor | max_rows_per_page} = x]
[on segment_name]
foreign key (column_name [{, column_name}...])
references [[database.]owner.]ref_table
[(ref_column [{, ref_column}...])]
| check (search_condition)}
| drop constraint constraint_name
| replace column_name
default {constant_expression | user | null}
```

| partition number\_of\_partitions

| unpartition}

ODBC Syntax

ALTER TABLE base\_table\_name

{ADD column\_identifier datatype

|ADD(column\_identifier datatype[,column\_identifier datatype]...)

|DROP[COLUMN]column\_identifier[CASCADE|RESTRICT]}

#### **Parameters**

null

specifies that you should assign a NULL value when a value is not provided during an insertion.

table\_name

is the name of the table to be changed.

column name

is the name of a column to be added.

datatype

is any of the system datatypes except Bit. If the transformation mode is passthrough, the datatype is expressed as an ODBC datatype.

next\_column

indicates that you can include additional column definitions separated by commas, using the same syntax described for a column definition.

Examples

alter table publishers

add manager name varchar(40) null

This adds the *manager\_name* column to the publishers table. For each existing table row, a NULL value is assigned to the new column.

- ASE/CIS sends the alter table command to DirectConnect as a language event.
- The following are not supported:
  - add constraint
  - drop constraint
  - replace column name
  - partition | unpartition
- Transformation adds parentheses when the add column option includes more than one column.

# begin transaction (Transact-SQL only)

Description Marks the starting point of a user-defined transaction.

Syntax begin tran[saction][transaction\_name]

Parameters transaction\_name

is the name assigned to the transaction. It must conform to the rules for identifiers. Use transaction names only on the outermost pair of nested begin transaction/commit or begin transaction/rollback statements.

Examples begin transaction

Usage

Usage

 The access service library accepts the transaction name parameter, then strips it before passing it to the target.

 The begin transaction command is not recognized by ODBC, so DirectConnect traps this statement and monitors the transaction state internally. When a commit is issued after a begin transaction, SQL Transact() is called.

• Only one transaction can be open per connection.

# commit transaction (Transact-SQL only)

Description Marks the ending point of a user-defined transaction.

Syntax commit [tran[saction] | work][transaction\_name]

Parameters transaction name

is the name assigned to the transaction. It must conform to the rules for identifiers. Use transaction names only on the outermost pair of nested begin transaction/commit or begin transaction/rollback statements.

Examples commit transaction

 The access service strips the transaction\_name from the statement before passing it on the target.

- transaction name is not used with version 10.5 of ASE/CIS.
- The commit command is not recognized by ODBC, so DirectConnect traps
  this statement and monitors the transaction state internally. When a commit
  is issued after a begin transaction, SQL Transact() is called.
- Only one transaction can be open per connection.

# create index (core)

Description Creates an index on one or more columns in a table.

Syntax Transact-SQL Syntax

create [unique][clustered | nonclustered]
index index name

on [[database.]owner.]table\_name(column\_name [, column\_name]...)

[with {{fillfactor | max\_rows\_per\_page} = x, ignore\_dup\_key, sorted\_data, [ignore\_dup\_row | allow\_dup\_row]}]

[on segment\_name]

ODBC Syntax

CREATE [UNIQUE] INDEX index\_name

ON base\_table\_name

(column\_identifier[ASC|DESC] [,column\_identifier[ASC|DESC]]...)

#### **Parameters**

#### unique

prohibits duplicate index values (key values). The system checks for duplicate key values when an index is created and checks each time data is added with an insert or update. If a duplicate key value exists, or if more than one row contains a NULL value, the command aborts and an error message shows the duplicate value prints.

#### clustered

indicates that the physical order of rows on this table is the same as the indexed order of rows. Only one clustered index per table is permitted.

#### nonclustered

indicates that a level of indirection exists between the index structure and the data. Up to 249 nonclustered indexes per table are permitted.

#### fillfactor

specifies how full the DBMS makes each page when it creates a new index on existing data. This percentage is relevant only at the time the index is created. As the data changes, the pages are not maintained at any level of fullness. The default is 0. If the fillfactor is set to 100, the DBMS creates indexes with pages 100% full.

#### ignore\_dup\_key

responds to a duplicate key entry into any table with a unique index. An attempted insert of a duplicate key is ignored, and the insert is canceled with an informational message.

#### on segment\_name

specifies that the index is to be created on the named segment.

#### index name

is the name of the index. Index names must be unique within a table but need not be unique within a database.

#### table name

is the name of the table that contains the indexed column or columns.

#### column name

is the column or columns to be included in the index. Composite indexes are based on the combined values of up to 16 columns. The sum of the maximum lengths of all the columns used in a composite index cannot exceed 256 bytes.

### Examples

create index au\_id\_ind
on authors (au\_id)
create index ind1
on titleauthor (au\_id, title\_id)
create nonclustered index zip\_ind
on authors (zip) with fillfactor = 25

- ASE/CIS sends the create index command to DirectConnect as a language event.
- Columns of type bit, text, and image cannot be indexed.
- You cannot create an index on a view.
- The following parts of the create index command are not recognized by transformation:
  - clustered | nonclustered
  - with fillfactor
  - max\_rows\_per\_page
  - ignore\_dup\_key
  - sorted data
  - *ignore\_dup\_row* | *all\_dup\_row*
- on segment

• The ODBC command ASC|DESC cannot be generated by transformation. Only ascending indexes can be created.

# create table (minimum)

Description Creates new tables and optional integrity constants. Syntax Transact-SQL Syntax create table [database.[owner.]table\_name (column\_name datatype [default {constant\_expression | user | null}] {[{identity | null | not null}] [[constraint constraint\_name] {{unique | primary key} [clustered | nonclustered] [with {fillfactor | max\_rows\_per\_page} = x] [on segment\_name] | references [[database.]owner.]ref\_table [(ref\_column)] | check (search\_condition)}]}... [constraint constraint\_name] {{unique | primary key} [clustered | nonclustered] (column\_name [{, column\_name}...]) [with {fillfactor | max\_rows\_per\_page} = x] [on segment\_name] | foreign key (column\_name [{, column\_name}...]) references [[database.]owner.]ref\_table [(ref\_column [{, ref\_column}...])] [check (search\_condition)] [{, {next\_column | next\_constraint}}...]) [with max\_rows\_per\_page = x][on segment\_name] ODBC Syntax CREATE TABLE base\_table\_name (column element[,column element[...) column element::=column definition table\_constraint\_definition column\_definition:= column identifier datatype [DEFAULT default value] [column\_constraint\_definition

[column\_constraint\_definition]...]

```
default_value::=literal|NULL|USER

column_constraint_definition::=

NOT NULL

|UNIQUE|PRIMARY KEY
|REFERENCES ref_table_name referenced_columns

table_constraint_definition::=

UNIQUE(column_identifier[,column_identifier]...)
|PRIMARY KEY(column_identifier[,column_identifier]...]
|CHECK(search_condition)
|FOREIGN KEY referencing_columns REFERENCES

ref_table_name referenced_columns
```

#### **Parameters**

#### null | not null

specifies a NULL value if you do not provide a value during an insertion and no default exists (for null), or that you must provide a non-NULL value if no default exists (for not null).

#### next column

indicates that you can include additional column definitions (separated by commas) using the same syntax described for a column definition.

#### on segment\_name

specifies the name of the segment on which to place the table.

#### table name

is the name of the new table. It conforms to the rules for identifiers and is unique within the database and to the owner.

#### column name

is the name of the column in the table. It conforms to the rules for identifiers and is unique in the table.

#### datatype

is the datatype of the column. Only system datatypes are used. As shown in Table D-2 on page 184, several datatypes expect a length, n, in parentheses: datatype(n).

#### Examples

#### create table titles

(title\_id tid not null, title varchar(80) not null, type char(12) not null, pub\_id char(4) null, price money null, advance money null, total\_sales int null, notes varchar(200)null, pubdate datetime not null, contract bit not null)

Creates the *titles* table.

Usage

- The following Transact-SQL parts of the create table command are not recognized by sybase transformation mode:
  - with fillfactor
  - clustered | nonclustered
  - with max\_rows\_per\_page
  - on segment name
- Transact-SQL allows you to specify null or not null, with a default of not null. ODBC allows only not null to be specified. The default is null.

The following table shows how the access service transforms this clause.

Table 12-7: Null transformations during Transact-SQL to ODBC CREATE TABLE

| Transact-SQL specification | Transformed to |
|----------------------------|----------------|
| null                       | null           |
| not null                   | not null       |
| <nothing></nothing>        | not null       |

Table D-2 shows how the access service transforms Transact-SQL datatypes. The selection order is as follows:

- The access service first attempts to change the Transact-SQL datatype to the primary ODBC datatype.
- If the ODBC driver does not support the ODBC datatype, then the access service uses the secondary ODBC datatype.
- If the secondary ODBC datatype is likewise unsupported, the access service uses the final ODBC datatype.

Because the ODBC driver may not support extended datatypes such as Tinyint and Bit, a core ODBC type is associated with those datatypes as the second and third choices.

Table D-2: Datatype conversions of Transact-SQL to ODBC

| Transact-SQL |                       | Secondary     |                     |
|--------------|-----------------------|---------------|---------------------|
| datatype     | Primary ODBC datatype | ODBC datatype | Final ODBC datatype |
| Tinyint      | SQL_TINYINT           | SQL_SMALLINT  | SQL_INTEGER         |
| Smallint     | SQL_SMALLINT          | SQL_INTEGER   | SQL_INTEGER         |
| Int          | SQL_INTEGER           | SQL_INTEGER   | SQL_INTEGER         |
| Numeric      | SQL_NUMERIC           | SQL_DECIMAL   | SQL_FLOAT           |

| Transact-SQL     |                       | Secondary         |                     |
|------------------|-----------------------|-------------------|---------------------|
| datatype         | Primary ODBC datatype | ODBC datatype     | Final ODBC datatype |
| Decimal          | SQL_DECIMAL           | SQL_NUMERIC       | SQL_FLOAT           |
| Float            | SQL_FLOAT             | SQL_DOUBLE        | SQL_CHAR            |
| Double Precision | SQL_DOUBLE            | SQL_FLOAT         | SQL_FLOAT           |
| Real             | SQL_REAL              | SQL_FLOAT         | SQL_FLOAT           |
| Smallmoney       | SQL_DECIMAL           | SQL_NUMERIC       | SQL_FLOAT           |
| Money            | SQL_DECIMAL           | SQL_NUMERIC       | SQL_FLOAT           |
| Smalldatetime    | TIMESTAMP             | SQL_CHAR          | SQL_CHAR            |
| Datetime         | TIMESTAMP             | SQL_CHAR          | SQL_CHAR            |
| Char             | SQL_CHAR              | SQL_CHAR          | SQL_CHAR            |
| Varchar          | SQL_VARCHAR           | SQL_VARCHAR       | SQL_VARCHAR         |
| Nchar            | 1 (SQL_CHAR(2n))      | SQL_CHAR          | SQL_CHAR            |
| Nvarchar         | 12 (SQL_VARCHAR(2n))  | SQL_VARCHAR       | SQL_VARCHAR         |
| Text             | SQL_LONGVARCHAR       | SQL_VARCHAR       | SQL_VARCHAR         |
| Binary           | SQL_BINARY            | SQL_VARBINARY     | SQL_CHAR            |
| Varbinary        | SQL_VARBINARY         | SQL_LONGVARBINARY | SQL_VARCHAR         |
| Image            | SQL_LONGVARBINARY     | SQL_LONGVARCHAR   | SQL_VARCHAR         |
| Bit              | SQL_BIT               | SQL_CHAR          | SQL_CHAR            |

The size of the *char* value for Nchar and Nvarchar conversions should be doubled to accommodate the double-byte characters possible.

For Text secondary and final ODBC datatype values, and Image final ODBC datatype values, the original value can be truncated to fit the "transformed to" value.

Binary, Varbinary, and Image final ODBC datatype values can go through code set translation, which is not desirable for binary datatypes.

# create view (core)

Description Creates a new view.
Syntax Transact-SQL Synta.

Transact-SQL Syntax

create view [owner.]view\_name [(column\_name [, column\_name]...)] as select [distinct] select\_statement [with check option]

#### ODBC Syntax

CREATE VIEW viewed\_table\_name

[(column\_identifier],column\_identifier]...)]

AS query\_specification

#### **Parameters**

#### select

begins the select statement that defines the view.

#### distinct

specifies that the view cannot contain duplicate rows (optional).

#### with check option

indicates that all data modification statements are validated against the view selection criteria. All rows inserted or updated through the view must remain visible through the view.

#### view name

is the name of the view. The view name cannot include the database name. It must conform to the rules for identifiers.

#### column\_name

is the name of the column in the view. It must conform to the rules for identifiers.

#### select\_statement

completes the select statement that defines the view. It can include more than one table and other views.

#### Examples

```
create view "new view" ("column 1", "column 2") as select col1, col2 from "old view"
```

In this example, the *new view* is created from the *old view*.

Both columns are renamed in the new view. All view and column names that include embedded blanks are enclosed in double quotation marks. Before creating the view, you must set the quoted\_identifier property to on.

#### Usage

- You can use views as security mechanisms by granting authorization on a view but not on its underlying tables.
- The with check option is removed from the transformed SQL text.

# delete (minimum)

Description

Removes rows from a table.

#### Syntax

#### Transact-SQL Syntax

delete [from][[database.]owner.]{view\_name | table\_name}
[where search\_conditions]

delete [[database.]owner.]{table\_name | view\_name} [from [[database.]owner.]{view\_name | table\_name [(index index\_name [prefetch size][Iru | mru])]} [, [[database.]owner.]{view\_name | table\_name (index index\_name [prefetch size][Iru | mru])]} ]...] [where search\_conditions]

#### ODBC Syntax

#### DELETE FROM table\_name [WHERE search\_condition]

#### **Parameters**

#### from

(after delete) allows you to name more than one table or view to use with a where clause when specifying the rows to delete. The from clause allows you to delete rows from one table based on data stored in other tables, giving you much of the power of an embedded select statement.

#### from

(after *table\_name* or *view\_name*) is an optional keyword used for compatibility with other versions of SQL. Follow it with the name of the table or view from which you want to remove rows.

#### where

is a standard where clause.

#### where current of

*cursor\_name* causes Adaptive Server to delete the table row or view indicated by the current cursor position for *cursor\_name*.

**Note** Since changing the name "Sybase SQL Server®" to "Adaptive Server Enterprise," Sybase uses the names "Adaptive Server Enterprise" and "Adaptive Server" to refer to all supported versions of Sybase SQL Server and Adaptive Server Enterprise. Version-specific references to Adaptive Server or SQL Server include version numbers.

#### Examples

delete from authors where au\_Iname = "McBadden"

- You cannot use delete with a multi-table view.
- If you do not use a where clause, all rows are deleted from the table or view that is named after the delete [from] Transact-SQL keyword parameter.

 Upon completion of the delete command, the number of rows affected must be indicated.

### delete (core)

Description

Removes a row from a table (cursor event). The affected row must have been made current by a read cursor.

Syntax

Transact-SQL Syntax

delete [from][[database.]owner.]{table\_name | view\_name} where current of cursor\_name

ODBC Syntax

DELETE FROM table\_name WHERE CURRENT OF cursor\_name delete titles where current of title\_crsr

Examples

delete titles where current of title\_crsr

Usage

- ASE/CIS (formerly OmniConnect<sup>TM</sup>) issues a cursor delete request if it examines any column data to fulfill the client request. This is true for the following:
  - More than one table is involved in the delete statement.
  - The statement contains built-in functions in the where clause.
- ASE/CIS passes the delete command to DirectConnect as the following series of cursor commands:
  - declare
  - open
  - close
  - deallocate

The where clause is not constructed. Open Server appends the equivalent of where current of cursor read\_cursor\_name.

- The cursor can be reused multiple times before it is deallocated.
- When DirectConnect calls srv\_senddone to mark the completion of the delete command, the number of affected rows must be indicated.
   Normally, the row count is 1.
- Any valid object in the catalog can be substituted for table\_name or view\_name.

# delete (minimum)

Description Removes rows from a table (dynamic event).

Syntax Transact-SQL Syntax

delete [[database.]owner.]{table\_name | view\_name} [where column\_name relop ? {AND | OR} column\_name relop ? ...]]

Parameters relop

is a relational operation.

?

is the parameter marker.

- ASE/CIS issues a dynamic delete request if it does not have to examine any column data to fulfill the client request. This is true for the following:
  - Only one table is involved in the delete statement.
  - The statement contains no built-in functions in its where clause.
- Supported relational operators are:

- ASE/CIS passes the dynamic delete command to DirectConnect as a series of dynamic requests:
  - prepare
  - define (parameter formats)
  - execute (with parameter data)
  - deallocate
- The where clause is optional. It is provided by ASE/CIS if the original delete command contained one.
- The prepared statement can execute multiple times before it is deallocated.
- Upon completion of the delete command, the number of affected rows must be indicated.
- Any valid object in the catalog can be substituted for table\_name, view\_name, and other variables.

# drop index (core)

Description Removes an index from a table in the current database.

Syntax Transact-SQL Syntax

drop index table\_name.index\_name [, table\_name.index\_name]...

ODBC Syntax

DROP INDEX index name

Parameters table\_name

is the table in which the indexed column is located. The table must be in the

current database.

index\_name

is the name of the index to be dropped.

Examples drop index authors.au\_id\_ind

• You can specify multiple index names in Transact-SQL, but ODBC supports only a single name per statement. If multiple names are present,

multiple ODBC DROP statements are generated.

ASE/CIS passes the drop index command to DirectConnect as a language

event.

• To get information about existing indexes on a table, use:

sp\_helpindex table\_name

# drop table (minimum)

Description Removes a table definition and all of its data, indexes, triggers, and

permissions from the database.

Syntax Transact-SQL Syntax

drop table [[database.]owner.]table\_name [, [[database.]owner.]table\_name]...

ODBC Syntax

DROP TABLE base\_table\_name

[CASCADE|RESTRICT]

Parameters table name

is the name of the table to be dropped.

#### Examples

drop table authors

Usage

- Transact-SQL allows you to drop multiple tables in one statement, but ODBC does not. If multiple tables are encountered, transformation generates multiple DROP statements.
- ODBC allows the keywords CASCADE and RESTRICT to be used in the statement. Since Transact-SQL does not support this, the keywords are not generated during transformation.
- ASE/CIS passes the drop table command to DirectConnect as a language event.

### drop view (core)

Description Removes one or more views from the current database.

Syntax Transact-SQL Syntax

drop view [owner.]view\_name[,[owner.]view\_name]...

ODBC Syntax

DROP VIEW viewed\_table\_name

[CASCADE|RESTRICT]

**Parameters** 

view name

is the name of the view to be dropped. The name must be a legal identifier and cannot include a database name.

Examples

drop view new\_price

This removes the view *new\_price* from the current database.

- Transact-SQL allows you to drop multiple views in one statement, but ODBC does not. If multiple views are encountered, transformation generates multiple DROP statements.
- ODBC allows the keywords CASCADE and RESTRICT to be used in the statement. Since Transact-SQL does not support this, these keywords are not generated during transformation.
- Each time a view is referenced, another view or stored procedure checks the existence of the view.

### execute

Description Runs a system procedure or a user-defined stored procedure.

Syntax Transact-SQL Syntax

```
[execute][@return_status = ]
```

[[[server.]database.]owner.]procedure\_name[; number]

[[@parameter\_name =] value |

[@parameter\_name =] @variable [output]

[,[@parameter\_name =] value |

[@parameter\_name =] @variable [output]...]]

[with recompile]

ODBC Syntax

{CALL PROCEDURE(parm1\_value, parm2\_value, ..., parmN\_value)}

Usage

- This transformation uses only the shorthand notation ODBC syntax.
- Procedure return values are not supported.
- Procedures that return multiple result sets are not supported.

### grant (core)

Description Assigns authorization to users.

Syntax Transact-SQL Syntax

To grant authorization to access database objects:

grant {all [privileges] | permission\_list}
on {table\_name [(column\_list)]
| view\_name[(column\_list)]

| stored\_procedure\_name}

to {public | name\_list | role\_name}

[with grant option]

To grant authorization to create database objects:

grant {all [privileges] | command\_list}
to {public | name\_list | role\_name}

ODBC Syntax

GRANT {ALL|grant\_privilege[,grant\_privilege]...}

ON table\_name

TO {PUBLIC|user\_name[,user\_name]...}

```
grant privilege::=
DELETE
 INSERT
 SELECT
UPDATE[(column_identifier[,column_identifier]...)]
| REFERENCES[(column_identifier],column_identifier]
...)]
all
  when used to assign authorization to access database objects (first syntax
  format), specifies that all privileges applicable to the specified object are
  granted or revoked.
public
  is all users of the "public" group, which includes all users of the system.
with grant option
  allows the users specified in name_list to grant the privileges specified by
  permission_list to other users.
permission_list
  is a list of authorizations granted.
command_list
  is a list of commands granted.
table name
  is the name of a table in the database.
column list
  is a list of columns, separated by commas, to which the privileges apply.
view_name
  is the name of a view in the current database. Only one view can be listed
  for each grant command.
stored_procedure
  is the name of a stored procedure in the database.
name_list
  is a list of user database names or group names or both, separated by
  commas.
role_name
  is the name of a SQL Server role. Use it to grant authorizations to all users
  who have been granted a specific role.
    grant insert, delete
     on titles
```

to mary, sales

Examples

**Parameters** 

grant update
on titles (price, advance)
to public
grant create database, create table
to mary, john
grant update on authors
to mary
with grant option

Usage

- Any valid object in the catalog can be substituted for *table\_name* or *view name*.
- with grant option is not available. Transformation removes this phrase.
- ODBC does not allow you to grant authorization to a stored procedure.
- You can substitute from for to in the grant syntax.
- You can grant or revoke authorizations only on objects in the current database.

### insert (minimum)

```
Adds new rows to a table or view.
Description
Syntax
                          Transact-SQL Syntax
                               insert [into][database.[owner.]]{table_name | view_name}
                               [(column list)]
                               {values (expression [, expression]...)
                               | select_statement}
                          ODBC Syntax
                               INSERT INTO table_name[(column_identifier],column_identifier]
                          {query_specification|VALUES(insert_value
                          [,insert_value]...)
Parameters
                             is a keyword that introduces a list of expressions.
                          ?
                             specifies parameters passed by ASE/CIS at the time the insert command is
                             executed.
```

column list

is a list of one or more columns to which data is to be added. The columns can be in any order, but the incoming data (whether in a values clause or select clause) is in the same order.

Examples

insert titles

(title\_id, title, type, pub\_id, notes, pubdate,contract)

values (?, ?, ?, ?, ?, ?, ?)

Usage

 Any valid object in the catalog can be substituted for table\_name, view name, and so forth.

 ASE/CIS passes the insert command to DirectConnect as the following series of dynamic SQL commands:

execute

deallocate

• The values in the values list are passed as dynamic SQL parameters.

### prepare transaction

Description Used by a DB-Library in a two-phase commit application to determine whether

a server is prepared to commit a transaction.

Syntax Transact-SQL Syntax

prepare tran[saction]

ODBC Syntax
Not supported.

Usage Not supported

# revoke (core)

Description Revokes permissions from users.

Syntax Transact-SQL Syntax

```
To revoke permission to access database objects:
    revoke [grant option for]
    {all [privileges] | permission_list}
    on {table_name [column_list)]
     | view_name [(column_list)]
     stored_procedure_name
    from {public | name_list | role_name}
    [cascade]
To revoke permission to create database objects:
    revoke {all [privileges] | command_list}
    from {public | name_list | role_name}
ODBC Syntax
    REVOKE {ALL|revoke_privilege[,revoke_privilege]...}
ON table_name
FROM {PUBLIC|user_name[,user_name]...}
[CASCADE|RESTRICT]
revoke_privilege::=
DELETE
IINSERT
ISELECT
IUPDATE
IREFERENCES
This statement revokes authorization from users.
all
  specifies that all privileges applicable to the specified object are revoked
  when used to revoke authorizations to access database objects (first syntax
  format).
public
   is all users of the "public" group, which includes all system users.
grant option for
  prohibits the users specified in name_list from granting the privileges
  specified by permission list to other users.
```

**Parameters** 

#### cascade

revokes grant authorization for the privileges specified in *permission\_list* from the users specified in *name\_list* and from all users to whom they granted privileges.

The cascading effect occurs even if it is not specified by the user. For example, suppose UserA has granted UserB privileges, and in turn, UserB granted privileges to UserC. If UserA is revoked, all privileges that UserA granted to UserB and UserB indirectly granted to UserC are revoked.

#### permission list

is a list of authorizations to be revoked.

#### command\_list

is a list of commands for which authorizations are to be revoked.

#### table name

is the name of a table in the database.

#### column\_list

is a list of columns, separated by commas, to which the privileges apply. If columns are specified, only select and update authorizations can be revoked.

#### view name

is the name of a view in the current database. Only one view can be listed for each revoke statement.

#### stored procedure

is the name of a stored procedure in the database. Only one object can be listed for each revoke statement.

#### name\_list

is a list of user database names and group names, separated by commas.

#### role name

is the name of an Adaptive Server role. This allows you to revoke from all users who have been granted a specific role.

#### Examples

revoke insert, delete
on titles
from mary, sales
revoke update
on titles (price, advance)
from public
revoke create database, create table
from mary, john
revoke execute on new\_sproc
from oper\_role

Usage

- Valid permissions for Transact-SQL are:
  - select
  - insert
  - delete
  - update
  - references
- ODBC does not support revoking a stored procedure.
- Authorizations can be revoked only on objects in the current database.
- grant and revoke commands are order-sensitive. When a conflict occurs, the most recently issued command takes effect.
- to can be substituted for from in the revoke syntax.

### rollback transaction

Description

Rolls back a user-specified transaction to the last savepoint inside the transaction or to the beginning of the transaction.

Syntax

Transact-SQL Syntax

rollback {tran[saction] | work}
[transaction\_name | savepoint\_name]

ODBC Syntax

ODBC does not support rollback as a SQL command. DirectConnect traps the command and monitors the transaction state with the child process. If a transaction is opened, a call to SQL Transact() is generated.

**Parameters** 

transaction\_name

is the name assigned to the transaction. It must conform to the rules for identifiers.

Examples

rollback transaction

- The *transaction name* and *savepoint name* are ignored. Only one pending transaction is allowed for each connection.
- transaction name is not used with ASE/CIS release 10.5.

The access service strips the *transaction name* from the statement before passing it to the target.

# select (minimum)

Syntax

```
Description
                          Retrieves rows from database objects.
                          Transact-SQL Syntax
                              select [all | distinct] select list
                               [into [[database.]owner.]table_name]
                               [from [[database.]owner.]{view_name | table_name
                              [(index index_name [prefetch size][lru | mru])]}
                               [holdlock | noholdlock] [shared]
                               [,[[database.]owner.]{view_name | table_name
                              [(index index_name [prefetch size][Iru | mru])]}
                               [holdlock | noholdlock] [shared]]...]
                          [where search_conditions]
                          [group by [all]aggregate_free_expression
                          [, aggregate_free_expression]...]
                          [having search_conditions]
                          forder by
                           {[[[database.]owner.]{table_name. | view_name.}]
                           column_name | select_list_number | expression}
                           [asc | desc]
                           [,{[[[database.]owner.]{table_name. | view_name.}]
                           column name | select list number | expression}
                           [asc | desc]]...]
                          [compute row_aggregate(column_name)
                          [, row_aggregate(column_name)]...
                          [by column_name [, column_name]...]]
                          [for {{read only | update [of column_name_list]}]
                          [at isolation {read uncommitted | read committed | serializable}]
                          [for browse]
                          ODBC Syntax
                              SELECT [ALL|DISTINCT]select list
                          FROM table_reference_list
                          [WHERE search_condition]
                          [GROUP BY column_name[,column_name]...]
```

#### [HAVING search\_condition]

 $[{\tt UNION}\ [{\tt ALL}] {\it select\_statement}]...$ 

[order\_by\_clause]

An alternate syntax for updating tables if the driver supports core or extended functionality:

SELECT [ALL|DISTINCT]select\_list

FROM table\_reference\_list

[WHERE search\_condition]

FOR UPDATE OF [column\_name[,column\_name]...]

#### **Parameters**

#### all

includes all rows in the result.

#### from

indicates a comma-separated list of tables or views to use in the select statement.

#### group by

finds a value for each group. These values appear as new columns in the results, rather than as new rows.

#### order by

sorts the results by columns.

#### having

sets conditions for the group by clause, similar to the way that where sets conditions for the select clause. No limit exists for the number of conditions that can be included

#### union

returns a single result set that combines the results of two or more queries. Duplicate rows are eliminated from the result set unless the all keyword is specified.

#### read only

indicates that the cursor is a read-only cursor and that updates cannot be applied to rows made current by it.

#### update

indicates that the cursor is an updatable cursor, and that the rows it makes current can be deleted or updated.

#### select list

is one or more of the following items:

- A list of column names in the order in which you want them returned
- An aggregate function
- Any combination of these items

#### table name

and *view name* list tables and views used in the select statement.

If more than one table or view is in the list, the names are separated by commas. Table names and view names are given correlating names. You can do this by providing the table or view name, then a space, then the correlation name, such as:

select \* from publishers t1, authors t2

#### search conditions

sets the conditions for the rows that are retrieved. A search condition can include column names, constants, joins, the keywords is null, is not null, or, like, and, or any combination of these items.

#### Examples

select count(\*) from publishers for read only

select *pub\_id*, *pub\_name*, city, state from publishers for read only

select type, price from titles

where price > @p1 for update of price

select stor id, stor name from sales union

select stor\_id, stor\_name from sales\_east

- You can issue this command as a language command or a client-based cursor request.
- This statement is accepted and sent to ODBC without change, subject to the qualifications listed in this section.
- The TEXTPTR() function cannot appear in the select list.
- The following SQL Server 10.x aggregate functions are supported:
  - sum ([all | distinct])
  - avg ([all | distinct])
  - count ([all | distinct])
  - count (\*)
  - max (expression))
  - min (*expression*))

- If the command is issued as a cursor, the access service library supports the following cursor commands:
  - declare
  - open
  - fetch
  - close
  - deallocate
- If a cursor is passed a new set of parameters before it is opened, it can be reused multiple times.
- The data values used in the where clause search conditions are passed as cursor parameters, using the datatype associated with the column.
- Cursor parameters are indicated with the "@" character when Transact-SQL syntax is used, and with a question mark when passthrough mode is used.
- The following are not supported:
  - Transact-SQL select into syntax
  - The use of index in a from clause
  - The use of prefetch size in a from clause
  - The use of holdlock|noholdlock|shared in a from clause
  - The "compute" phrase
  - The "at isolation" phrase
  - The "for browse" phrase
- The availability of the GROUP BY, HAVING, and UNION clauses depends upon the ODBC driver level of conformance.

# truncate table (extension using where 1=1)

Description Removes all rows from a table.

Syntax Transact-SQL Syntax

truncate table [[database.]owner.]table\_name

ODBC Syntax

Not supported.

The command can be transformed into an equivalent delete command as

follows:

DELETE FROM table\_name

Parameters table\_name

is the name of the table to be truncated.

Examples truncate table authors

Usage ASE/CIS passes the command to DirectConnect as a language event.

## update (core)

Description Changes existing rows by adding data or modifying existing data.

Syntax Transact-SQL Syntax

update [[database.]owner.]{table\_name | view\_name}

set [[[database.]owner.]{table\_name. | view\_name.}]

column name1 =

{expression1 | NULL | (select\_statement)}

[, column name2 =

{expression2 | NULL | (select\_statement)}]...

[from [[database.]owner.]{view\_name | table\_name

[(index index\_name [prefetch size][lru | mru])]} [, [[database.]owner.]{view\_name | table\_name

[(index index\_name [prefetch size][lru | mru])]}]...]

[where search\_conditions]

ODBC Syntax

UPDATE table\_name

SET column\_identifier={expression|NULL} [,column\_idenfifier={expression|NULL}]...

[WHERE search\_condition]

Parameters set

specifies the column name and assigns the new value. The value can be an expression or a NULL. More than one column name or value pair must be separated by commas.

#### where

is a standard where clause.

Examples

update authors set au\_Iname = "MacBadden" where au Iname = "McBadden"

Usage

- Use update to change values in rows that have already been inserted. Use insert to add new rows.
- You cannot update views defined with the distinct clause.
- ODBC does not support a from clause in the update statement. The access service ignores the from clause.
- select statements are not supported.
- The "index" phrase is not supported.

### update (core)

Description

Changes data in a row made current by a read cursor by adding data or modifying existing data (cursor event).

Syntax

Transact-SQL Syntax

```
update [[database.]owner.]{table_name | view_name}
```

set [[[database.]owner.]{table\_name. | view\_name.}]

column\_name1 =

{expression1 | NULL | (select\_statement)}

[, column\_name2 =

{expression2 | NULL | (select\_statement)}

where current of cursor\_name

ODBC Syntax

UPDATE table\_name

SET column\_idenfifier={expression|NULL} [,column\_identifier={expression|NULL}]...

WHERE CURRENT OF cursor\_name

**Parameters** 

Set

specifies the column name and assigns the new value. The value is passed as a cursor parameter.

where current of

causes Adaptive Server to update the row of the table or view indicated by the current cursor position for *cursor\_name*.

Examples

update authors set *au\_lname* = @p1

The row made current by the cursor *authors\_cursor* is modified. The column *au\_lname* is set to the value of the parameter @p1.

Usage

- Any valid object in the catalog can be substituted for *table\_name*, *view name*, and so forth.
- ASE/CIS issues a cursor update request if it must examine any column data to fulfill the client request, subject to the following conditions:
  - More than one table is involved in the update statement.
  - The statement contains built-in functions in its where clause.
  - A column name is referenced to the right of any set expression.
- ASE/CIS passes the update command to DirectConnect as the following series of cursor commands:

declare (define parameter formats)

open (define parameter data)

close

deallocate

- The cursor can be reused multiple times before it is deallocated.
- Upon completion of the update command, the number of rows affected must be indicated.
- ODBC does not support a from clause in the update statement. The access service ignores the from clause.

## update (core)

Description Changes data in existing rows of the referenced table (dynamic event).

Syntax Transact-SQL Syntax

```
update [[database.]owner.]{table_name | view_name}
set column_name1 = ?
[, column_name2 = ?]...
[ where column_name relop ?
[ {AND | OR} column_name relop ? ...]]
```

**Parameters** 

set

specifies the column name and assigns the new value. The value is passed as a parameter.

relop

is a relational operation.

Examples

```
update authors
set au_Iname = ?
where au_id = ?
```

The  $au\_lname$  column is set to the value of < parameter 1 > where the value of  $au\_id$  is equal to the value of < parameter 2 >.

Usage

- You can substitute table\_name and view\_name with any valid object in the catalog.
- ASE/CIS issues a dynamic update request if it does not need to examine any column data to fulfill the client request, subject to the following conditions:
  - Only one table is involved in the update statement.
  - The statement does not contain built-in functions in its where clause.
  - A column name is not referenced to the right of any set expression.
- The following relational operators (relops) are supported in search conditions:

```
=, <>, <, >, <=, >=, LIKE
```

• ASE/CIS passes the update command to DirectConnect as the following series of dynamic requests:

```
prepare (define parameter formats)
```

execute (define parameter data)

deallocate

- Upon completion of the update command, the number of rows affected must be indicated.
- ODBC does not support a from clause in the update statement. The access service ignores the from clause.

#### use

Description Specifies the database with which you want to work.

Syntax Transact-SQL Syntax

use database\_name

ODBC Syntax

No ODBC SQL equivalent.

Parameters database\_name

is the name of the database you want to access.

Usage Supported only for drivers and targets that support ODBC's

SQL\_CURRENT\_QUALIFIER connection option. For these targets, the current connection is dropped, and a new connection is opened with

SQL\_CURRENT\_QUALIFIER set to database\_name.

## **Glossary**

**access management** A DirectConnect feature that provides connectivity to non-Sybase targets.

access service The named set of properties, used with a DirectConnect Access Service

Library, to which clients connect. Each DirectConnect server can have

multiple services.

Access Service Library A service library that provides access to non-Sybase data contained in a

database management system or other type of repository. Each such repository is called a "target." Each access service library interacts with exactly one target and is named accordingly. See also **service library**.

ACSLIB See Access Service Library.

Adaptive Server The server in the Sybase Client-Server architecture. It manages multiple

databases and multiple users, tracks the actual location of data on disks, maintains mapping of logical data description to physical data storage,

and maintains data and procedure caches in memory.

Administrative Service A service library that provides remote management capabilities and Library arrangement of remote procedures (involved).

server-side support. It supports a number of remote procedures (invoked as RPC requests) that enable remote DirectConnect management. See also

remote procedure call and service library.

ADMLIB See Administrative Service Library.

American Standard Code for Information Interchange

The standard code used for information interchange among data processing systems, data communication systems, and associated equipment. The code uses a coded character set consisting of seven-bit

coded characters (eight bits including a parity check).

API See application program interface.

application program interface

A functional interface, supplied by an operating system or other licensed program, that allows an application program written in a high-level

language to use specific data or functions of the operating system or the

licensed program.

ASCII See American Standard Code for Information Interchange.

ASE/CIS Adaptive Server Enterprise / Component Integration Services (formerly

OmniConnect). An add-on product for Adaptive Server that provides a Transact-SQL interface to external data sources, including host data files and tables in other database systems. OmniConnect replaces OmniSQL Gateway

and OmniSQL Server.

**bulk copy transfer** A transfer method in which multiple rows of data are inserted into a table in the

target database. See also **transfer**. Compare with **destination-template** 

transfer.

**call level interface** A programming style that calls database functions directly from the top level

of the code. Usually it is contrasted with embedded SQL. See also **dynamic** 

SQL and embedded SQL.

catalog A system table that contains information about objects in a database, such as

tables, views, columns, and authorizations.

catalog stored A stored procedure that provides information about tables, columns, and procedure

authorizations. It is used in SOI generation and application development. So

authorizations. It is used in SQL generation and application development. See

also stored procedures.

**character set** A set of specific (usually standardized) characters with an encoding scheme

that uniquely defines each character. ASCII is a common character set.

**client** In client/server systems, the part of the system that sends requests to servers

and processes the results of those requests. See also **client/server**. Compare

with server.

**client application** Software that is responsible for the user interface, including menus, data entry

screens, and report formats. See also **Client-Library**.

**Client-Library** A library of routines that is part of Open ClientConnect<sup>TM</sup>. See also **Open** 

ClientConnect.

**client/server** An architecture in which the client is an application that handles the user

interface and local data manipulation functions, while the server provides data processing access and management for multiple clients. See also **client**, **client** 

application, and server.

**clustered index** An index in which the physical order and the logical (indexed) order is the

same. Compare with **nonclustered index**.

code set See character set.

**commit** An instruction to a database to make permanent all changes made to one or

more database files since the last commit or rollback operation and to make the

changed records available to other users. Compare with **rollback**.

**configuration file** A file that specifies the characteristics of a system or subsystem.

**configuration set** A section into which service library configuration files are divided.

**connection** Information required to make an Open ClientConnect or Open

ServerConnect<sup>TM</sup> connection. The connection specification consists of the server name, platform, Net-Library<sup>TM</sup> driver name, and address information

required by the Net-Library driver being used.

**conversion** The transformation between values that represent the same data item but which

belong to different datatypes. Information can be lost due to conversion, because accuracy of data representation varies among different datatypes.

CSP See catalog stored procedure.

CT-Library See Client-Library.

data definition language A language for describing data and data relationships in a database.

database

management system

A computer-based system for defining, creating, manipulating, controlling,

managing, and using databases.

**datatype** A keyword that identifies the characteristics of stored information on a

computer.

**DB-Library** A Sybase and Microsoft API that allows client applications to interact with

ODS applications. See also application program interface.

DBMS See database management system.

DDL See data definition language.

destination-template

transfer

A transfer method in which source data is briefly put into a template where the user can specify that some action be performed on it before execution against

a target database. See also **transfer**. Compare with **bulk copy transfer**.

**DirectConnect** A Sybase solution that gives client applications ODBC data access. It

combines the functionality of the DirectConnect architecture with ODBC to provide dynamic SQL access to target data, as well as the ability to support

stored procedures and text and image pointers.

DirectConnect for **DB2 UDB** 

A Sybase LAN-based solution that communicates with DB2 UDB mainframe host components. It incorporates the functionality of the MDI Database Gateway and the Sybase Net-Library, and includes LU 6.2 and TCP/IP support.

**DirectConnect** Manager

A Sybase application for Microsoft Windows that provides remote management capabilities for DirectConnect products. These capabilities include starting, stopping, creating, and copying services.

DirectConnect server

The component that provides general management and support functions (such as log file management) to service libraries.

DirectConnect Service

A named set of properties, used with a DirectConnect Service Library, to which clients connect.

**DirectConnect AccessService** Library

The component that provides a set of functions within the DirectConnect server environment.

dII See dynamic link library.

dynamic link library A file containing executable code and data bound to a program at load time or

run time, rather than during linking. The code and data in a dynamic link library

can be shared by several applications simultaneously.

dynamic SQL A term pertaining to the preparation and processing of SQL source statements

> within a program while the program runs. The SQL source statements are contained in host-language variables rather than coded directly into the

application program. Compare with **static SQL**.

**ECDA for DB2 UDB** The data access product that provides access to DB2 UDB databases. Also

known as DirectConnect for DB2 UDB.

**ECDA for Informix** The data access product that provides access to Informix data sources. Also

known as DirectConnect for Informix.

**ECDA for Microsoft** 

The data access product that provides access to Microsoft SQL Server data **SQL Server** sources. Also known as DirectConnect for Microsoft SQL Server.

**ECDA for Informix** The data access product that provides access to non-Sybase data sources. Also

known as DirectConnect for ODBC.

embedded SQL A SQL statement embedded within a source program and prepared before the

> program executes. After it is prepared, the statement itself does not change, although values of host variables specified within the statement can change.

**Enterprise Connect** Data Access (ECDA) The name of the data access options that replaces the previous DirectConnect

product names.

**event handler** A device that processes requests and manages client communication.

**global variable** System-defined variables that DirectConnect or the client application updates

on an ongoing basis.

**globalization** The combination of internationalization and localization. See also

internationalization, localization.

interfaces file An operating system file that must be available on each machine from which

connections to DirectConnect for ODBC or other Sybase products are made. Each entry in the file determines how the host client software connects to the

Sybase product.

**internationalization** The process of extracting locale-specific components from the source code and

moving them into one or more separate modules, making the code culturally neutral so it can be localized for a specific culture. See also **globalization**.

Compare with localization.

**keyword** A word or phrase reserved for exclusive use by Transact-SQL.

**localization** The process of preparing an extracted module for a target environment, in

which messages are displayed and logged in the user's language. Numbers, money, dates, and time are represented using the user's cultural convention, and documents are displayed in the user's language. See also **globalization**.

Compare with internationalization.

MDI Database Gateway An MDI legacy product that gives client applications access to supported data

sources, such as DB2 UDB.

**Net-Library** A Sybase product that lets PC applications become clients of Adaptive Server

or Open Server. See also **client**, **Open Server**.

**nonclustered index** An index that stores key values and pointers to data. Compare with **clustered** 

index.

ODBC See Open Database Connectivity.

ODS See Open Data Services.

OmniConnect The functionality incorporated into ASE as CIS, referred to as ASE/CIS. See

ASE/CIS.

**Open Client** A Sybase component of SDK that provides customer applications, third-party

products, and other Sybase products with the interfaces required to

communicate with Open Server and Open Server applications.

**Open ClientConnect** A Sybase product that provides capability for the mainframe to act as a client

to LAN-based resources.

**Open Data Services** A product that provides a framework for creating server applications that

respond to DB-Library clients. See also **DB-Library**.

Open Database Connectivity

A Microsoft API that allows access to both relational and nonrelational

databases.

**Open Server** A Sybase product that provides the tools and interfaces required to create a

custom server.

**Open ServerConnect** A Sybase product that provides capability for programmatic access to

mainframe data.

**parameter** A variable with a constant value for a specified application that can denote the

application. Compare with **property**.

**Partner Certification** 

Reports

Sybase publications that certify third-party or Sybase products to work with

other Sybase products.

**precision** The maximum number of digits that can be represented in a decimal, numeric,

or float column.

precision minus

scale

The number of digits to the left of the decimal point.

primary database In transfer processing, the database accessed by the access service in a transfer

statement. Compare with **secondary database**.

**property** A setting for a server or service that defines characteristics, such as how events

are logged or how datatypes are converted. Compare with **parameter**.

**protocol** A set of rules that governs the behavior of the computers communicating on a

network.

**Registry** The part of the Windows NT operating system that holds configuration

information for a particular machine.

**relational operators** Operators supported in search conditions.

relops See relational operators.

remote procedure

call

A stored procedure executed on a different server from the one onto which a

user is logged or on which the initiating application resides.

remote systems management

A feature that allows a System Administrator to manage multiple

DirectConnect servers and multiple services from a client.

request One or more database operations an application sends as a unit to the database.

During a request, the application gives up control to the DBMS and waits for a

response. See also **commit**, **rollback**, and **unit of work**.

rollback An instruction to a database not to implement the changes requested in a unit

of work and to return to the pre-transaction state. See also **transaction** and

unit of work. Compare with commit.

**RPC** See remote procedure call.

scale The maximum number of digits that can be stored to the right of the decimal

point by a numeric or decimal datatype.

secondary The connection specified in the transfer statement. It represents anything that connection

can be accessed using Open ClientConnect, such as Adaptive Server or another

access service.

secondary database In transfer processing, the supported database that is specified in the transfer

statement. Compare with primary database.

server A functional unit that provides shared services to clients over a network. See

also client/server. Compare with client.

server process ID A positive integer that uniquely identifies a client connection to the server.

service A functionality available to DirectConnect applications. It is the pairing of a

service library and a set of specific configuration properties.

service library A set of configuration properties that determines service functionality.

Examples of service libraries include access service libraries and

administrative service libraries. See also Access Service Library and

Administrative Service Library.

service name A type of service name resolution that allows a System Administrator to map redirection

alternative connections to services. See also **service name resolution**.

Compare with direct resolution.

service name The default name of the file used for the service name redirection feature. See redirection file

also service name redirection.

service name The DirectConnect server mapping of an incoming service name to an actual

service. See also direct resolution, service name redirection.

**SNRF** See service name redirection file.

resolution

Software Developer's Kit

(SDK)

The name of the product that contains Open Client/C, Open Client ESQL C, Open Client ESQL COBOL, language modules, ¡Connect for JDBC, JRE, and

ODBC, OLE DB, and ADO.NET (for Windows).

**SPID** See server process ID.

SQL See structured query language.

SQL descriptor area A set of variables used in the processing of SQL statements.

SQL stored procedure

A single SQL statement that is statically bound to the database. See also

stored procedures.

**SQLDA** See **SQL** descriptor area.

sqledit A utility for creating and editing *sql.ini* files and file entries.

sql.ini The interfaces file containing definitions for each DirectConnect server to

which a workstation can connect. See also interfaces file.

statement A single SQL operation, such as select, update, or delete.

static SQL SQL statements that are embedded within a program and prepared before the

> program runs. The statement itself does not change, although values of host variables specified by the statement can change. Compare with **dynamic**

SQL.

stored procedures A collection of SQL statements and optional control-of-flow statements stored

under a particular name. See also Catalog Stored Procedure, SQL stored

procedure, and system stored procedure.

structured query

language

An IBM industry-standard language for processing data in a relational

database.

Sybase SQL Server

See Adaptive Server.

System

Administrator

The user in charge of server system administration. For DirectConnect, the user

responsible for installing and maintaining DirectConnect servers and

DirectConnect service libraries.

system stored procedure

A Sybase-supplied stored procedure that returns information about the access

service and the target database. See also **stored procedures**.

table An array of data or a named data object that contains a specific number of

unordered rows. Each item in a row can be identified unambiguously by means

of one or more arguments.

**Tabular Data Stream** An application-level protocol that Sybase clients and servers use to

communicate.

target A system, program, or device that interprets and replies to requests received

from a source.

target database The database to which DirectConnect transfers data or performs operations on

specific data.

TDS See Tabular Data Stream.

transaction An exchange between a program on a local system and a program on a remote

system that accomplishes a particular action or result.

**Transact-SQL** A Sybase-enhanced version of the SQL database language used to

communicate with Adaptive Server.

transfer A DirectConnect feature that allows users to move data or copies of data from

one database to another. See also bulk copy transfer and destination-

template transfer.

trigger A form of stored procedure that automatically executes when a user issues a

change statement to a specified table.

T-SQL See Transact-SQL.

**unit of work**One or more database operations grouped under a commit or rollback. A unit of

work ends when an application commits or rolls back a series of requests, or

when the application terminates. See also **commit**, **rollback**, and

transaction.

**view** An alternative representation of data from one or more tables. A view can

include all or some of the columns contained in the table or tables on which it

is defined.

wildcard A special character that represents a range of characters in a search pattern.

# Index

| Symbols                            |        | effect on datatypes 120                                                        |
|------------------------------------|--------|--------------------------------------------------------------------------------|
| ! character                        |        | @ character                                                                    |
| used with SQL stored procedures    | 171    | indicating cursor parameters with 202                                          |
| # character                        |        | @ @ characters                                                                 |
| used in configuration files 13     |        | used in global variables 63                                                    |
| % character                        |        | @ DefaultedRowCount global variable                                            |
| as a wildcard 131                  |        | in transfer processing 99                                                      |
| used with sp_sqlgetinfo LIKE claus | se 153 | used in determining bulk transfer copy errors 114                              |
| used with SQL stored procedures    | 171    | used to determinie destination-template transfer<br>errors 125                 |
| ( character                        |        |                                                                                |
| used with SQL stored procedures    | 171    | @@RejectedRowCount global variable<br>in transfer processing 99                |
| ) character                        |        | in transfer processing 99<br>used in determining bulk transfer copy errors 114 |
| used with SQL stored procedures    | 171    | used to determine destination-template transfer errors                         |
| * character                        |        | 125                                                                            |
| used with SQL stored procedures    | 171    | @p1 parameter                                                                  |
| / character                        |        | used with update command 205                                                   |
| used with SQL stored procedures    | 171    | character                                                                      |
| ? character                        |        | used with sp_sqlgetinfo LIKE clause 153                                        |
| indicating cursor parameters with  | 202    | { character                                                                    |
| used with SQL stored procedures    | 171    | used with SQL stored procedures 171                                            |
| ?C datatype qualifier 118          |        | character                                                                      |
| effect on datatypes 119            |        | used with SQL stored procedures 171                                            |
| ?D datatype qualifier 118          |        | ~ character                                                                    |
| effect on datatypes 119            |        | used with SQL stored procedures 171                                            |
| ?d datatype qualifier 118          |        | '(single quote)                                                                |
| effect on datatypes 120            |        | as quoted string delimiter 48                                                  |
| ?G datatype qualifier 118          |        | as quoted sums deminter                                                        |
| ?g datatype qualifier 118          |        |                                                                                |
| ?N datatype qualifier 118          |        |                                                                                |
| effect on datatypes 119            |        | A                                                                              |
| ?T datatype qualifier 118          |        | access service default version string                                          |
| effect on datatypes 119            |        | how to locate 31                                                               |
| ?t datatype qualifier 118          |        | access service names                                                           |
| effect on datatypes 120            |        | rules 18                                                                       |
| ?X datatype qualifier 118          |        | accessing database objects using the grant command                             |
| effect on datatypes 121            |        | 192                                                                            |
| ?x datatype qualifier 118          |        | Adaptive Server                                                                |
| effect on datatypes 120            |        | as a transfer target 96                                                        |
| ?y datatype qualifier 118          |        | supported aggregate functions 201                                              |

Access Service User's Guide

| Administrative Service Library 3                     | incompatible columns 98                         |
|------------------------------------------------------|-------------------------------------------------|
| ADMLIB 3                                             | processing rules 110                            |
| aggregate functions                                  | required syntax 103                             |
| list of supported 201                                | rules for binary data 110                       |
| aliases in CSP results 22                            | rules for NULL values 110                       |
| Allocate configuration property 46                   | rules for numeric data 110                      |
| used to manage processing results 70                 | target table structure 102, 116                 |
| used with the MaxSvcConnections configuration        | targets 116                                     |
| property 27                                          | transfer from statements 107                    |
| alter table command 177                              | with report option 104                          |
| datatype names for 165                               | BulkCommitCount configuration property 95       |
| am qualifier 122                                     |                                                 |
| ASE/CIS                                              |                                                 |
| as a transfer target 96                              |                                                 |
| assigning user authorization                         | C                                               |
| using the grant command 192                          | catalog stored procedures                       |
| authorization                                        | definition 129                                  |
| granting to create database objects 192              | description of invoking process 130             |
| revoking 195                                         | precedence rules for requirements conflicts 132 |
| avg aggregate function 201                           | sp_column_privileges 132                        |
|                                                      | sp_columns 133                                  |
|                                                      | sp_databases 135                                |
| _                                                    | sp_datatype_info 136                            |
| В                                                    | sp_fkeys 138                                    |
| backward compatibility                               | sp_pkeys 139                                    |
| transfer processing 95                               | sp_server_info 139                              |
| begin transaction command 179                        | sp_special_columns 140                          |
| in long transactions 72                              | sp_sproc_columns 141                            |
| BIGINT ODBC datatype                                 | sp_statistics 142                               |
| conversion 124                                       | sp_stored_procedures 142                        |
| Binary Coded Decimal (BCD)                           | sp_table_privileges 143                         |
| format 37                                            | sp_tables 143                                   |
| binary datatypes                                     | syntax for 130                                  |
| restrictions for processing using bulk copy transfer | cd_send                                         |
| 110                                                  | used in CT-Library client API processing 69     |
| BINARY ODBC datatype                                 | changing data in rows                           |
| conversion 124                                       | using update command 203                        |
| BinaryResults configuration property 34              | using update cursor command 204                 |
| BIT ODBC datatype                                    | CHAR ODBC datatype conversion 124               |
| conversion 124                                       | char_eur format 8                               |
| bulk copy transfer                                   | char_iso format 8                               |
| 94                                                   | char_jis format 8                               |
| conversion errors 103                                | char_usa format 8                               |
| data values that generate errors 111, 113            | character arguments                             |
| from decimal to float 109                            | used in SQL stored procedures 170, 173          |
| how to obtain error information 114                  | character datatypes                             |
| now to obtain cirol information 114                  | character datatypes                             |

| restrictions for processing using bulk copy transfer | CSPColumnODBCVersion 21    |
|------------------------------------------------------|----------------------------|
| 109                                                  | CSPExclusions 22           |
| character limit                                      | CSPIncludeAlias 22         |
| for DBMS version 153                                 | CSPIncludeSynonym 23       |
| for target DBMS name 152                             | CSPIncludeSystem 23        |
| CharConvertError configuration property 31           | CSPIncludeTable 23         |
| in transfer processing 99                            | CSPIncludeView 23          |
| used in destination-template transfer processing     | DatatypeInfo 24            |
| 124                                                  | DateResults 35             |
| ClientDecimalSeparator configuration property 24     | DateTimeConvertError 32    |
| ClientIdleTimeout configuration property 25          | DecimalResults 36, 37      |
| used with the TransactionMode configuration          | DefaultDate 32             |
| property 30                                          | DefaultNum 32              |
| clustered indexes on tables                          | DefaultTime 33             |
| limit 180                                            | EnableAtStartup 25         |
| code set conversion 8                                | FloatResults 37            |
| configuration properties in 8                        | Int2Results 37             |
| columns                                              | Int4Results 38             |
| incompatible numbers in transfer processing 98       | IsolationLevel 47          |
| commit                                               | LogConnectionStatistics 42 |
| used in long transactions 72                         | LogReceivedSQL 42          |
| commit transaction command 179                       | LogRequestStatistics 42    |
| committing results                                   | LogServiceStatistics 43    |
| using commit transaction 179                         | LogSvclibStatistics 43     |
| common variables for sp_sqlgetinfo 156               | LogTargetActivity 44       |
| compatibility                                        | LogTransferStatistics 44   |
| between databases 78                                 | LogTransformedSQL 45       |
| DirectConnect and Adaptive Server 132                | MaxResultSize 26           |
| with Adaptive Server 132                             | MaxRowsReturned 26         |
| with MDI Database Gateway 132                        | MaxSvcConnections 26       |
| configuration                                        | NumConvertError 33         |
| access service names 18                              | quoted_identifier 27       |
| configuration concepts 17                            | QuotedStringDelimiter 48   |
| changing property values 16                          | RealResults 38             |
| creating additional services 17                      | ReturnNativeError 48       |
| configuration file 12                                | SendWarningMessages 28     |
| format 13                                            | ServiceDescription 28      |
| sample 13                                            | SQLTransformation 49       |
| configuration properties                             | StopCondition 50           |
| Allocate 46                                          | StripBinaryZero 29         |
| BinaryResults 34                                     | SvclibDescription 28       |
| BulkCommitCount 95                                   | TargetDecimalSeparator 51  |
| CharConvertError 31                                  | TextSize 29                |
| ClientDecimalSeparator 24                            | TimeResults 38             |
| ClientIdleTimeout 25                                 | TinyInt 39                 |
| ConnectionSpec1 20                                   | TraceEvents 52             |
|                                                      |                            |

| TraceInterface 52                           | used in datatype conversion 164                |
|---------------------------------------------|------------------------------------------------|
| TraceTarget 52                              | values for 164, 165                            |
| TransactionMode 30                          | CSP parameters                                 |
| TransferBatch 53                            | attribute_id 139                               |
| TransferErrorAction 54, 55                  | col_type 140                                   |
| TransferErrorCount 54                       | column_name 133, 141                           |
| Version 30                                  | data_type 136                                  |
| XNLChar 39                                  | fktable_name 138                               |
| XNLVarChar 40                               | fktable_owner 139                              |
| configuration property categories           | fktable_qualifier 139                          |
| ACS Required 20                             | index_name 142                                 |
| catalog stored procedures 21                | is_unique 142                                  |
| Client Interaction 24, 31                   | pktable_name 138                               |
| data conversion 33                          | pktable_owner 138                              |
| data conversion errors 31, 33               | pktable_qualifier 138                          |
| datatype conversion 39                      | sp_name 141, 142                               |
| logging 40, 46                              | sp_owner 141, 142                              |
| target interaction 46, 51                   | sp_qualifier 141, 143                          |
| tracing 51                                  | table_name 132, 133, 139, 140, 142, 143        |
| transfer 52, 54                             | table_owner 132, 133, 139, 140, 142, 143, 144  |
| conformance levels for ODBC                 | table_qualifier 133, 139, 140, 142, 143, 144   |
| list of CSPs that support 131               | table_type 143, 144                            |
| connections                                 | CSPColumnODBCVersion configuration property 21 |
| maximum allowable 26                        | CSPExclusions configuration property 22        |
| ConnectionSpec1 configuration property 20   | CSPIncludeAlias configuration property 22      |
| Conventions used in this book               | CSPIncludeSynonym configuration property 23    |
| style xiii                                  | CSPIncludeSystem configuration property 23     |
| conventions used in this book               | CSPIncludeTable configuration property 23      |
| style xii                                   | CSPIncludeView configuration property 23       |
| syntax xiii                                 | ct_close                                       |
| conversion errors in bulk copy transfer 103 | used in CT-Library client API processing 69    |
| count aggregate function 201                | ct_command                                     |
| create index command 180                    | used in CT-Library client API processing 69    |
| parts recognized by transformation 181      | ct_connect                                     |
| create procedure                            | used in CT-Library client API processing 69    |
| used with SQL stored procedures 172         | ct_fetch                                       |
| create table command 182                    | used in CT-Library client API processing 69    |
| datatype names for 165                      | cursor commands                                |
| parts recognized by transformation 184      | list of supported 202                          |
| create view command 185                     | cursor parameters                              |
| creating                                    | how indicated in passthrough mode 202          |
| a table using create table 182              |                                                |
| a transfer RPC 87, 88, 126                  |                                                |
| a view using create view 185                | n                                              |
| database objects using grant 192            | D                                              |
| CS_DATAFMT usertype field                   | data flow                                      |

| transfer between databases 93                          | character limit for 152                          |
|--------------------------------------------------------|--------------------------------------------------|
| data transfer 91                                       | DBMS term for owner name                         |
| definition of terms 94                                 | character limit for 155                          |
| direction 95, 104                                      | DBMS term for procedure name                     |
| data values received as parameters transforming 164    | character limit for 155                          |
| data values that generate errors in bulk copy transfer | DBMS term for qualifier name                     |
| 111, 113                                               | character limit for 155                          |
| database objects                                       | DBMS term for table name                         |
| retrieving rows from 199                               | character limit for 156                          |
| datatype conversion                                    | DBMS version                                     |
| between ODBC and targets 161                           | character limit for 153                          |
| configuration properties 33, 39                        | dcany.cfg file                                   |
| data values embedded as strings 163                    | used in modifying access services 12             |
| data values received as parameters 164                 | used in froubleshooting processing problems 75   |
| decimal results 36, 37                                 | dd qualifier 122                                 |
| in create table 184                                    | DECIMAL datatype conversion 36                   |
|                                                        |                                                  |
| datatype qualifiers                                    | decimal delimiter 24, 51                         |
| in transfer processing 97                              | DECIMAL ODBC datatype                            |
| DatatypeInfo configuration property 24                 | conversion 124                                   |
| datatypes                                              | DecimalResults configuration property 36, 37     |
| in sp_datatype_info results 24                         | DefaultDate configuration property 32            |
| date datatypes 109                                     | in transfer processing 99                        |
| generic 34                                             | used in destination-template transfer processing |
| restrictions for processing using bulk copy transfer   | 125                                              |
| 109                                                    | used with the DateTimeConvertError configuration |
| size limitations 161                                   | property 32                                      |
| date and time qualifiers 121                           | DefaultNum configuration property 32             |
| DATE ODBC datatype                                     | in transfer processing 99                        |
| conversion 124                                         | used in destination-template transfer processing |
| DateResults configuration property 35                  | 125                                              |
| DateTimeConvertError configuration property 32         | DefaultTime configuration property 33            |
| in transfer processing 99                              | in transfer processing 99                        |
| used in destination-template transfer processing       | used in destination-template transfer processing |
| 125                                                    | 125                                              |
| used with the DateResults configuration property       | used with the DateTimeConvertError conversion    |
| 35                                                     | property 32                                      |
| used with the DefaultDate configuration property       | definitions                                      |
| 32                                                     | transfer terms 91                                |
| used with the DefaultTime configuration property       | delete command 186                               |
| 33                                                     | using srv_senddone with 188                      |
| DB2 database                                           | delete cursor command 188                        |
| as a transfer target 96                                | delete dynamic command 188                       |
| DB2 stored procedures                                  | description of transfer terms 94                 |
| description 172                                        | destination database                             |
| running 173                                            | description 92                                   |
| DBMS name                                              | destination-template transfer 94                 |

| destinationtemplatestatement 123                | in transfer processing 97, 100                       |
|-------------------------------------------------|------------------------------------------------------|
| incompatible columns 98                         | structural 97                                        |
| obtaining error information 125                 | examples                                             |
| sequential steps in transfer from statement 122 | begin transaction command 179                        |
| sourceselectstatement 122                       | bulk copy transfer 94                                |
| statement syntax 116                            | commit transaction command 179                       |
| transfer to statement processing in 123         | configuration file 13                                |
| using datatype qualifiers in processing 118     | create index command 181                             |
| using question marks as qualifiers 116          | create table command 183                             |
| destinationtemplatestatement                    | delete command 187, 188                              |
| used in destination-template transfer 117, 123  | destination-template transfer 94                     |
| DirectConnect                                   | drop index command 190                               |
| differences in CSP tasks from other systems 132 | drop table command 190                               |
| product overview 2                              | drop view command 191                                |
| DirectConnect Manager                           | grant command 193                                    |
| description 4                                   | insert command 195                                   |
| using to change configuration properties 12     | querying global variables 63                         |
| DirectConnect server                            | revoke command 197                                   |
| maximum connections allowed 27                  | rollback transaction command 198                     |
| start-up 25                                     | RPC transfer 87                                      |
| direction                                       | select command 201                                   |
| of data transfer 95                             | transfer RPC 126                                     |
| dirty read isolation level                      | truncate table command 203                           |
| description 47                                  | update command 204                                   |
| dollar signs                                    | update cursor command 205                            |
| transformation in sybase mode 80                | update dynamic command 206                           |
| DOUBLE ODBC datatype                            | using quoted_identifier 27                           |
| conversion 124                                  | execute command 192                                  |
| drop index command 190                          | executing a transfer RPC 88, 127                     |
| drop table command 190                          | existing indexes on a table                          |
| drop view command 191                           | finding information about 190                        |
|                                                 | explicit datatype conversion in destination-template |
|                                                 | transfer 94                                          |
| _                                               | extension for supporting CSPs                        |
| E                                               | value for 152                                        |
| embedded select statement 187                   |                                                      |
| EnableAtStartup configuration property 25       |                                                      |
| error handling                                  | -                                                    |
| in transfer processing 97                       | F                                                    |
| error information in bulk copy transfer         | FLOAT datatype conversion 37                         |
| how to obtain 114                               | FLOAT ODBC datatype                                  |
| error reporting for transfer processing 99      | conversion 124                                       |
| errors                                          | FloatResults configuration property 37               |
| controlling processing during transfer 100      |                                                      |
| during conversion in bulk copy transfer 103     |                                                      |
| during transfer processing 97                   |                                                      |
|                                                 |                                                      |

| G                                                    | K                                                                           |
|------------------------------------------------------|-----------------------------------------------------------------------------|
| generic datatypes 34                                 | keywords                                                                    |
| global variables                                     | null 98                                                                     |
| querying 63                                          | syrt 85                                                                     |
| globalization 8, 9                                   | used with search_conditions parameter 201                                   |
| grant command 192                                    |                                                                             |
| granting authorization to create and access database |                                                                             |
| objects 192                                          | 1                                                                           |
|                                                      | _                                                                           |
|                                                      | limit for SQL active connections 152<br>limit for SQL active statements 152 |
| H                                                    | limit for SQL active statements 152 localization 9                          |
| hh qualifier 122                                     | Log statistics configuration properties 40                                  |
| how to                                               | LogConnection Statistics configuration property 42                          |
| get information about existing indexes on a table    | LogReceived SQL configuration property 42                                   |
| 190                                                  | LogRequestStatistics configuration property 42                              |
| issue a set statement 64                             | LogServiceStatistics configuration property 43                              |
| obtain error information for bulk copy transfer      | used with LogSvclibStatistics configuration property                        |
| 114                                                  | 44                                                                          |
|                                                      | LogSvclibStatistics configuration property 43                               |
|                                                      | LogTargetActivity configuration property 44                                 |
| 1                                                    | LogTransferStatistics configuration property 44                             |
| 1                                                    | LogTransformedSQL configuration property 45                                 |
| ICD_Cursor_Support 151                               | long transactions 72                                                        |
| ICD_Dynamic_Support 151                              | LONGVARBINARY ODBC datatype                                                 |
| ICD_Execdirect 151                                   | conversion 124                                                              |
| ICD_Language_Support 151                             | LONGVARCHAR ODBC datatype                                                   |
| ICD_Longtypes_Supported 151                          | conversion 124                                                              |
| ICD_Modify_Groupby 152                               |                                                                             |
| idle connection 25                                   |                                                                             |
| incompatible columns<br>in transfer processing 98    | M                                                                           |
| indexes                                              | managing processing results 70, 75                                          |
| removing from the database 190                       | max aggregate function 201                                                  |
| insert command 194                                   | MaxConnections server configuration property                                |
| INT ODBC datatype                                    | description 27                                                              |
| conversion 124                                       | used with the MaxSvcConnections configuration                               |
| Int2Results configuration property 37                | property 27                                                                 |
| Int4Results configuration property 38                | MaxResultSize configuration property 26                                     |
| INTEGER datatype conversion 38                       | MaxRowsReturned configuration property 26                                   |
| internationalization 8                               | MaxSvcConnections configuration property 26                                 |
| invoking a CSP 130                                   | MDI Database Gateway                                                        |
| IsolationLevel configuration property 47             | as a transfer target 96                                                     |
| issuing set statements 64                            | MDI Database Gateway tsql0 transformation mode 81                           |
| example 64                                           | MDI Database Gateway tsql1 transformation mode 81                           |
|                                                      | MDI Database Gateway tsql2 transformation mode 81                           |

| min aggregate function 201                                        | 0                                                                                                 |
|-------------------------------------------------------------------|---------------------------------------------------------------------------------------------------|
| mm qualifier 122<br>mmm qualifier 122                             | obtaining error information for destination-template transfer 125                                 |
| mmmmmm qualifier 122 modifying and configuring access services 12 | obtaining the access service default version string 31 ODBC ASC   DESC used with create table 182 |
| multiple databases transferring data between 91                   | ODBC conformance levels                                                                           |
| multi-table views 187                                             | list of CSPs that support 131 ODBC datatypes BIGINT 134 BINARY 134                                |
| N                                                                 | BIT 134                                                                                           |
| naming convention for ODBC tables 175                             | CHAR 134<br>DATE 134                                                                              |
| native datatype mapping                                           | DATETIME 134                                                                                      |
| using the transfer from command 95                                | DECIMAL 134                                                                                       |
| Net-Gateway 85                                                    | DOUBLE 134                                                                                        |
| nonclustered components                                           | FLOAT 134                                                                                         |
| maximum number supported 181<br>nonclustered indexes on tables    | INTEGER 134                                                                                       |
| limit 180                                                         | LONGVARBINARY 134                                                                                 |
| nonrepeatable read isolation level                                | LONGVARCHAR 134                                                                                   |
| description 47                                                    | NUMERIC 134                                                                                       |
| null                                                              | parameter datatypes and byte values for 165                                                       |
| in create table command 184                                       | REAL 134                                                                                          |
| null keywords                                                     | SMALLINT 134<br>TIME 134                                                                          |
| in transfer processing 98                                         | TINYINT 134                                                                                       |
| NULL values                                                       | usertype values for converting 161, 162                                                           |
| specifying in sybase mode 171 used in CSPs 130                    | VARBINARY 134 VARCHAR 134                                                                         |
| NumConvertError configuration property 33                         | ODBC functions                                                                                    |
| in transfer processing 99                                         | SQLColumnPrilileges 133                                                                           |
| used in destination-template transfer processing 124              | SQLColumns 133                                                                                    |
| used with the DefaultNum configuration property 32                | SQLForeignKeys 139                                                                                |
| numeric arguments                                                 | SQLGetTypeInfo 136                                                                                |
| used in SQL stored procedures 170, 173                            | SQLPrimaryKeys 139                                                                                |
| numeric datatypes                                                 | SQLProcedureColumns 141                                                                           |
| guidelines for converting 109                                     | SQLProcedures 143                                                                                 |
| restrictions for processing using bulk copy transfer<br>109       | SQLSpecialColumns 140                                                                             |
| NUMERIC ODBC datatype                                             | SQLStatistics 142                                                                                 |
| conversion 124                                                    | SQLTablePrivileges 143                                                                            |
| Conversion 124                                                    | SQLTables 144                                                                                     |
|                                                                   | ODBC three-part table naming convention 175                                                       |
|                                                                   | ODBC-to-Open Server datatype conversion                                                           |
|                                                                   | initial step 108                                                                                  |
|                                                                   | OmniConnect                                                                                       |

| list of supported procedures for 146                    | list of definitions 121                         |
|---------------------------------------------------------|-------------------------------------------------|
| Open Server                                             | special date and time 121                       |
| as a transfer target 96                                 | querying global variables 63                    |
| options                                                 | example 63                                      |
| with report 99                                          | rules 63                                        |
|                                                         | querying server connections                     |
|                                                         | using prepare transaction 195                   |
| В                                                       | quick reference                                 |
| P                                                       | configuration properties 157, 160               |
| parameter markers                                       | quoted_identifier configuration property 27     |
| in sybase mode 80                                       | QuotedStringDelimiter configuration property 48 |
| passthrough transformation mode                         |                                                 |
| backward compatibility 78                               |                                                 |
| conversion function 78                                  | ъ                                               |
| general information 79                                  | R                                               |
| used with SQLTransformation configuration               | R character                                     |
| property 49                                             | used with sp_special_columns 140                |
| period                                                  | REAL datatype conversion 38                     |
| as decimal delimiter 24, 51                             | REAL ODBC datatype                              |
| used with the ClientDecimalSeparator                    | conversion 124                                  |
| configuration property 25                               | RealResults configuration property 38           |
| permissions list for Transact-SQL 198                   | Related product documentation                   |
| Phantom isolation level                                 | ODBC x                                          |
| description 47                                          | Open Client and Open Server x                   |
| placeholders                                            | related product documentation                   |
| See qualifiers. 117                                     | DirectConnect x                                 |
| pm qualifier 122                                        | relational operators                            |
| precedence rules for CSP requirements 132               | list 189                                        |
| prepare transaction command 195                         | list of 206                                     |
| primary database                                        | remote procedure calls (RPCs)                   |
| description 91                                          | syrt 85                                         |
| PROCEDURE_QUALIFIER parameter                           | REMOTE_DATA_TYPE return values                  |
| syntax 130                                              | list of 135                                     |
| processing concepts                                     | removing                                        |
| request 65                                              | an index from a table using drop index command  |
| transactions 66                                         | 190                                             |
| unit of work 66                                         | rows from a table using truncate table command  |
| public group 193, 196                                   | 202                                             |
| public group 173, 170                                   | views from the database using drop view command |
|                                                         | replauth command                                |
| Q                                                       | used to execute transfer RPCs 88, 127           |
| qualifiers                                              | report option                                   |
| •                                                       | in transfer processing 99                       |
| effects on Open Server datatypes during transfer<br>119 | requests                                        |
|                                                         | definition 65                                   |
| in destination-template transfer 115                    | definition 05                                   |

| unit of work definitions 95                                        | Service Library section                           |
|--------------------------------------------------------------------|---------------------------------------------------|
| result size maximum 26                                             | description 13                                    |
| retrieving rows from database objects                              | Service Name section                              |
| using select command 199                                           | description 13                                    |
| ReturnNativeError configuration property 48                        | ServiceDescription configuration property 28      |
| revoke command 195                                                 | set statements                                    |
| revoking                                                           | issuing 64                                        |
| stored procedures using revoke command 198                         | setting the default date                          |
| rollback                                                           | instructions 32                                   |
| based on StopCondition configuration property setting              | setting the default time                          |
| 96                                                                 | instructions 33                                   |
| used in long transactions 72                                       | short transactions 71                             |
| rollback transaction command 198                                   | single quote (')                                  |
| rows                                                               | as quoted string delimiter 48                     |
|                                                                    | SMALLINT datatype conversion 37                   |
| changing data in 204 RPC events                                    | SMALLINT ODBC datatype conversion 124             |
| used in executing CSPs 130                                         | smConnectionConcrete                              |
| rules                                                              | used in sybase mode 175                           |
|                                                                    | sourceselectstatement                             |
| configuring access service properties 13 naming access services 18 |                                                   |
|                                                                    |                                                   |
|                                                                    | 1 &                                               |
|                                                                    | used in destination-template transfer 117, 122    |
| 8                                                                  | used with transfer RPCs 87, 126                   |
| table syntax 144                                                   | sp_capabilities system procedure 146              |
| running SQL stored procedures                                      | requirements reference 147                        |
| rules 171                                                          | result set 147                                    |
|                                                                    | table of values 147, 149                          |
|                                                                    | sp_column privileges catalog stored procedure 132 |
| S                                                                  | sp_columns catalog stored procedure 133           |
|                                                                    | sp_configure system procedure 149                 |
| secondaryname                                                      | sp_databases catalog stored procedure 135         |
| in transfer statements 104                                         | sp_datatype_info                                  |
| used in destination-template transfer 117                          | catalog stored procedure 136                      |
| select command                                                     | used in invoking CSPs 130                         |
| list of unsupported functions for 202                              | used with DatatypeInfo configuration property 24  |
| select statement 199                                               | sp_datatype_info catalog stored procedure         |
| with create view 186                                               | result set 137                                    |
| with delete 187                                                    | sp_fkeys catalog stored procedure 138             |
| SendWarningMessages configuration property 28                      | sp_groups system procedure 150                    |
| in transfer processing 99                                          | result set 150                                    |
| used in bulk copy transfer 103                                     | sp_helpindex as used with drop index 190          |
| used in destination-template transfer processing 125               | sp_helpserver system procedure 150                |
| used in reporting bulk transfer copy errors 114                    | sp_helpserver system stored procedure             |
| @@SendWarningMessages global variable                              | used to obtain the access service default version |
| in transfer processing 100                                         | string 31                                         |
| server log file 41                                                 | sp_pkeys catalog stored procedure 139             |

| sp_server_info catalog stored procedure 139       | rollback transaction 198                         |
|---------------------------------------------------|--------------------------------------------------|
| sp_special_columns catalog stored procedure 140   | select 199                                       |
| sp_sproc_columns catalog stored procedure 141     | truncate table 202                               |
| sp_sqlgetinfo common variables 156                | update command 203                               |
| sp_sqlgetinfo system procedure 151                | update cursor command 204                        |
| sp_statistics catalog stored procedure 142        | update dynamic command 205                       |
| sp_stored_procedures catalog stored procedure 142 | use 207                                          |
| sp_table_privileges catalog stored procedure 143  | SQL stored procedures                            |
| sp_tables                                         | datatype for argument values 170, 173            |
| used with CSPExclusions configuration property    | list of character arguments for 170              |
| 22                                                | list of special delimiters for 171               |
| used with CSPIncludeAlias configuration property  | rules for running 171                            |
| 22                                                | running 170, 172                                 |
| used with CSPIncludeSynonym configuration         | SQL string separator                             |
| property 23                                       | character limit for 155                          |
| used with CSPIncludeSystem configuration          | SQL syntax transformation                        |
| property 23                                       | in sybase transformation mode 80                 |
| used with CSPIncludeTable configuration property  | SQL_Accessible_Procedures 152                    |
| 23                                                | SQL_Accessible_Tables 152                        |
| used with CSPIncludeView configuration property   | SQL_Active_Connections 152                       |
| 23                                                | SQL_Active_Statements 152                        |
| sp_tables catalog stored procedure 143            | SQL_Alter_Tables 152                             |
| sp_thread_props system procedure 156              | SQL_BIGINT ODBC datatype                         |
| space                                             | usertype value for converting 162                |
| used in configuration property files 31           | SQL_BINARY ODBC datatype                         |
| special characters                                | usertype value for converting 162                |
| used in CSPs 131                                  | SQL_BININT ODBC datatype                         |
| used in object names 155                          | parameter datatypes and byte values for 166, 167 |
| special delimiters for SQL stored procedures 171  | SQL_BIT ODBC datatype                            |
| SQL commands                                      | usertype value for converting 162                |
| alter table 177                                   | SQL_Bookmark_Persistence 152                     |
| begin transaction 179                             | SQL_CHAR ODBC datatype                           |
| commit transaction 179                            | usertype value for converting 162                |
| create index 180                                  | SQL_Column_Alias 152                             |
| create table 182                                  | SQL_Concat_Null_Behavior 152                     |
| create view 185                                   | SQL_Convert 152                                  |
| delete command 186                                | SQL_convert_Functions 152                        |
| delete cursor command 188                         | SQL_Correlation_Name 152                         |
| delete dynamic command 189                        | SQL_CSP_Support 152                              |
| drop table 190                                    | SQL_Cursor_Commit_Behavior 152                   |
| drop view 191                                     | SQL_Cursor_Rollback_Behavior 152                 |
| execute 192                                       | SQL_DATA ODBC datatype                           |
| grant 192                                         | usertype value for converting 162                |
| insert command 194                                | SQL_DATABASE_NAME                                |
| prepare transaction 195                           | used with smConnectionConcrete in SQL            |
| revoke 195                                        | transformation 175                               |

| SQL_Database_Name 152                                | SQL_Max_Statement_Len 154          |
|------------------------------------------------------|------------------------------------|
| SQL_Date_Source_Read_Only 152                        | SQL_Max_Table_Name_Len 154         |
| SQL_DBMS_Name 152                                    | SQL_Max_Tables_In_Select 154       |
| SQL_DBMS_Ver 153                                     | SQL_Max_User_Name_Len 154          |
| SQL_DECIMAL ODBC datatype                            | SQL_Mult_Result_Sets 154           |
| usertype value for converting 162                    | SQL_Multiple_Active_TXN 154        |
| SQL_Default_TXN_Isolation 153                        | SQL_Need_Long_Data_Len 154         |
| SQL_DOUBLE ODBC datatype                             | SQL_Non_Nullable_Columns 155       |
| usertype value for converting 162                    | SQL_Null_Collation 155             |
| SQL_Expressions_In_Orderby 153                       | SQL_NUMERIC ODBC datatype          |
| SQL_Fetch_Direction 153                              | usertype value for converting 162  |
| SQL_File_Usage 153                                   | SQL_Numeric_Functions 155          |
| SQL_FLOAT ODBC datatype                              | SQL_ODBC_API_Conformance 155       |
| usertype value for converting 162                    | SQL_ODBC_SAG_CLI_Conformance 155   |
| SQL_Getdata_Extensions 153                           | SQL_ODBC_SQL_Conformance 155       |
| SQL_GETINFO                                          | SQL_ODBC_SQL_Opt_IEF 155           |
| used with smConnectionConcrete in SQL transformation | SQL_Order_By_Columns_In_Select 155 |
| 175                                                  | SQL_Outer_Joins 155                |
| SQL_Group_By 153                                     | SQL_Owner_Term 155                 |
| SQL Identifier Case 153                              | SQL_Owner_Usage 155                |
| SQL_Identifier_Quote_Char 153                        | SQL_Pos_Operations 155             |
| SQL_INTEGER ODBC datatype                            | SQL_Positioned_Statements 155      |
| usertype value for converting 162                    | SQL_Procedure_Terms 155            |
| SQL_Keywords                                         | SQL_Procedures 155                 |
| reference for description 153                        | SQL_Qualifier_Location 155         |
| SQL_Like_Escape_Clause 153                           | SQL_Qualifier_Name_Separator 155   |
| SQL_Lock_Types 153                                   | SQL_Qualifier_Term 155             |
| SQL_LONGVARBINARY ODBC datatype                      | SQL_Qualifier_Usage 155            |
| usertype value for converting 162                    | SQL_Quoted_Identifier_Case 155     |
| SQL_LONGVARCHAR ODBC datatype                        | SQL_REAL ODBC datatype             |
| usertype value for converting 162                    | usertype value for converting 162  |
| SQL_Max_Binary_Literal_Len 153                       | SQL_Row_Updates 155                |
| SQL_Max_Char_Literal_Len 153                         | SQL_Scroll_Concurrency 155         |
| SQL_Max_Column_Name_Len 153                          | SQL_Scroll_Options 155             |
| SQL_Max_Columns_In_Group_By 153                      | SQL_Search_Pattern_Escape 155      |
| SQL_Max_Columns_In_Index 154                         | SQL_Set_Database_Contents 155      |
| SQL_Max_Columns_In_Order_By 154                      | SQL_SMALLINT ODBC datatype         |
| SQL_Max_Columns_In_Select 154                        | usertype value for converting 162  |
| SQL_Max_Columns_In_Table 154                         | SQL_Special_Characters 155         |
| SQL_Max_Cursor_Name_Len 154                          | SQL_String_Functions 156           |
| SQL_Max_Index_Size 154                               | SQL_Subqueries 156                 |
| SQL Max Owner Name Len 154                           | SQL_System_Functions 156           |
| SQL_Max_Procedure_Name_Len 154                       | SQL_Table_Term 156                 |
| SQL_Max_Qualifier_Name_Len 154                       | SQL_TIME ODBC datatype             |
| SQL_Max_Row_Size 154                                 | usertype value for converting 162  |
| SQL_Max_Row_Size_Includes_Long 154                   | SQL_TimeDate_Add_Intervals 156     |
|                                                      |                                    |

| SQL_TimeDate_Diff_Intervals 156<br>SQL_TimeDate_Functions 156 | as corresponing to sp_special_columns catalog stored procedure 140 |
|---------------------------------------------------------------|--------------------------------------------------------------------|
| SQL_TIMESTAMP ODBC datatype                                   | SQLStatistics                                                      |
| usertype value for converting 162                             | as corresponding to sp_statistics catalog stored                   |
| SQL_TINYINT ODBC datatype                                     | procedure 142                                                      |
| usertype value for converting 162                             | SQLTablePrivileges                                                 |
| SQL_tXN_Capable 156                                           | as corresponding to sp_table_privileges 143                        |
| SQL_TXN_Isolation_Option 156                                  | SQLTables                                                          |
| SQL_Union 156                                                 | as corresponding to sp_tables catalog stored                       |
| SQL_User_Name 156                                             | procedure 144                                                      |
| SQL_VARBINARY ODBC datatype                                   | SQLTransformation configuration property 49                        |
| usertype value for converting 162                             | srv denddone                                                       |
| SQL_VARCHAR ODBC datatype                                     | used with delete command 188                                       |
| usertype value for converting 162                             | ss qualifier 122                                                   |
| SQLBindCol                                                    | statistics                                                         |
| used in ODBC client API processing 68                         | LogConnectionStatistics configuration property                     |
| SQLColumnPrivileges                                           | 42                                                                 |
| as corresponding to sp_column_privileges catalog              | LogRequestStatistics configuration property 42                     |
| stored procedure 133                                          | LogServiceStatistics configuration property 42                     |
| SQLColumns                                                    | LogSvclibStatistics configuration property 43                      |
|                                                               | LogTransferStatistics configuration property 43                    |
| as compared with the sp_columns catalog stored procedure 133  |                                                                    |
| I                                                             | 8 T T 1                                                            |
| SQLConnect                                                    | in transfer processing 100                                         |
| used in ODBC client API processing 68                         | used in destination-template transfer 125                          |
| SQLDisconnect                                                 | used in managing processing results 71                             |
| used in ODBC client API processing 68                         | string delimiters                                                  |
| SQLExecute                                                    | transformation in sybase mode 80                                   |
| used in ODBC client API processing 68                         | StripBinaryZero configuration property 29                          |
| SQLFetch                                                      | structural errors 97                                               |
| used in ODBC client API processing 68                         | in transfer processing 97                                          |
| SQLForeignKeys                                                | Subsection Name                                                    |
| as corresponding to sp_fkeys catalog stored                   | description 13                                                     |
| procedure 139                                                 | sum aggregate function 201                                         |
| SQLGetTypeInfo                                                | sum of column lengths                                              |
| as corresponding to sp_datatype_info catalog stored           | limit 181                                                          |
| procedure 136                                                 | supported date and time formats 8                                  |
| SQLPrimaryKeys                                                | SyclibDescription configuration property 28                        |
| as corresponding to sp_pkeys catalog stored                   | sybase mode                                                        |
| procedure 139                                                 | specifying NULL values in 171                                      |
| SQLProcedureColumns                                           | sybase mode keywords and options                                   |
| as corresponding to sp_sproc_columns catalog                  | ? character 189, 194                                               |
| stored procedure 141                                          | all 193, 196                                                       |
| SQLProcedures                                                 | cascade 197                                                        |
| as corresponding to sp_stored_procedures catalog              | clustered 180                                                      |
| stored procedure 143                                          | column_list 193, 194, 197                                          |
| SQLSpecialColumns                                             | column_name 178, 181, 183, 186                                     |

| command_list 193, 197                              | when to use 78                                   |
|----------------------------------------------------|--------------------------------------------------|
| database_name 207                                  | synonyms in CSP results 23                       |
| datatype 178, 183                                  | syntax                                           |
| distinct 186                                       | executing catalog stored procedures and system   |
| fillfactor 180                                     | procedures 130                                   |
| from after delete 187                              | for destination-template transfer statements 116 |
| from after table_name or view_name 187             | for tables 144                                   |
| grant option for 196                               | in bulk copy transfer statements 103             |
| group by 200                                       | transformation in sybase mode 78                 |
| having 200                                         | system procedures                                |
| ignore_dup_key 180                                 | sp_capabilities 146                              |
| index_name 181, 190                                | sp_configure 149                                 |
| name_list 193, 197                                 | sp_groups 150                                    |
| next_column 178, 183                               | sp_helpserver 150                                |
| nonclustered 180                                   | sp_sqlgetinfo 151                                |
| not null 183                                       | sp_thread_props 156                              |
| null 178, 183                                      | syntax for 130                                   |
| on segment_name 181, 183                           | system procedures parameters                     |
| order by 200                                       | attribute_name 151                               |
| permission_list 193, 197                           | property_name 156                                |
| public 193                                         | property_value 156                               |
| read only 200                                      | system procedures supporting OmniConnect 146     |
| relop 189, 206                                     | system tables in CSP results 23                  |
| role_name 193, 197                                 |                                                  |
| search_conditions 201                              |                                                  |
| select 186, 200                                    | <b>-</b>                                         |
| select_list 200                                    | Т                                                |
| select_statement 186                               | TABLE_QUALIFIER parameter                        |
| set 203, 204, 206                                  | syntax 130                                       |
| stored_procedure 193, 197                          | tables                                           |
| table_name 178, 181, 183, 190, 193, 197, 201, 203  | in CSP results 23                                |
| transaction_name 179, 198                          | removing an index from using drop index 190      |
| union 200                                          | removing from the database using drop table 190  |
| unique 180                                         | removing rows from using truncate table command  |
| update 200                                         | 202                                              |
| values 194                                         | syntax rules for 144                             |
| view_name 186, 191, 193, 197, 201                  | TargetDecimalSeparator configuration property 51 |
| where 187, 200, 203                                | targets for transfers 96                         |
| where current of 187, 204                          | TextSize configuration property 29               |
| with check option 186                              | TIME datatype conversion 38, 39                  |
| with grant option 193                              | TIME ODBC datatype                               |
| sybase transformation mode                         | conversion 124                                   |
| general information 79                             | TimeResults configuration property 38            |
| syntax transformation 80                           | TIMESTAMP ODBC datatype                          |
| used with SQLTransformation configuration property | conversion 124                                   |
| 49                                                 | TinyInt configuration property 39                |
|                                                    | J                                                |

| TINYINT ODBC datatype                        | transfer command options                                 |
|----------------------------------------------|----------------------------------------------------------|
| conversion 124                               | truncate 103                                             |
| TraceEvents configuration property 52        | transfer direction 117                                   |
| TraceInterface configuration property 52     | transfer from statement                                  |
| TraceTarget configuration property 52        | description 95                                           |
| TransactionMode configuration property 30    | transfer functionality                                   |
| used in managing processing results 71       | backward compatibility 95                                |
| transactions                                 | transfer processing 91, 95                               |
| committing 179                               | backward compatibility 95                                |
| definition 66                                | comparison of command types 94                           |
| long 72                                      | destination database in 92                               |
| rolling back 198                             | direction 95, 117                                        |
| short 71                                     | direction of 104                                         |
| Transact-SQL                                 | error reporting 99                                       |
| list of valid permissions for 198            | errors 97                                                |
| Transact-SQL comments                        | general description 96                                   |
| transformation in sybase mode 80             | how to increase efficiency of 118                        |
| Transact-SQL comparison operators            | incompatible number of columns 98                        |
| transformation in sybase mode 80             | native datatype mapping 95                               |
| Transact-SQL datatypes                       | primary database in 91                                   |
| Binary 185                                   | secondary database in 92                                 |
| Bit 185                                      | source database in 92                                    |
| Char 185                                     | target database in 92                                    |
| Datetime 185                                 | targets 96                                               |
| Decimal 185                                  | term descriptions 91                                     |
| Double Precision 185                         | unmatching columns 97                                    |
| Float 185                                    | transfer RPC example 87, 126                             |
| Image 185                                    | transfer statement options                               |
| Int 184                                      | with replace 103                                         |
| Money 185                                    | transfer to statement                                    |
| Nchar 185                                    | description 95                                           |
| Numeric 184                                  | transfer to statement processing in destination-template |
| Nvarchar 185                                 | transfer 123                                             |
| Real 185                                     | TransferBatch configuration property 53                  |
| Smalldatetime 185                            | used in destination-template transfer 118                |
| Smallint 184                                 | TransferErrorAction configuration property 54, 55        |
| Smallmoney 185                               | TransferErrorCount configuration property 54             |
| Text 185                                     | in transfer processing 100                               |
| Tinyint 184                                  | used in destination-template transfer 125                |
| Varbinary 185                                | transformation modes                                     |
| Varchar 185                                  | behavior 77                                              |
| Transact-SQL syntax transformation           | client connections 77                                    |
| used in sybase mode 78                       | translation functions                                    |
| transfer                                     | sybase transformation mode 79                            |
| controlling error rows during processing 100 | triggers                                                 |
| direction 95                                 | removing from the database 190                           |

### Index

| truncate option used in bulk copy transfer 103 truncate table command 202 tsql0 transformation mode 81 used with SQLTransformation configuration property 49 tsql1 transformation mode 81 used with SQLTransformation configuration property 49 tsql2 transformation mode 81 used with SQLTransformation configuration property 49                                 | in transfer processing 97, 98 VARBINARY ODBC datatype conversion 124 VARCHAR ODBC datatype conversion 124 Version configuration property 30 views granting authorization for 186 in CSP results 23 limitations 181 multi-table 187 removing from the database 191 |
|----------------------------------------------------------------------------------------------------|----------------------------------------------------------------------------------------------------|
| U                                                                                                    | W                                                                                                    |
| underscore character used in access service names 18 used in CSPs 131 understanding the transfer process 91, 95 unit of work definition 65 for bulk copy transfer 95 for destination-template transfer 96 general description 95 update command 203 update cursor command 204 update dynamic command 205 use command 207 use database_name used in sybase mode 175 | warning messages how to send 28 with replace option used in bulk copy transfer 103 with report option in destination-template transfer 117 used in bulk copy transfer 104  X XNLChar configuration property 39 XNLVarChar configuration property 40               |
| use procedure statement used in SQL stored procedures 172 using DirectConnect Manager to change configuration properties 12 using LogSvclibStatistics and LogServiceStatistics configuration properties in tandem 44 using sybase mode commands 175, 207 uuuuuu qualifier 122  V V character used with sp_special_columns 140                                      | Y character used with sp_statistics 142 yy qualifier definition 122 yyyy qualifier definition 122                                                                                                    |

value errors